# **Photoeffekt**

**Alfons Reichert**

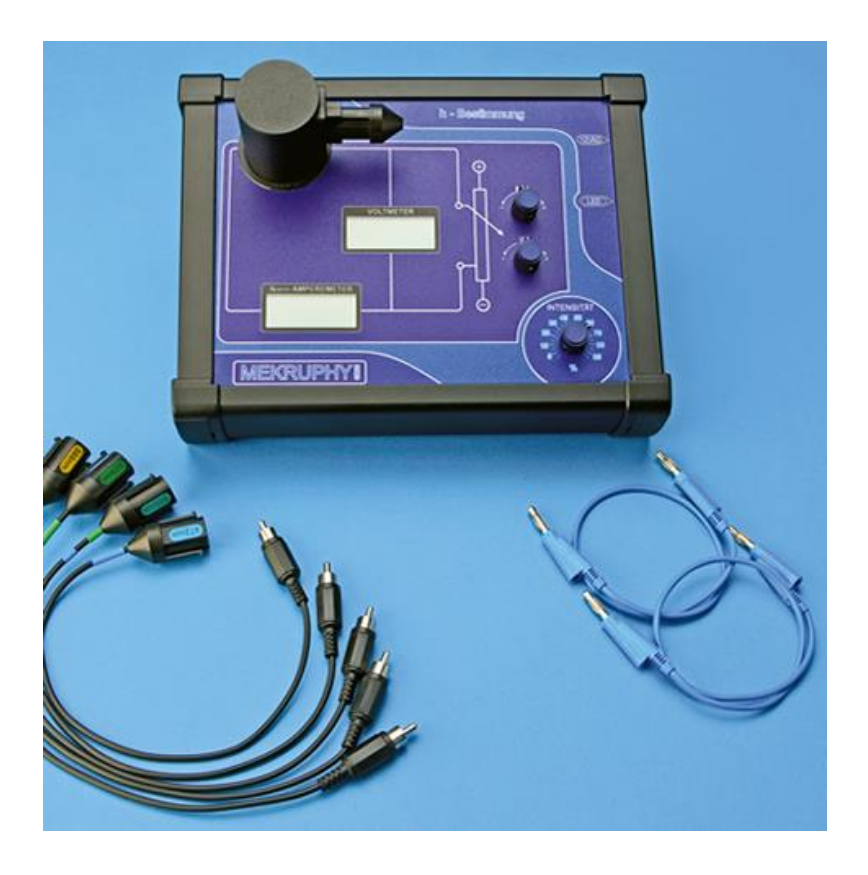

# **Inhalt**

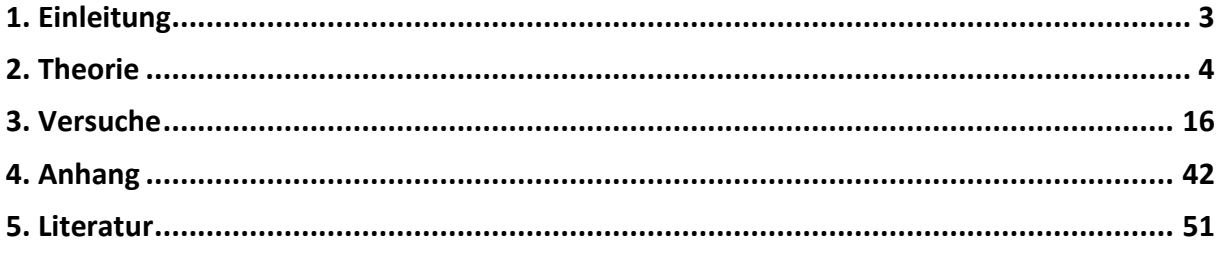

# <span id="page-2-0"></span>**1. Einleitung**

Kaum ein Versuch hat in der Physik so viele Fragen aufgeworfen wie der Versuch zum Fotoeffekt. Er veränderte das Weltbild der Physik nachhaltig. Und Albert Einstein erhielt für die mathematische Deutung der Versuchsergebnisse 1921 den Physiknobelpreis. Aber auch 100 Jahren danach lassen sich die Vorgänge nicht befriedigend anschaulich erklären. Die Physiker haben eine Sprachregelung gefunden, die mehr verschleiert als erklärt. Die Rede ist vom Welle-Teilchen-Dualismus des Lichtes und der Elektronen. Beide Modellvorstellungen scheinen sich zu widersprechen. Dabei sind Lichtteilchen keine klassischen Teilchen, eben so wenig wie Elektronenwellen Wellen im eigentlichen Sinne sind. Tatsache ist, dass sich einige Versuche widerspruchsfreier mit dem Wellenmodell erklären lassen, wie die Interferenzerscheinungen, andere mit der Teilchenvorstellung wie eben der Fotoeffekt. Dabei wird übersehen, dass Inferenzerscheinungen bei Überlagerung von mehreren Wellen auftreten, beim Fotoeffekt wechselwirken jedoch Lichtwellen mit den Elektronen in einem Metall. Die beiden Vorgänge haben also physikalisch eigentlich fast nichts mit einander zu tun, außer dass an beiden elektromagnetische Wellen beteiligt sind. Im folgenden Artikel habe ich versucht, die Vorgänge, die sich bei dieser Wechselwirkung abspielen, genauer zu analysieren. Ich hoffe so den Mythus Welle-Teilchen-Dualismus etwas lüften zu können, der so manchem Physikschüler schon erhebliches Kopfzerbrechen bereitet hat. Dazu werden mit Hilfe einer elektronischen Schaltung die Vorgänge simuliert, die sich abspielen, wenn eine elektromagnetische Welle auf Elektronen in einer Metalloberfläche trifft. Sie liefert die gleiche Abhängigkeit der Spannung U von der Frequenz f wie der Fotoeffekt selbst. Außerdem habe ich alle Versuche zusammengestellt, mit denen man den Fotoeffekt qualitativ und quantitativ in der Schule untersuchen kann.

Die Quantenphysik ruht auf dem Fotoeffekt und den Materiewellen. In ihr wird der klassische Begriff der Gleichzeitigkeit vorausgesetzt. Das hat zu zahlreichen philosophischen Überlegungen über die Grundlagen der Physik geführt. Besonders lesenswert ist in diesem Zusammenhang das Buch von Lee Smolin mit dem Titel Quantenwelt.<sup>5)</sup> Ausführlich erläutert er, dass sich die beiden großen Theorien Relativitätstheorie und Quantenmechanik in der Struktur der Zeit grundlegend widersprechen und es sehr schwer ist, beide Theorien zu vereinheitlichen. Die Relativitätstheorie geht von einem relativen Begriff der Zeit und der Gleichzeitigkeit aus, die Quantenmechanik in ihrer heutigen Form setzt eine systemübergreifende, universelle Zeit voraus. Für Lee Smolin sind somit nicht Raum und Zeit fundamental, aus deren Symmetrie die Erhaltungssätze für Impuls und Energie folgen, sondern das Umgekehrte kommt seiner Meinung nach der Wahrheit näher. Man muss Energie und Impuls an den Anfang setzen, da sie in der Struktur der Gleichungen in der modernen Physik allgegenwärtig sind. Raum und Zeit kommen auf der grundlegenden Ebene der Natur nicht vor. Sie sind nur emergent. Der Autor diskutiert außerdem ausführlich die verschiedenen Deutungen der Quantenmechanik, von der klassischen Wahrscheinlichkeitstheorie Borns über die Führungswellentheorie de Broglies bis hin zur Vielweltentheorie Everetts. Die Quantenphysik ist seiner Meinung nach unvollständig, solange sie den Übergang vom reversiblen, kausalen, zeitlichen Verlauf der Wellenfunktion zu ihrem irreversiblen, sprunghaften Kollaps nicht erklären kann. Mich hat dieses Buch angeregt, mich nach vielen Jahren wieder intensiv mit der Quantenmechanik zu beschäftigen. Es sollte zur Lektüre für alle Schülerinnen und Schüler werden, die sich für Physik interessieren. Es gibt noch viel zu erforschen.

Stolberg, im Februar 2019 und im Juni 2020

## <span id="page-3-0"></span>**2. Theorie**

Trifft ein elektromagnetischer Wellenzug unter einem bestimmten Winkel auf eine Metalloberfläche, so übt das elektrische Feld der Welle eine Kraft auf die Elektronen an der Oberfläche aus, die in Schwingungen versetzt werden. Das elektrische Feld dringt nur wenig ins Metall ein, da das Innere eines metallischen Körpers Feld frei ist, wie ein Faradayscher Käfig zeigt. Die schwingenden Elektronen erzeugen ihrerseits Huygensche Elementarwellen. Sie überlagern sich zu einer neuen Wellenfront, die mit dem Lot auf die Oberfläche den gleichen Winkel bildet wie die auftreffende Welle. Die Welle wird insgesamt reflektiert. Es gilt das Reflexionsgesetz.

Bestrahlt man wie beim Fotoeffekt mit Licht die Oberfläche eines sehr unedlen Metalls, in dem die Elektronen sehr locker gebunden sind, so können Elektronen aus der Metalloberfläche herausgeschlagen werden. Die elektrische Feldkomponente, die dafür verantwortlich ist, kann nur senkrecht auf der Metalloberfläche stehen. Die parallele Komponente übt auf die Elektronen eine Kraft parallel zur Oberfläche aus und versetzt sie in dieser Richtung in Schwingungen. Sie können die Metalloberfläche nicht verlassen. Die auftreffende Welle muss man in zwei Teilwellen zerlegen, eine, deren Wellennormale senkrecht auf der Metalloberfläche steht und eine, bei der sie parallel zur Oberfläche verläuft. Für unsere weiteren Überlegungen ist nur die zweite Teilwelle von Interesse. Versucht man das Austreten der Elektronen mit den Welleneigenschaften des Lichtes zu erklären, so treten Widersprüche zu experimentellen Ergebnissen auf. Die kinetische Energie der Elektronen wird durch die Frequenz der Welle bestimmt und nicht durch die Intensität des Lichtes. Außerdem werden spontan Elektronen herausgeschlagen. Aufgrund der Verteilung der Energie auf eine große Oberfläche müsste es lange dauern, bis die Elektronen genügend Energie gesammelt haben, um die anziehenden Kräfte der Metallkationen zu überwinden und das Metall zu verlassen. Eine Überschlagsrechnung verdeutlicht das Problem. Dabei benutze ich experimentelle Daten eines modernen Versuchsaufbaus mit LEDs zum Thema Fotoeffekt.

Eine punktförmige blaue LED mit den Kenndaten Spannung U = 2,9 V, Stromstärke I = 0,02A und einer Lichtausbeute  $\eta = 30$  % bestrahlt eine Cäsiumoberfläche aus einer Entfernung r = 20 cm. Sie sendet eine Lichtleistung

 $P = 0.3 * 2.9 V * 0.02 A$  $= 0.0174$  J/s

.

aus. Diese verteilt sich im Bereich der Cäsiumkathode auf eine Kugeloberfläche

$$
0 = 4\pi r^2
$$
  
= 0,5024 m<sup>2</sup>

Das Elektron wird aus einem Cs-Atom mit dem Radius  $r = 2.6*10^{-10}$  m <sup>2)</sup> freigesetzt. Es absorbiert eine Leistung PA

$$
P_{A} = 0.0174 \text{ J/s} * \frac{3.14 * (2.6 * 10^{-10} \text{ m})^{2}}{0.5024 \text{ m}^{2}}
$$
  
= 7.352 \* 10<sup>-21</sup> J/s.

Die Austrittsarbeit für die verwendete Fotozelle beträgt W<sub>A</sub> = 1,54 eV (s. Kapitel Versuche). Dazu kommt eine Fotospannung der blauen LED von U = 1,15 V. Damit das Atom diese Energie aus dem Licht der LED absorbieren kann, müsste es eine Zeit

$$
t = \frac{(1.54 + 1.15) V * 1.6 * 10^{-19} C}{7.352 * 10^{-21} J/s}
$$
  
= 58.5 s

bestrahlt werden. Dieser Wert ist erheblich kleiner als der Wert im Physikbuch Dorn-Bader<sup>1)</sup>. Meiner Meinung wird dort mit einem falschen Radius des Cs-Atoms gerechnet. Außerdem wird von einer unrealistischen Entfernung zwischen Lichtquelle und Fotozelle von r = 1 m ausgegangen. Das grundsätzliche Problem bleibt jedoch gleich. Es treten spontan Fotoelektronen aus, wenn man die Cs-Oberfläche mit Licht bestrahlt und nicht erst mit einer zeitlichen Verzögerung. Solche Berechnungen beruhen allerdings auf der Annahme, dass das Licht aus einer einheitlichen Welle besteht, die den ganzen Raum gleichmäßig ausfüllt. Jeder Punkt des Raumes wird von der gleichen Energie durchflutet. Diese Voraussetzungen sind in der Realität nicht einmal ansatzweise gegeben. In der Lichtquelle senden einzelne Elektronen Wellenzüge unterschiedlicher Phase und Länge aus, wie Kohärenzprobleme bei Interferenzversuchen eindrucksvoll beweisen. Genau wie in der Lichtquelle muss man beim Fotoeffekt die Wechselwirkung zwischen einem Elektron und einem Wellenzug genauer betrachten. Die Physiker schreiben der Welle dazu Teilcheneigenschaften zu. Diese Lichtteilchen, Photonen genannt, schlagen die Elektronen heraus. Ihre Energie ist proportional zu einer Welleneigenschaft des Lichtes, der Frequenz, wie Max Planck als erster postuliert hat, um das Emissionsspektrum schwarzer Strahler erklären zu können. Außerdem treten die Elektronen nicht in Flugrichtung der Photonen aus dem Metall aus, sondern senkrecht dazu. Photonen haben also nur wenig mit klassischen Teilchen zu tun. Auch Elektronenwellen sind keine klassischen Wellen, da in ihnen nicht nur Energie, sondern auch Materie transportiert wird. Der Begriff Welle-Teilchen Dualismus erklärt nichts, ist sogar völlig irreführend.

Wie hat man sich ein Lichtteilchen vorzustellen? Eine Welle besitzt eine geordnete Struktur, die sich über einen größeren Raumbereich erstreckt, ein ideales Teilchen ist punktförmig und hat idealerweise keine räumliche Ausdehnung. Es stellen sich zwei Fragen. Erstens, wie kann eine Welle grundsätzlich zu einem "Teilchen" mutieren. Zweitens, wie kann aus der Schwingung des elektrischen Feldes eine frequenzabhängige gerichtete Bewegung der Elektronen aus dem Metall heraus entstehen. Abb. 1a verdeutlicht meine Sicht der entscheidenden Vorgänge an der Metalloberfläche, wenn eine elektromagnetische Welle auf sie trifft. Die Energie wird stoßweise mit kleinen konstanten Energieportionen vom Wellenzug auf das Elektron übertragen und zwar jeweils nur in einer Halbwelle. Dazu wird ein Teil der elektrischen Feldenergie nicht in magnetische Feldenergie, sondern in potentielle bzw. kinetische Energie eines Elektrons umgewandelt. Für die zeitliche Stoßdichte und damit für die insgesamt während eines Wellenzuges der Kohärenzzeit t übergebene Energie E gilt:

$$
E = E_0 * \Delta t * \frac{n}{t} = E_0 * \Delta t * f = h * f = \frac{h}{T}.
$$

Darin bedeuten:

- E: übertragene Energie E0: maximale elektrische Energie eines Wellenberges Δt: Kontaktzeit zwischen Welle und Elektron t: Kohärenzzeit des Wellenzuges n: Zahl der Energieüberträge h: Plancksches Wirkungsquantum
- f: Frequenz der Welle
- T: Periodendauer.

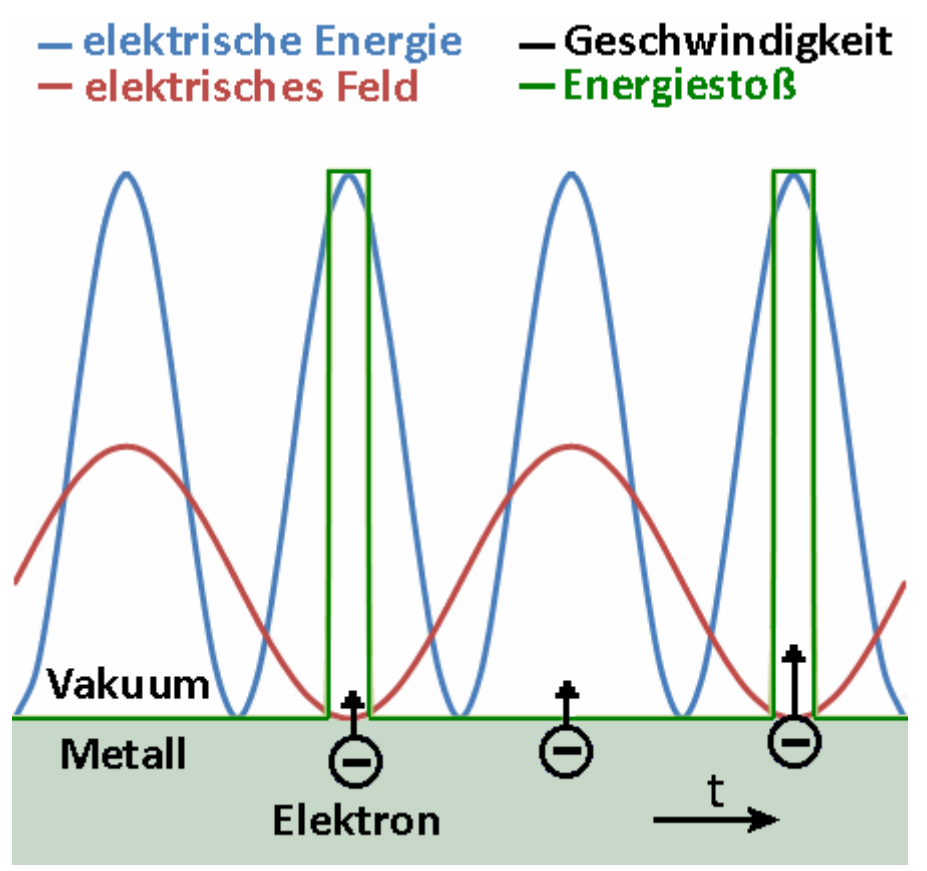

**Abb.1a: Übertragung der Energie beim Fotoeffekt**

EM-Wellen bestehen nicht aus Energiequanten, sogenannten Photonen. Bei Wechselwirkung zwischen EM-Wellen und Elektronen wird die Energie vielmehr nicht kontinuierlich, sondern in Form kleiner Energieportionen ausgetauscht. Das zeigen in eindrucksvoller Weise die Versuche 6 und 7 in Kapitel, in dem mit einer klassischen Oszillatorschaltung EM-Wellen erzeugt werden. Dieses Ergebnis entspricht der Grundannahme Plancks. Die Konstante h könnte man ebenso gut als elementaren Energiestoß interpretieren, da er das Produkt aus der Energie und der Kontaktzeit pro Stoß ist. Bei jedem Kontakt zwischen Welle und Elektron wird ein solcher konstanter Energiestoß von der Welle auf ein Elektron übertragen und beschleunigt es aus dem Metall heraus. Erhöht man die Frequenz der Welle, so wird das Elektron im gleichen Zeitraum durch mehr Energiestöße angeregt. Seine kinetische Energie steigt. Ob die Energiestöße durch das sich ändernde Magnetfeld der Welle und damit durch Induktion oder durch das elektrische Feld erzeugt werden, lässt sich nur vermuten. Zusätzlich tritt an der Oberfläche des Metalls ein Gleichrichtereffekt auf, weil die Elektronen leichter aus der Grenzfläche zwischen Metall und Luft austreten als tiefer in das Metall eindringen können. Wahrscheinlicher entstehen sie durch Rückkopplung und damit Resonanz zwischen den

schwingenden Elektronen und den EM-Wellen wie in einem Schwingkreis (s. Versuch 6, Kapitel Versuche). Mit der Bewegungsenergie wird nach Newton gleichzeitig ein Impuls p übertragen. Für einen Wellenzug ist er gleich der Zahl n der Kraftstöße F<sub>s</sub>, die das elektrische Feld auf die Elektronen ausübt.

$$
p=n*F_s.
$$

Für die Kraft F gilt nach der allgemeinen Definition der mechanischen Energie E mit s als Länge des Wellenzuges

$$
F=\frac{E}{s}
$$

und analog für einen Kraftstoß  $F_S$  mit h als Energiestoß:

$$
F_S = \frac{h}{s}.
$$

Der vom Wellenzug übertragene Impuls ist folglich

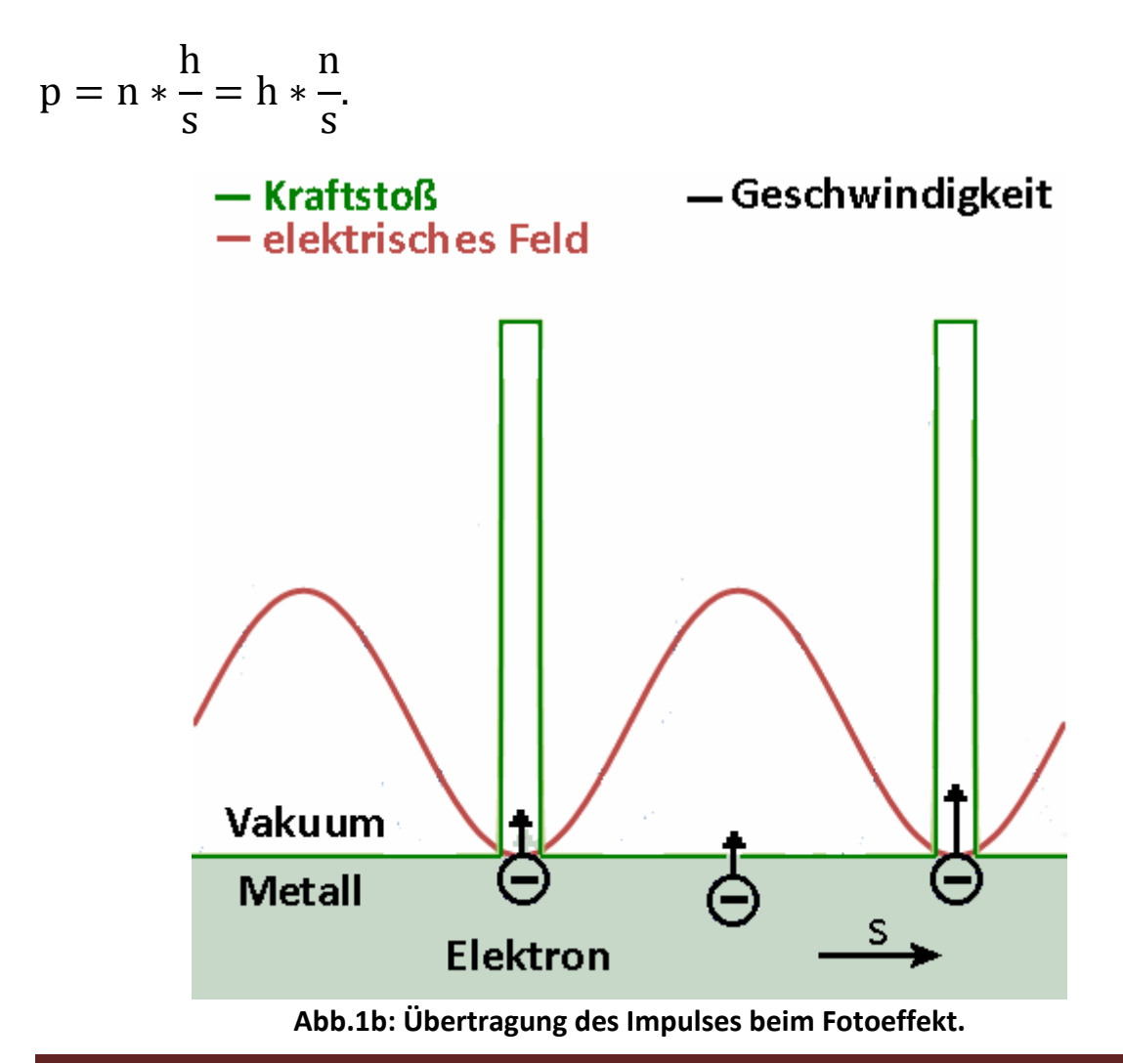

Da pro Welle nur ein Kraftstoß ausgeübt wird, erhält man mit k als Wellenzahl und λ als Wellenlänge letztendlich

$$
p = h * k = \frac{h}{\lambda}.
$$

Der Impuls eines Wellenzuges ist mit der räumlichen Periode der Welle, der Wellenlänge λ, gekoppelt, die Energie mit der zeitlichen Periode, der Periodendauer T (s. Abb.1a und 1b). Die vom Wellenzug übertragene Energie ist umso größer, je öfter ein Elektron an einem bestimmten Ort pro Sekunde von einem Energiestoß getroffen wird. Der ausgetauschte Impuls zwischen Elektronen und Wellenzug ist umso höher, je mehr Elektronen entlang des Wellenzuges an verschiedenen Orten gleichzeitig und gleichgerichtet von einem Kraftstoß angeregt werden. Dass eine Welle einen Impuls übertragen kann, lässt sich noch auf eine andere Weise verdeutlichen. Einen sinusförmigen Wellenzug (s. Abb. 1c grüne Linie) kann man sich zusammengesetzt denken aus zwei Teilwellen (s. Abb. 1c rote und blaue Linie), die durch entgegengesetzt gerichtete, um 180 ° phasenverschobene Energie- bzw. Kraftstöße angeregt werden. Bei gleich großen Kraftstößen für beide Teilwellen ist der Gesamtimpuls des Wellenzuges gleich Null. Entfällt eine Teilwelle oder ist die Anregung asymmetrisch, wie es der Fall ist, wenn nur jede positive bzw. negative Amplitude der Welle ein Elektron zum Schwingen bringt, so überträgt der Wellenzug einen gerichteten von Null verschiedenen Impuls auf das Elektron. Mathematisch kann man die Überlegung durch den Ausdruck

$$
\sin\alpha = \frac{1}{2}(\sin\alpha - \sin(180^\circ + \alpha))
$$

zusammenfassen. Das negative Vorzeichen vor dem 2. Sinus bringt die Gegenrichtung des zweiten Kraftstoßes zum Ausdruck.

Wird durch eine Welle symmetrisch Energie auf die Elektronen übertragen, so ist der Mittelwert der Energie und damit die Spannung an einer Lampe oder Fotozelle unabhängig von der Frequenz, wie die Überlegungen zu den Effektivwerten in der Elektrizitätslehre beim Thema Wechselspannung zeigen. Die Kontaktzeit zwischen Elektron und elektromagnetischem Feld nimmt mit der Periodendauer zu. Gleichzeitig sinkt die Zahl der Kontakte während der Kohärenzzeit der Welle. Beide Effekte heben sich auf, so dass die Energie der Elektronen konstant und unabhängig von der Frequenz ist. Wird die Energie dagegen stoßweise asymmetrisch übertragen, hängt sie von der Frequenz der Welle ab.

Man kann die Vorgänge bei der Wechselwirkung zwischen einer Welle und einem Elektron mit einem Schlittschuhläufer, einem Fußgänger oder einem Skilangläufer vergleichen, die ihre Geschwindigkeit dadurch steigern, dass sie vorübergehend ihre Schrittfrequenz erhöhen. Oder man stelle sich vor, man schlägt mit einem Hammer immer auf die gleiche Stelle einer Metalloberfläche. Sie erwärmt sich und zwar umso stärker, je höher die Schlagfrequenz ist. Laufen mehrere Läufer gleichzeitig über das Eis oder benutzt man viele Hämmer gleichzeitig, so wird mehr Impuls und Energie aufs Eis übertragen.

Die Vorgänge lassen sich außerdem mit einer kleinen elektronischen Schaltung simulieren, die an einem Anschluss einer Lampe oder eines Widerstandes durch eine Wechselspannung gleichgroße Potentialsprünge erzeugt, wobei das andere Ende auf einem festen Bezugspotential liegt. Die mittlere Spannung an der Lampe steigt, wenn die Zeitabstände zwischen den einzelnen Stößen kürzer werden, die Frequenz der angelegten Wechselspannung zunimmt. Sie ändert sich nicht bei symmetrischer Anregung (s. Versuche/Versuch 8).

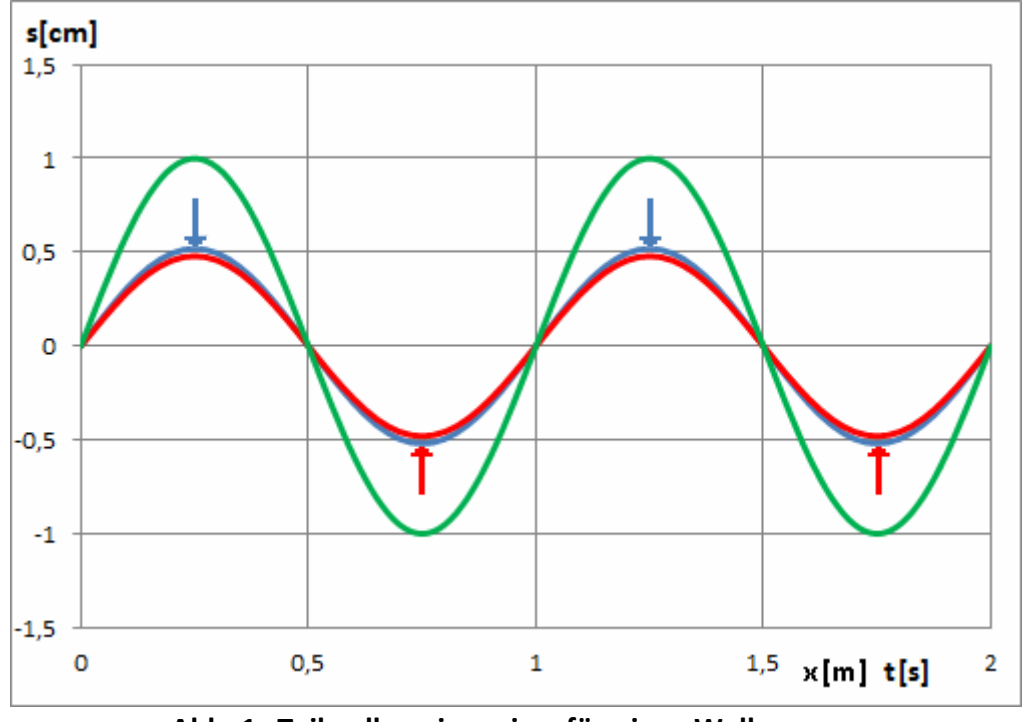

**Abb. 1c Teilwellen eines sinusförmigen Wellenzuges**

Wird umgekehrt in einer Oszillatorschaltung eine elektromagnetische Welle erzeugt, so sendet jedes Elektron bei jedem Schwingungsvorgang einen Energiestoß der Größe h aus. Besitzt das Elektron mehr Energie, so hat es eine höhere Geschwindigkeit und schwingt mit größerer Frequenz hin und her. Es kann pro Sekunde mehr Energiestöße aussenden. Die Frequenz der abgestrahlten Welle steigt. Die im punktuellen Teilchen gespeicherte Energie breitet sich über einen größeren Raumbereich aus und wird zur Welle.

Wie aber kommt es, dass die Intensität des Lichtes keinen Einfluss auf die Energie der Fotoelektronen hat? Licht besteht nicht aus einer einzelnen großen Welle, deren Amplitude des elektrischen Feldes zunimmt, wenn man die Intensität erhöht. Vielmehr senden bei größerer Lichtstärke mehr Atome einzelne Wellenzüge aus. Ihre elektrischen Felder addieren sich zu einem größeren mittleren elektrischen Feld. Trifft das intensivere Licht auf eine Metalloberfläche, so wechselwirken mehr Wellenzüge mit einzelnen Elektronen. Mehr Elektronen erreichen die benötigte Energie, um die Austrittsarbeit  $E_A$  des Metalls zu überwinden und so das Metall zu verlassen. Der Fotostrom steigt, nicht aber die Energie der einzelnen Elektronen. Den Rest der von den Photonen auf die Elektronen insgesamt übertragenen Energie  $E_P$ nehmen die Elektronen als kinetische Energie E<sub>kin</sub> mit. Damit ergibt sich folgende Energiebilanz für den Fotoeffekt, die Einstein als erster aufgestellt hat:

 $E_P = E_A + E_{kin}$ 

Da die Elektronen durch eine Gegenspannung U abgebremst werden, bis der Fotostrom null ist, gilt zudem mit e als Ladung des Elektrons:

 $E_{kin} = e * U$ .

Damit erhält man für den Fotoeffekt mit der oben abgeleiteten Formel für die Photonenenergie das bekannte Gesetz:

 $h * f = E_A + e * U.$ 

Dieses Gesetz wurde in zahlreichen Versuchen bestätigt.

Es stellt sich nicht die Frage, ob das Licht eine Welle oder ein Teilchen ist. Die Frage muss vielmehr lauten: Wie wechselwirkt es mit seinem Partner, durch kontinuierlichen symmetrischen oder stoßweisen asymmetrischen Energieaustausch, wie mit einer Welle oder wie in einem elastischen Stoß mit einem Teilchen. Im ersten Fall hängt die übertragene Energie nicht von der Frequenz ab, im zweiten Fall steigt sie proportional mit der Frequenz f. Und welche Art der Wechselwirkung zum Zuge kommt, hängt vom Partner ab, mit anderen Wellenzügen wird die Energie wie in einer Welle übertragen, mit Elektronen wie bei einem Stoß. Umgekehrt kann man elektromagnetische Wellen erzeugen, in dem man einzelne ungebundene Elektronen durch kontinuierliche Energiezufuhr in Schwingungen versetzt. Man kann sie aber auch stoßweise mit einer bestimmten Frequenz anregen. Das geschieht z.B. in jeder Oszillatorrückkopplungsschaltung.

Photonen sind Wellenzüge, die mit Elektronen Energie durch Energiestöße austauschen. Man könnte sie als getaktete oder gepulste Energiepakete bezeichnen. Treffen die Energiestöße eines Photons an ein und derselben Stelle auf eine Metalloberfläche und damit auf ein einzelnes Elektron, so lösen sie dort zahlreiche Teilwellen aus (s. Abb. 2).

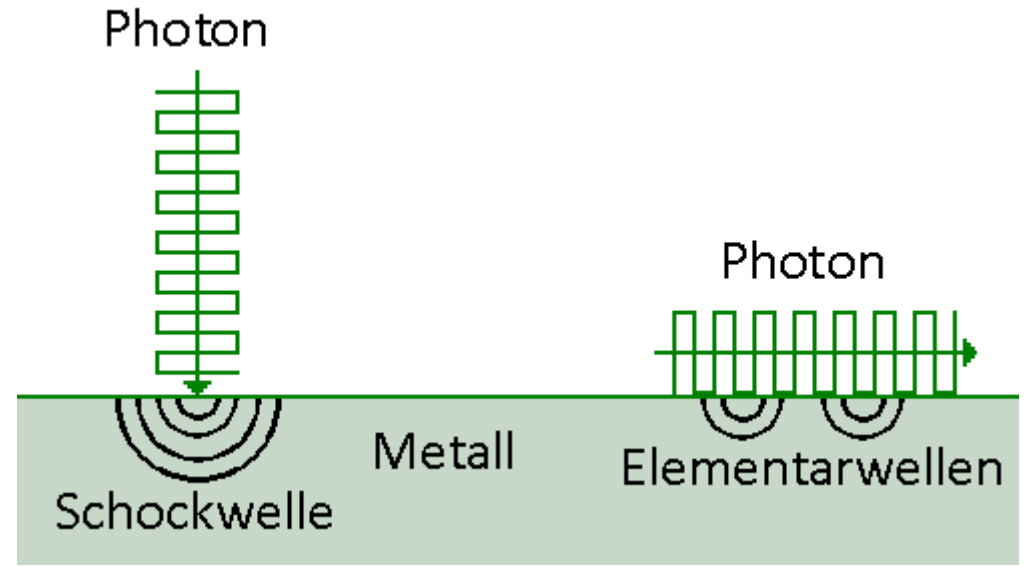

**Abb.2: Photon als Teilchen bzw. Welle**

Sie addieren sich zu einer Schockwelle, zu einem großen Energiestoß. Ihre Gesamtwirkung lässt sich mit dem Einschlag eines Teilchens an dieser Stelle vergleichen. Regen einzelne Energiestöße an verschiedenen Stellen auf der Metalloberfläche Elektronen zum Schwingen an, so erzeugen sie eine Reihe von Elementarwellen, die sich überlagern können. Damit kann ein einzelnes Photon über Elektronen mit sich selbst interagieren, mit sich selbst interferieren. Mit dieser Vorstellung kann man die Beobachtungen beim Doppelspalt auf einfache Art und Weise erklären. Regen alle Energiestöße eines Photons nur Elektronen in einem Spalt

Alfons Reichert: Fotoeffekt 10

an, so beobachtet man keine Interferenz. Dafür kann man definitiv feststellen, durch welchen Spalt das Photon gelaufen ist. Bringen einzelne Energiestöße des Photons Elektronen in beiden Spalten zum Schwingen, so beobachtet man Interferenzerscheinungen. Dafür muss sich die Energie des Photons auf beide Spalte aufteilen. Auch die Heisenbergsche Unschärferelation lässt sich mit diesen Vorstellungen sehr anschaulich deuten. Treffen die einzelnen Energiestöße des Photons an ein und derselben Stelle auf, so kann sein Einschlagsort genau bestimmt werden. Dafür kann man den insgesamt übertragenen Impuls im Nachhinein nur näherungsweise angeben, da man die Zahl der einzelnen Energiestöße nicht mehr feststellen kann. Regt das Photon mehrere Elektronen an verschiedenen Orten an, so ist sein Eintreffort unbestimmt, da Elektronen in einem größeren Raumbereich in Bewegung gesetzt werden. Dafür kann man die Zahl der Einzelstöße anhand der angeregten Elektronen nachträglich genau identifizieren. Der insgesamt übertragene Impuls lässt sich exakt angeben.

Die Vorgänge lassen sich sehr gut mit Wasserwellen veranschaulichen. Man kann sie erzeugen, in dem mit einem Stift oder Fuß stoßweise Energie und damit Impuls auf die Wasserteilchen überträgt. Jeder Stoß regt Wasserteilchen zu Schwingungen an, die sich als kurzer Wellenzug fortpflanzen. Je öfters man den Stift pro Sekunde eintaucht, je höher seine Frequenz ist, umso mehr Energie führt man der Wasseroberfläche in der Zeiteinheit zu. Aber unabhängig von der Stoßfrequenz ist die Fläche, auf die sich die Stoßenergie verteilt, in der gleichen Anregungszeit immer gleich groß, da sich die Teilwellen in derselben Zeit gleich weit fortpflanzen. Die im Wellenbereich gespeicherte Energie nimmt folglich nach dem Energieerhaltungssatz mit steigender Stoßfrequenz zu (s. rote Kurven in Abb. 3 und Abb. 4). Die Teilwellen überlagern sich örtlich zu einer größeren Welle. Sie ist umso höher, je größer die Stoßfrequenz ist, da sich mehr Teilwellen addieren können. Benutzt man mehrere Wellenerreger gleichzeitig, die auf einem Stab wie auf einer Perlenschnur aufgereiht sind, so nimmt zusätzlich die räumliche Stoßdichte zu. Je kleiner der Abstand zwischen zwei Erregern, umso mehr Energie bzw. Impuls wird bei jedem Stoß auf die Wasseroberfläche übertragen. Die Amplitude der Stoßwelle wird größer.

Eine Excel-Simulation verdeutlicht die Überlegungen für einen Erreger. Die Wasserteilchen sollen mit einer Frequenz  $f_1$  angeregt werden. Die Zeit zwischen zwei Stößen betrage T = 0,05 s. Jeder Stoß übertrage eine Energie E = 1 mJ. Er regt einige Wasserteilchen zu Schwingungen an, z.B. mit der Eigenfrequenz  $f_2 = 1$  Hz, die der Einfachheit halber als sinusförmig angenommen werden. Sie pflanzen sich als kurzer Wellenzug über die Wasseroberfläche fort. Jede nachfolgende Teilwelle ist um T = 0,05 s gegen die vorherige phasenverschoben. Die Spannenergien der Teilwellen addieren sich an einem Ort nach dem Energieerhaltungssatz zu einer Stoßwelle mit einer deutlich höheren Energie, wie die rote Kurve in Abb. 5a zeigt. Die kinetische Energie der Wasserteilchen wäre um 90 ° phasenverschoben. Halbiert man die Stoßfrequenz, so werden in der gleichen Zeit halb so viele Teilwellen erzeugt und die Phasenverschiebung zwischen den einzelnen Teilwellen verdoppelt sich. Die mittlere Spannenergie der Stoßwelle sinkt ebenfalls auf die Hälfte (s. blaue Kurve in Abb. 5b). Interessant ist, dass die Spannungsenergie der Stoßwelle zu keinem Zeitpunkt die Nullachse tangiert, auch dann nicht, wenn ihre Amplitude null ist (s. Abb. 6). Zu diesem Zeitpunkt sind die Amplituden der Teilwellen nicht null, sondern heben sich nur gegenseitig auf. Da die Spannenergie proportional mit dem Quadrat der Amplituden steigt, ist die Summe der Spannenergien der Teilwellen und damit die Spannenergie der Stoßwelle von null verschieden. Ein Teil der zugeführten Energie dient offensichtlich dazu, die Wasserteilchen vorzuspannen. Ihre mittlere Energie steigt. Man könnte diesen Vorgang mit einer Erhöhung der mittleren Temperatur vergleichen. Nach der klassischen Wellentheorie müsste man die Gesamtenergie ermitteln, in dem man die Elongationen der einzelnen Teilwellen addiert und die Gesamtelongation quadriert. Da man die Kopplungskonstante der Wasserteilchen untereinander nicht kennt, muss man das Quadrat anschließend normieren, in dem man die Einzelwerte mit dem Verhältnis der Mittelwerte aus beiden Überlegungen multipliziert. So ergeben sich in beiden Fällen vergleichbare Energien. Man erhält die Kurve in Abb. 7. Man erkennt, dass auch in diesem Fall die mittlere Energie mit der Erregerfrequenz steigt. Das ist das wesentliche Ergebnis. Allerdings tangiert die Energiekurve die Nullachse. Die gesamte Energie oszilliert.

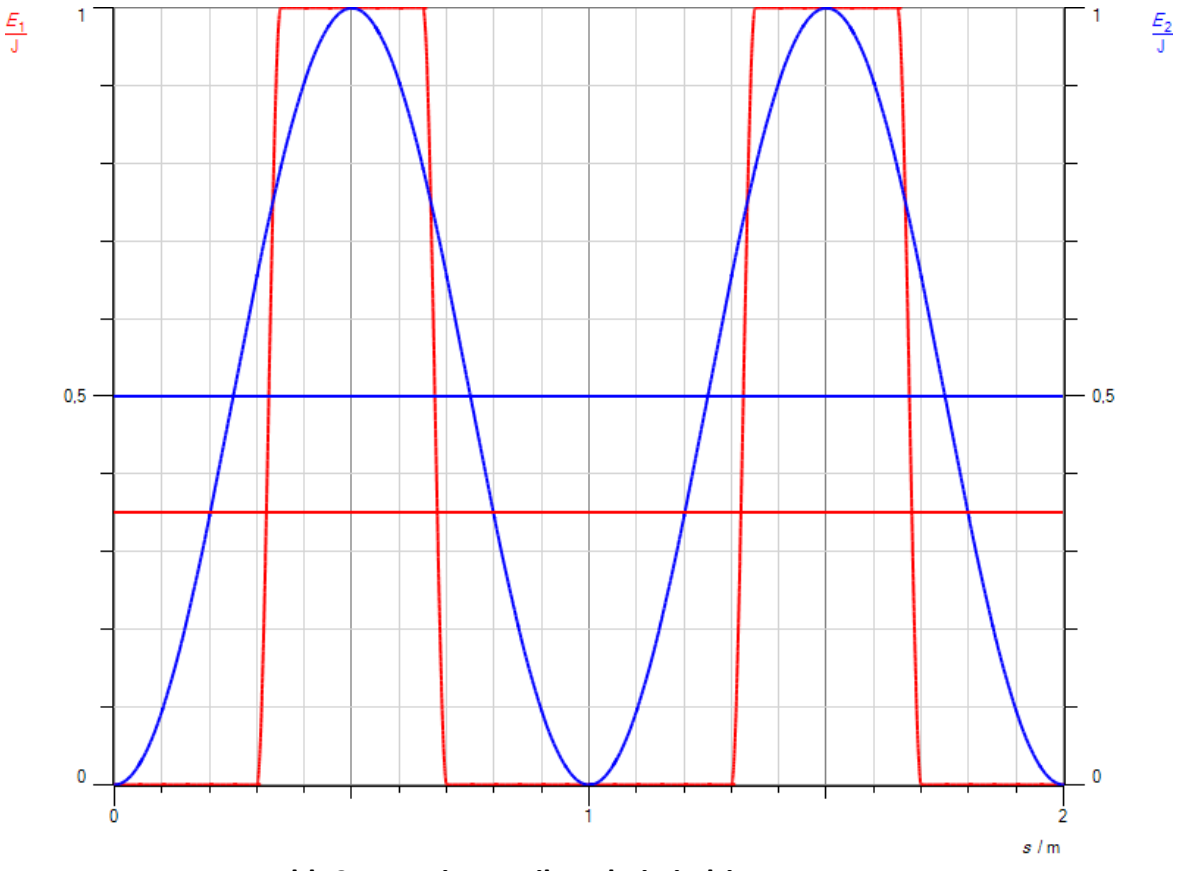

**Abb.3: Energieverteilung bei niedriger Frequenz**

Die Überlegungen lassen sich auf den Fotoeffekt übertragen. Dort ist ein elektromagnetischer Wellenzug der Erreger und den Wasserteilchen entsprechen die Elektronen, die im Metall zu Schwingungen angeregt werden. Je höher die Frequenz der Welle ist, umso mehr Elektronen werden angeregt. Ihre Energie addiert sich an bestimmten Orten zu einem größeren Energiestoß, der ein Elektron freisetzen kann. Umgekehrt senden bei der Strahlung eines schwarzen Körpers die Elektronen an der Oberfläche Energiestöße aus, die sich in einem örtlich begrenzten Bereich zu einem Wellenzug formieren. Je heißer es wird oder je höher die Energie der anregenden Elektronen wie in einer LED oder in einer Röntgenröhre ist, umso mehr Elektronen sind in der Lage einen Energiestoß abzusetzen. Ihre Zahl pro Sekunde steigt und damit die Frequenz der elektromagnetischen Welle. Das Maximum der Strahlung verschiebt sich bei höheren Temperaturen in den hochfrequenten, kurzwelligen Bereich. Und bei LEDs oder Röntgenröhren ist die Frequenz der ausgesandten Strahlung umso höher, je größer die Beschleunigungsspannung der Elektronen ist.

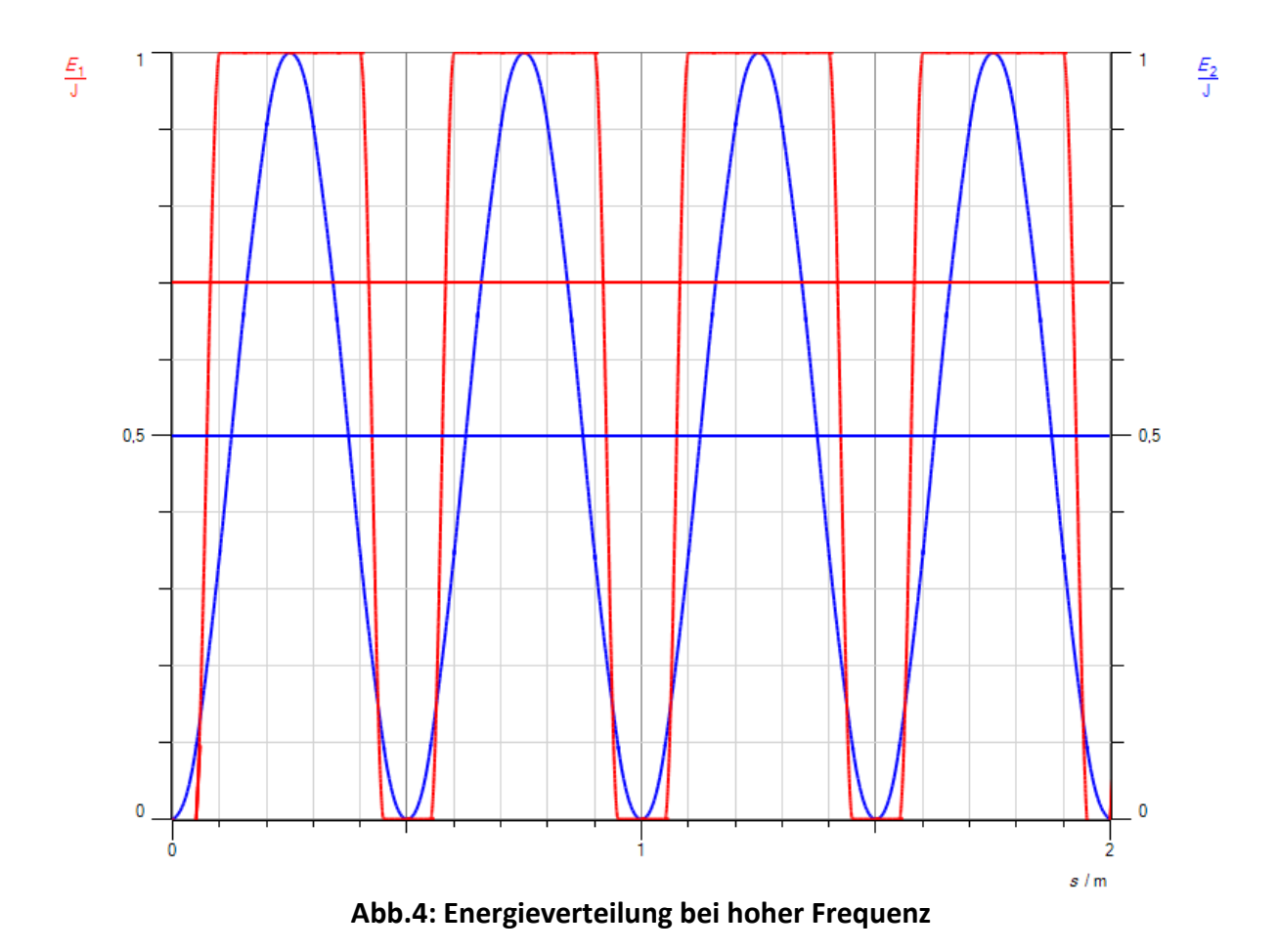

Haften die Wasserteilchen am Stift, so führen Sie eine gleichförmige Schwingung mit ihm aus. Es breitet sich eine harmonische Welle mit der Frequenz des Wellenerregers über die Wasseroberfläche aus. In diesem Fall ist die in der Wellenfläche gespeicherte Energie unabhängig von der Frequenz (s. blaue Kurven in Abb. 3 und Abb. 4). Sie verteilt sich gleichmäßig wellenförmig über die ganze Wellenfläche.

Bewegt sich der Wellenerreger über die Wasseroberfläche, so erzeugt er an verschiedenen Orten kleine Teilwellen, die sich gegenseitig überlagern. In diesem Fall tritt eine zusätzliche Phasenverschiebung auf, da die Teilwellen an verschiedenen Orten erzeugt werden. Das kann man z.B. erreichen, indem man einen Stein über die Wasseroberfläche hüpfen lässt.

Ein anderer Alltagsvergleich bietet sich an. Trete ich mit einem Fuß nacheinander zehn Sekunden lang auf ein und dieselbe Stelle der Erdoberfläche, so erzeuge ich dort eine Delle. Erhöhe ich die Trittfrequenz, so übertrage ich in der gleichen Zeit mehr Energie auf den Boden. Die Mulde wird tiefer. Die Erschütterungen pflanzen sich als kleine Stoßwellen über die Erdoberfläche fort. Wenn die Erdoberfläche an meinem Fuß kleben würde, würde ich sie mit ihm gleichmäßig auf und ab bewegen. Die im Flächenbereich des Fußes gespeicherte Energie wäre unabhängig von der Frequenz der Schwingung. Sie würde außerdem keine bleibende Mulde hinterlassen. Es würde sich eine harmonische Bodenwelle ausbreiten, wobei sich die Erdoberfläche heben und senken würde. Schreite ich über den Boden fort, so entstehen an verschiedenen Orten kleine Bodenwellen, die gegenseitig interferieren. Stapfen mehrere Personen gleichzeitig an verschiedenen Orten auf den Boden, so steigen die übertragene Energie und der Impuls. Die Erschütterungen können bei genügender Personenzahl als sehr schwaches Erdbeben registriert werden.

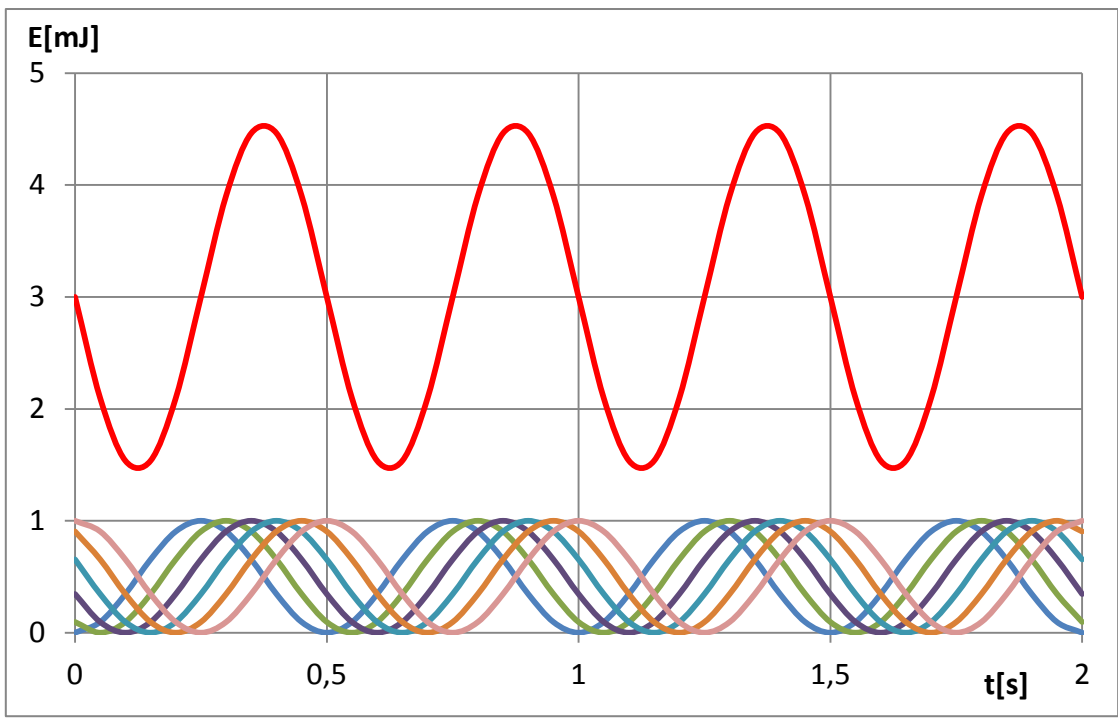

**Abb.5a: Energie der Teilwellen und der Stoßwelle bei hoher Stoßfrequenz**

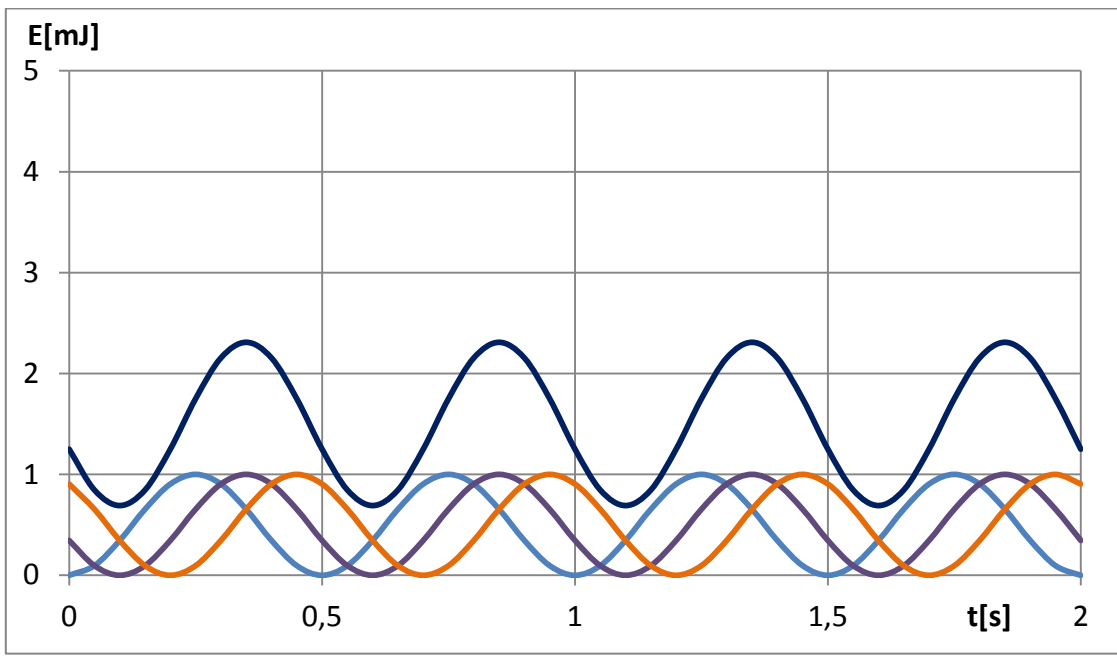

**Abb.5b: Energie der Teilwellen und der Stoßwelle bei niedriger Stoßfrequenz**

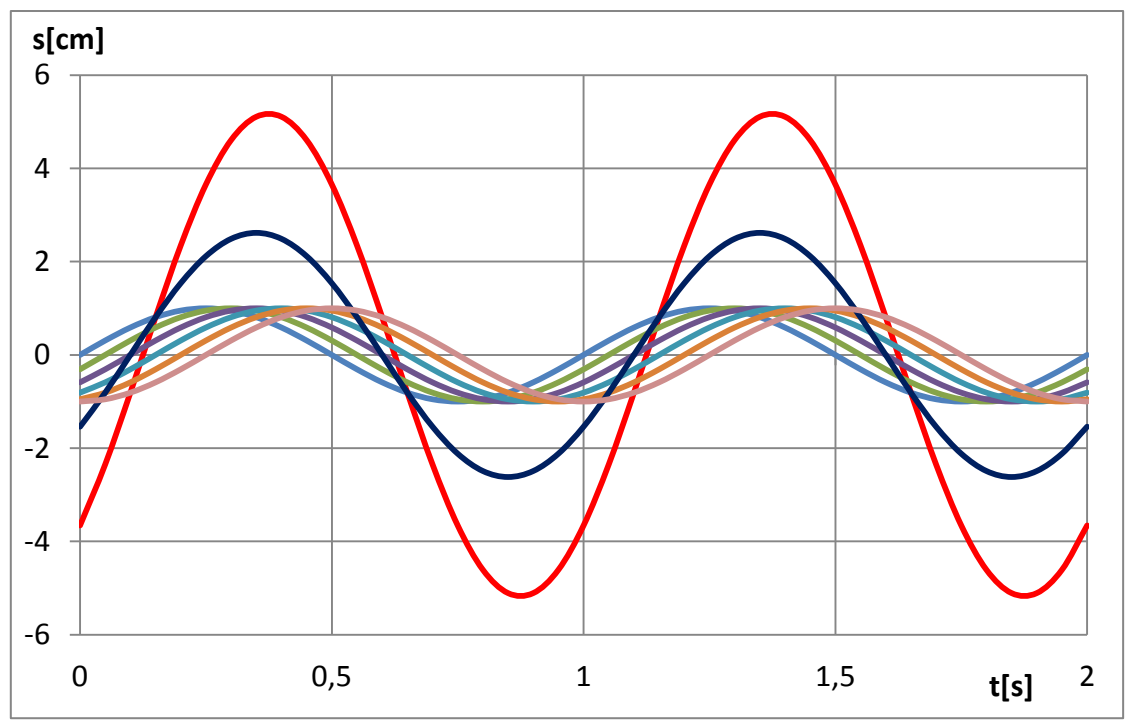

**Abb. 6: Elongationen der Teilwellen und der Stoßwelle**

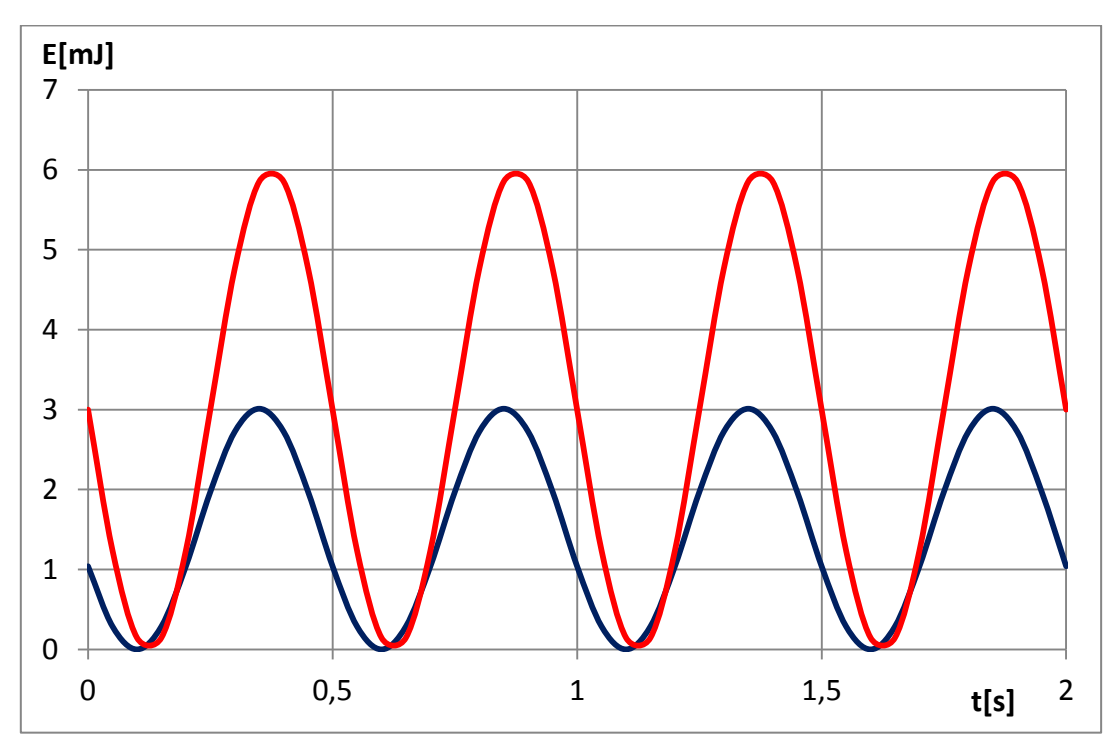

**Abb. 7: Energien der Teilwellen und der Stoßwellen nach der Wellentheorie**

## <span id="page-15-0"></span>**3. Versuche**

Im folgenden Versuch werden die wesentlichen Aussagen des Fotoeffektes qualitativ gezeigt.

#### **Versuch 1: qualitativer Grundversuch**

#### Geräte:

Man benötigt ein Elektroskop, ein Hochspannungskabel, einen Hochspannungstrafo, eine Zinkplatte, eine Quecksilberdampflampe ohne Glasfenster, eine Glasscheibe, eine Halogenexperimentierlampe, etwas verdünnte Schwefelsäure (ätzend) und einen Lappen.

#### Aufbau:

Man tränkt den Lappen vorsichtig mit etwas verdünnter Schwefelsäure und reibt die Zinkplatte damit ab, um die Zinkoxidschicht zu entfernen, die sich nach längerem Liegen an der Luft auf der Platte gebildet hat. Man steckt die Platte auf das Elektroskop und erdet seinen Fuß am Erdeingang des Hochspannungstrafos. An den negativen Hochspannungsausgang schließt man das Hochspannungskabel an.

#### Durchführung:

Man schaltet den Hochspannungstrafo ein und stellt eine Spannung von ungefähr U = 2 kV ein. Man berührt mit dem freien Ende des Kabels die Zinkplatte, so dass das Elektroskop sich auflädt und voll ausschlägt. Man richtet zunächst die weiße Experimentierleuchte auf die Zinkplatte, dann die Quecksilberdampflampe. Man lädt das Elektroskop erneut und wiederholt den Versuch mit einem kürzeren Abstand der Lampen zur Zinkplatte. Bei einem dritten Teilversuch hält man zwischen die Hg-Lampe und die Zinkplatte eine Glasplatte. Zum Schluss lädt man die Zinkplatte positiv auf und führt die einzelnen Versuche erneut durch. Beobachtung:

Wenn man die negativ geladene Zinkplatte mit der Hg-Lampe bestrahlt, entlädt sich das Elektroskop und zwar umso schneller, je näher sich die Lampe an der Zinkplatte befindet. Benutzt man die weiße Experimentierleuchte oder hält man zwischen die Hg-Lampe und die Zinkplatte eine Glasscheibe, so entlädt es sich nicht. Bei positiver Ladung der Zinkplatte passiert bei allen Teilversuchen nichts.

#### Erklärung:

Die Quecksilberdampflampe sendet neben dem sichtbaren Licht auch UV-Licht aus, die weiße Experimentierleuchte nicht. UV-Licht hat eine höhere Frequenz als sichtbares Licht und ist daher nach der Photonenvorstellung aus Kapitel 2 energiereicher als sichtbares Licht. Wechselwirkt ein UV-Photon mit einem Elektron der Zinkplatte, so kann es genügend Energie absorbieren, um die Austrittsarbeit  $E_A$  des Zinks zu überwinden. Es kann das Metall verlassen. Die negativ geladene Platte entlädt sich. Für Zink beträgt die Austrittsarbeit  $E_A = 4.27$  eV  $^{1}$ . Sie entspricht der Mindestenergie, die ein Photon haben muss, damit es aus der Zinkplatte austreten kann. Die Elektronen besitzen in diesem Fall keine kinetische Energie, das Produkt e\*U ist null. Wendet man das Gesetz für den Photoeffekt aus Kapitel 2 an, so erhält man für die Grenzfrequenz  $f_G$  des benötigten Lichtes

$$
h * f_G = E_A
$$

und damit

$$
f_G = \frac{E_A}{h} = \frac{4,27eV}{4,14*10^{-15}eVs} = 1,03*10^{15}Hz.
$$

Für die Grenzlängenwelle gilt:

$$
\lambda = \frac{c}{f} = \frac{3 * 10^8 m/s}{1,03 * 10^{15} Hz} = 291 nm.
$$

Hg-Dampflampen senden unterhalb dieses UV-Bereiches mehrere Spektrallinien aus mit Wellenlängen zwischen 248 nm und 289 nm <sup>2)</sup>. Sie werden allerdings von Glas absorbiert. Hält man zwischen die Lampe und die Zinkplatte eine Glasscheibe, so entlädt sie sich daher nicht.

Um die Energieabhängigkeit der Photonen von der Frequenz zu bestimmen, wurden im Laufe der Zeit mehrere Verfahren entwickelt. Man kann mit einem Spannungsmessverstärker mit einem Innenwiderstand im GΩ- bis TΩ-Bereich die entstehende Fotospannung zwischen der Kathode und der Ringanode direkt messen. Alternativ kann man zwischen Kathode und Anode der Fotozelle eine variable Gegenspannung anlegen und diese so weit erhöhen, bis der Fotostrom null wird. Da er sehr klein ist, benötigt man in diesem Fall einen Strommessverstärker im nA-Bereich. Weil das in der Photozelle eingesetzte Cäsium eine kleinere Austrittsarbeit als Zink besitzt, kann man als Lichtquelle eine Halogenexperimentierleuchte mit hoher Lichtstärke verwenden. Man braucht zusätzlich verschiedene Farbfilter, um einzelne Frequenzen aus dem Spektrum herauszufiltern. Heute werden jedoch als Lichtquelle meist verschieben farbige LEDs eingesetzt. Dann entfallen die Farbfilter. Dazu haben einige Firmen, wie z.B. Mekruphy kompakte Versuchsaufbauten für Schülerversuche entwickelt, die sehr leicht zu handhaben sind und sehr gute Ergebnisse liefern.

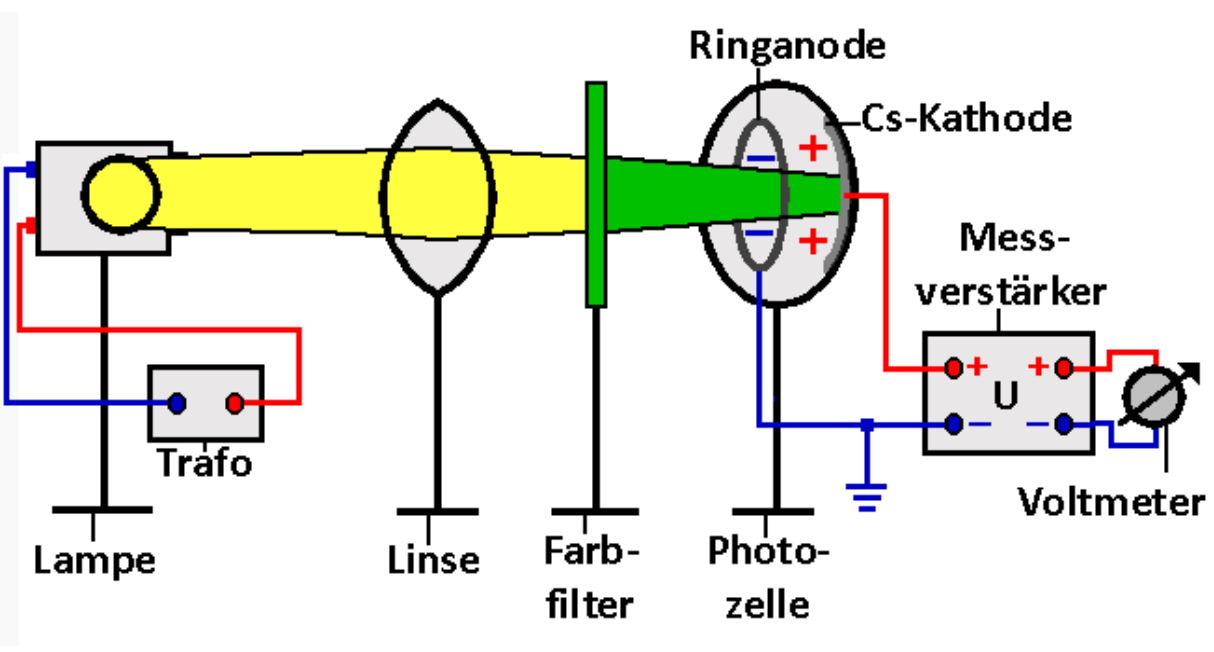

**Versuch 2: Direkte Spannungsmessung**

**Abb.1: Versuchsaufbau**

#### Geräte:

Man benötigt eine Photozelle, eine lichtstarke Halogenlampe mit Trafo, eine Linse mit f = 150 mm, Farbfilter mit verschiedenen Wellenlängen und einen Spannungsmessverstärker mit einem Analog- oder Digitalmultimeter als Anzeigegerät.

#### Durchführung:

Man baut den Versuch gemäß Abb. 1 auf. Man schaltet den Messverstärker ein. Man hält den Eingang der Photozelle mit der Hand zu und dreht den Messverstärker auf null. Man schaltet die Lampe ein und dunkelt den Raum ab, damit das Umgebungslicht die Messung nicht verfälscht. Die Linse wird so aufgestellt, dass das Licht der Lampe die Photozelle voll ausleuchtet. Dann stellt man zwischen die Linse und die Photozelle nacheinander die verschiedenen Farbfilter und wartet, bis sich die Spannung jeweils stabilisiert hat. Man trägt die Endspannung U sowie die Wellenlänge λ und die Frequenz f des Farbfilters in eine Tabelle ein.

#### Beobachtung:

Man erhält folgende Messtabelle.

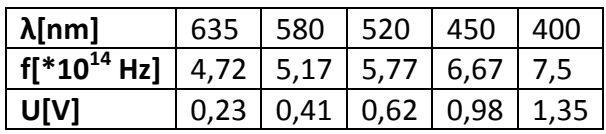

#### Auswertung:

Man wertet die Messergebnisse mit Excel aus und erhält das Diagramm in Abb. 2 samt Ausgleichsgerade. Die gemessene Spannung an der Fotozelle steigt linear mit der Frequenz an. Die Steigung beträgt

$$
m = 0.3994 * 10^{-14}Vs
$$

die Austrittsspannung UA

$$
U_A = 1,6649 V.
$$

Das Gesetz für den Fotoeffekt lautet nach Kapitel 2

$$
h * f = E_A + e * U.
$$

Löst man diese Gleichung nach U auf, so folgt

$$
U = \frac{h}{e} * f - \frac{E_A}{e}.
$$

Vergleicht man diese Formel mit der Gleichung, die Excel aus den Messwerten errechnet hat, so ergeben sich folgende Beziehungen.

$$
m = \frac{h}{e}
$$

$$
U_A = \frac{E_A}{e}.
$$

Damit erhält man für das Plancksche Wirkungsquantum h und die Austrittsarbeit E<sub>A</sub>

h = m ∗ e = 0,3994 ∗ 10−14Vs ∗ 1,6 ∗ 10−19 = 6,39 ∗ 10−34

$$
E_A = U_A * e
$$

 $= 1,6649eV.$ 

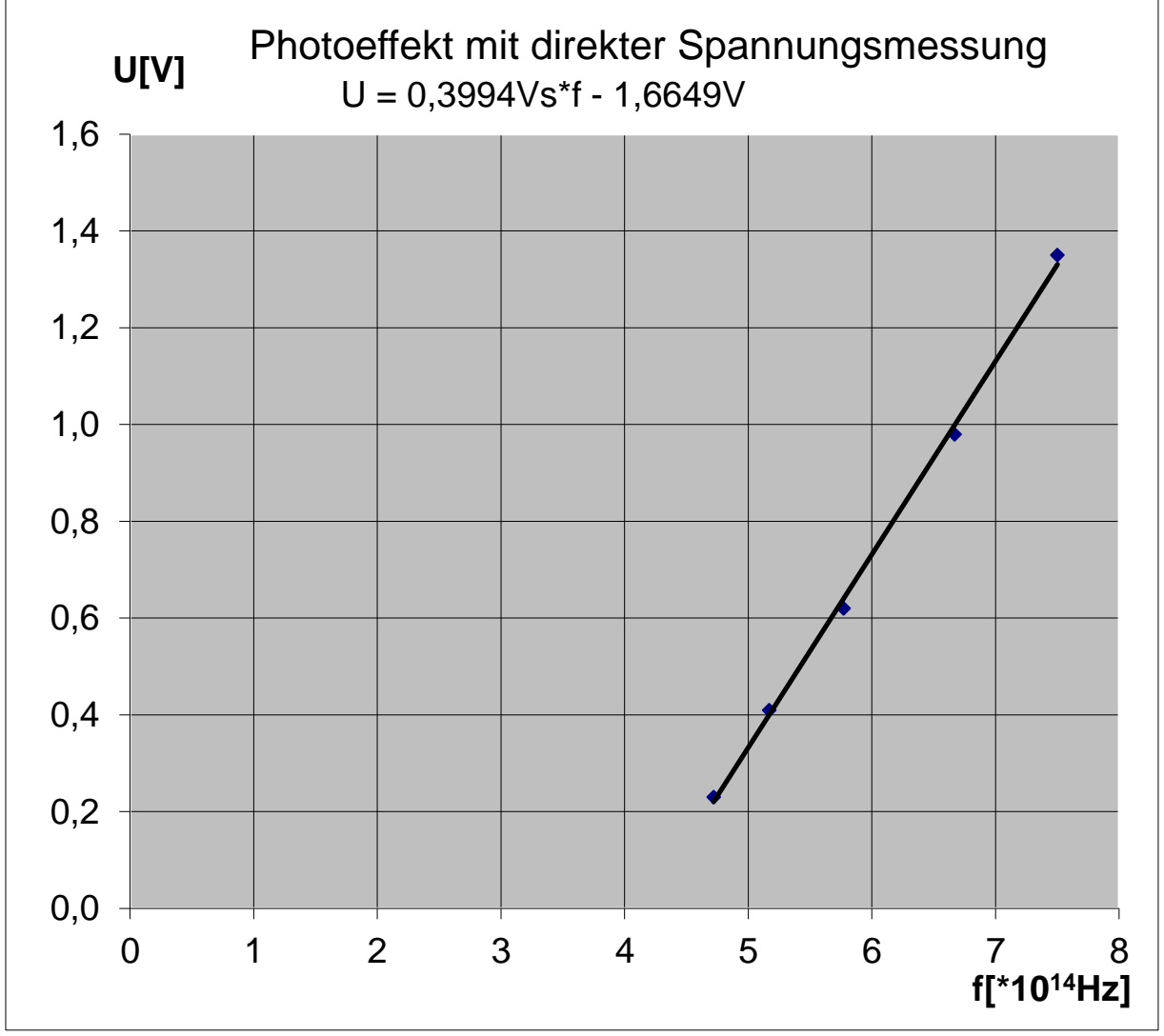

**Abb.2: Messkurve**

## **Versuch 3: Gegenfeldmethode**

#### Geräte:

Man benötigt eine Photozelle, eine lichtstarke Halogenlampe mit Trafo, eine Linse mit f = 150 mm, Farbfilter mit verschiedenen Wellenlängen, einen Strommessverstärker im nA-Bereich mit einem Analog- oder Digitalmultimeter als Anzeigegerät, eine Gleichspannungsquelle und ein Voltmeter.

Durchführung:

Man baut den Versuch gemäß Abb. 1 auf. Man schaltet den Messverstärker ein. Man hält den Eingang der Photozelle mit der Hand zu und dreht den Messverstärker auf null. Man schaltet die Lampe ein und dunkelt den Raum ab, damit das Umgebungslicht die Messung nicht verfälscht. Die Linse wird so aufgestellt, dass das Licht der Lampe die Photozelle voll ausleuchtet. Dann stellt man zwischen die Linse und die Photozelle nacheinander die verschiedenen Farbfilter. Man fährt die Gegenspannung bei jedem Farbfilter so weit hoch, bis der Strom null ist. Man trägt die Endspannung U sowie die Wellenlänge λ und die Frequenz f des Farbfilters in eine Tabelle ein.

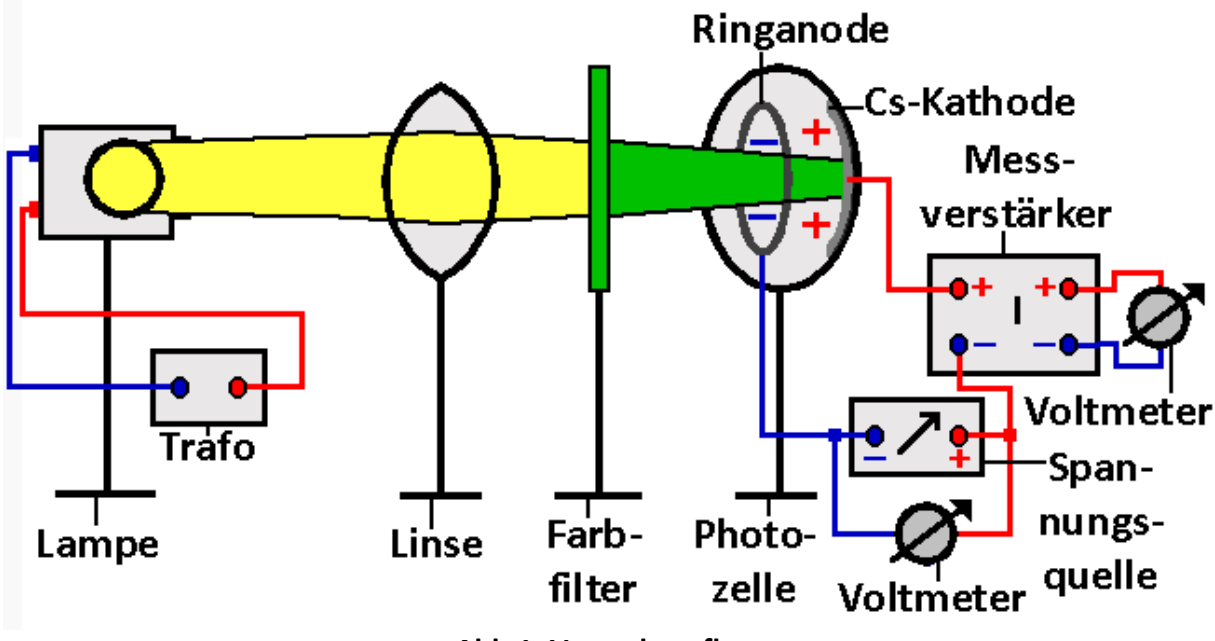

**Abb.1: Versuchsaufbau**

Ergebnis:

Man erhält folgende Messtabelle.

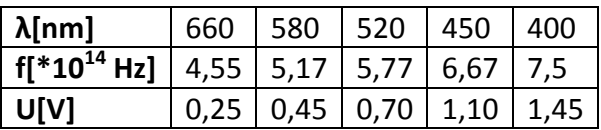

Auswertung:

Man wertet die Messergebnisse mit Excel aus und erhält das Diagramm in Abb. 2 samt Ausgleichsgerade. Die benötigte Gegenspannung an der Fotozelle steigt linear mit der Frequenz an. Die Steigung beträgt

 $m = 0.4137 * 10^{-14}Vs$ 

die Austrittsspannung UA

$$
U_A=1,664V.
$$

Mit den gleichen Überlegungen wie bei der Auswertung zu Versuch 2 erhält man für das Plancksche Wirkungsquantum h und die Austrittsarbeit E<sub>A</sub>

h = m ∗ e = 0,4137 ∗ 10−14Vs ∗ 1,6 ∗ 10−19 = 6,62 ∗ 10−34

$$
E_A = U_A * e
$$

 $= 1,664eV.$ 

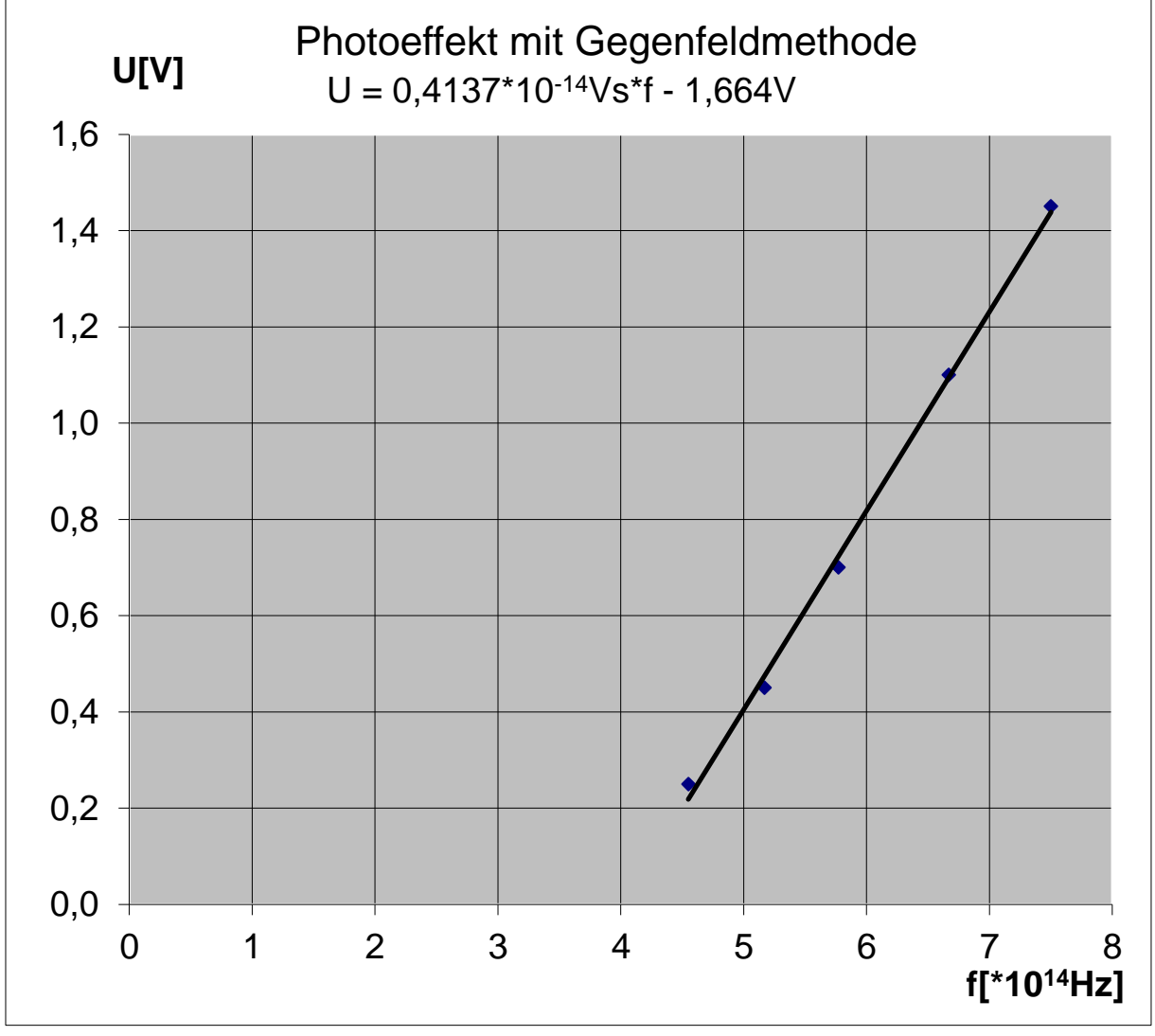

**Abb.2: Messkurve**

## **Versuch 4: Direkte Spannungsmessung mit LEDs**

#### Geräte:

Man benötigt eine Photozelle, mehrere LEDs mit verschiedenen Wellenlängen, eine Konstantstromquelle (s. Anhang C), eine Gleichspannungsquelle, eine Linse mit f = 150 mm, einen Spannungsmessverstärker mit einem Analog- oder Digitalmultimeter als Anzeigegerät. Durchführung:

Man baut den Versuch gemäß Abb. 1 auf. Man schaltet den Messverstärker ein. Man hält den Eingang der Photozelle mit der Hand zu und dreht den Messverstärker auf null. Man schaltet die Gleichspannungsquelle und die nachgeschaltete Konstantstromquelle ein und stellt einen Strom I = 20 mA ein. Man dunkelt den Raum ab, damit das Umgebungslicht die Messung nicht verfälscht. Die Linse wird so aufgestellt, dass das Licht der LED die Photozelle voll ausleuchtet. Man wartet, bis sich die Spannung jeweils stabilisiert hat. Für jeden Teilversuch trägt man die Endspannung U sowie die Wellenlänge λ und die Frequenz f der LED in eine Tabelle ein.

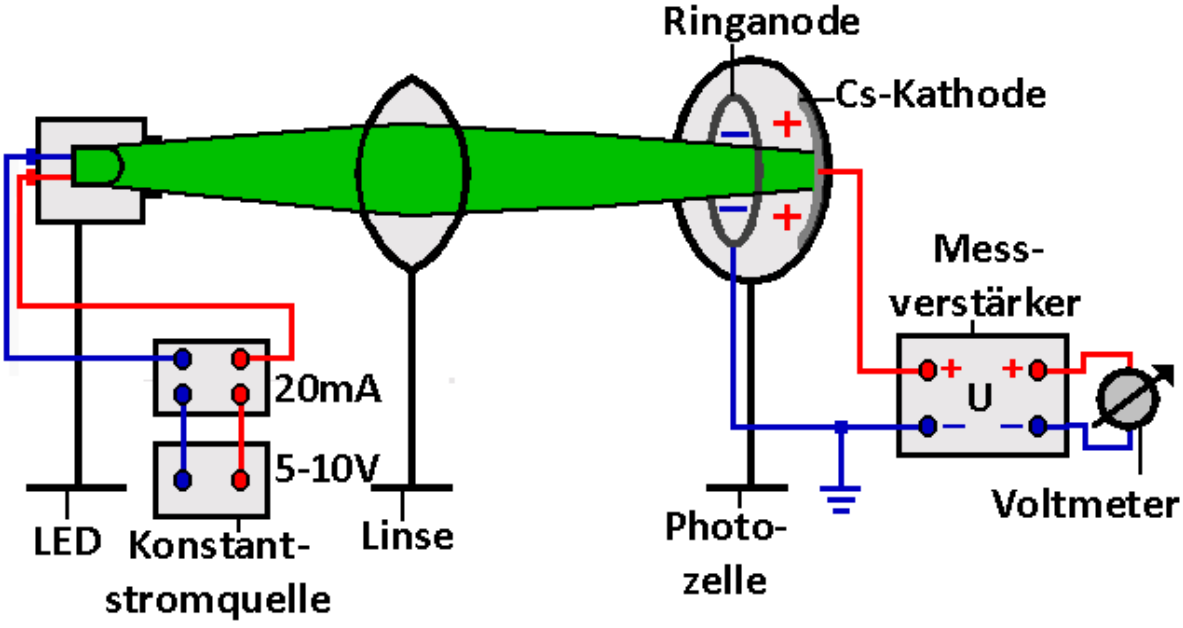

**Abb.1: Versuchsaufbau**

Ergebnis:

Man erhält folgende Messtabelle.

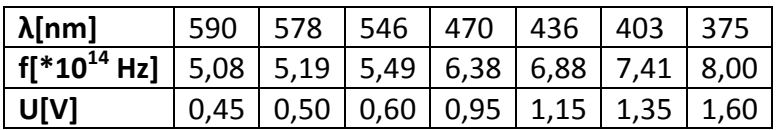

Auswertung:

Man wertet die Messergebnisse mit Excel aus und erhält das Diagramm in Abb. 2 samt Ausgleichsgerade. Die gemessene Spannung an der Fotozelle steigt linear mit der Frequenz an. Die Steigung beträgt

 $m = 0.3911 * 10^{-14}Vs$ 

die Austrittsspannung UA

$$
U_A=1,5392V.
$$

Mit den gleichen Überlegungen wie bei der Auswertung zu Versuch 2 erhält man für das Plancksche Wirkungsquantum h und die Austrittsarbeit E<sub>A</sub>

h = m ∗ e = 0,3911 ∗ 10−14Vs ∗ 1,6 ∗ 10−19 = 6,26 ∗ 10−34 E<sup>A</sup> = U<sup>A</sup> ∗ e = 1,5392eV.

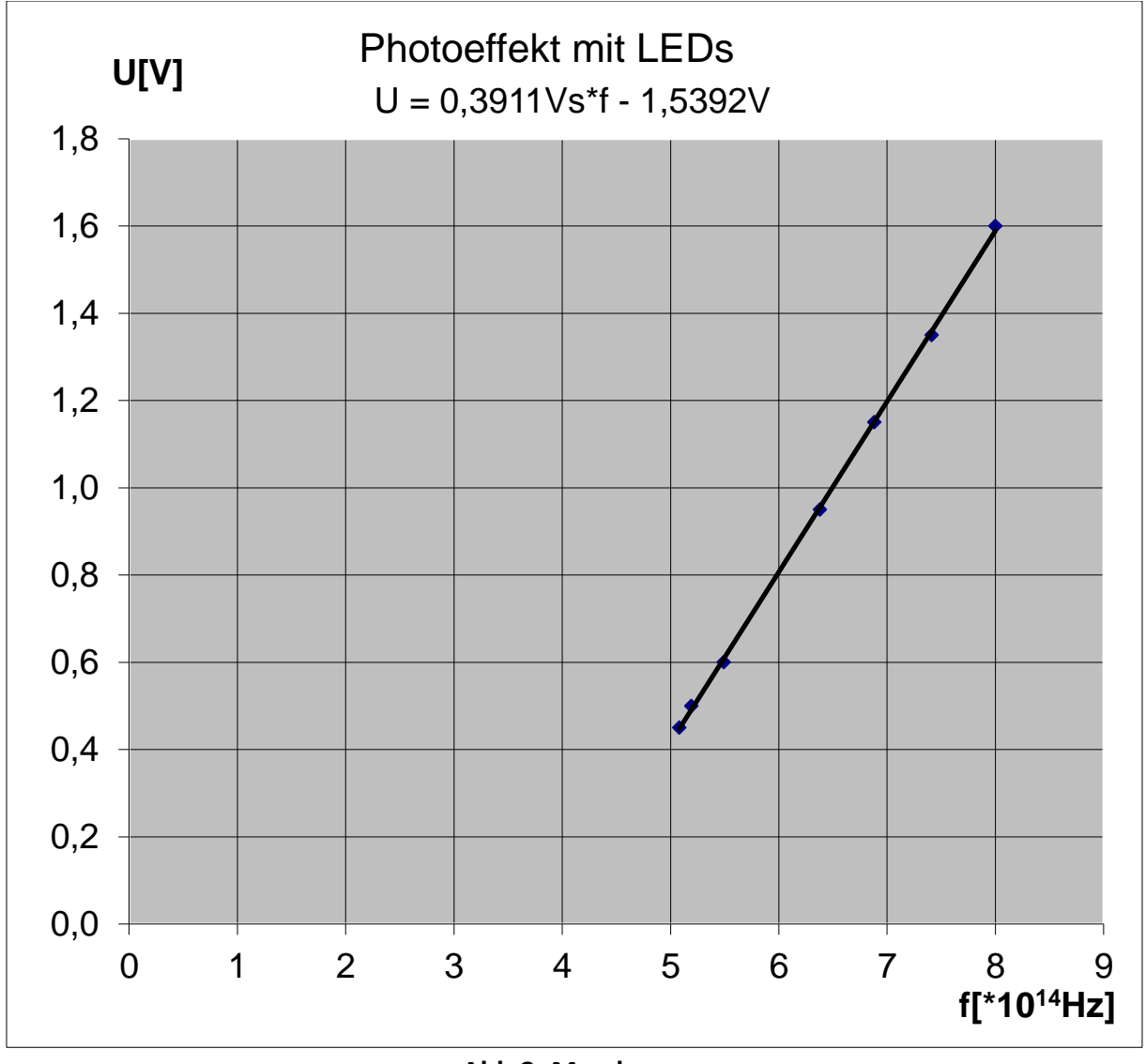

**Abb.2: Messkurve**

#### **Versuch 5: Gegenfeldmethode mit LED-Kompaktgerät**

#### Geräte:

Man benötigt den Versuchssatz der Firma Mekruphy und eine Gleichspannungsquelle mit  $U = 12 V$ .

## Durchführung:

Man schließt das Grundgerät (s. Abb. 1) an die Spannungsquelle an und schaltet sie ein. Man dreht die Helligkeit der LED voll auf. Dann steckt man die LEDs nacheinander in den dafür

vorgesehenen Schaft und reguliert die Spannung mit der Grob- und Feineinstellung so weit hoch, bis der Strom null ist. Man notiert sich die Spannung U sowie die Wellenlänge λ und die Frequenz f der LED in einer Tabelle.

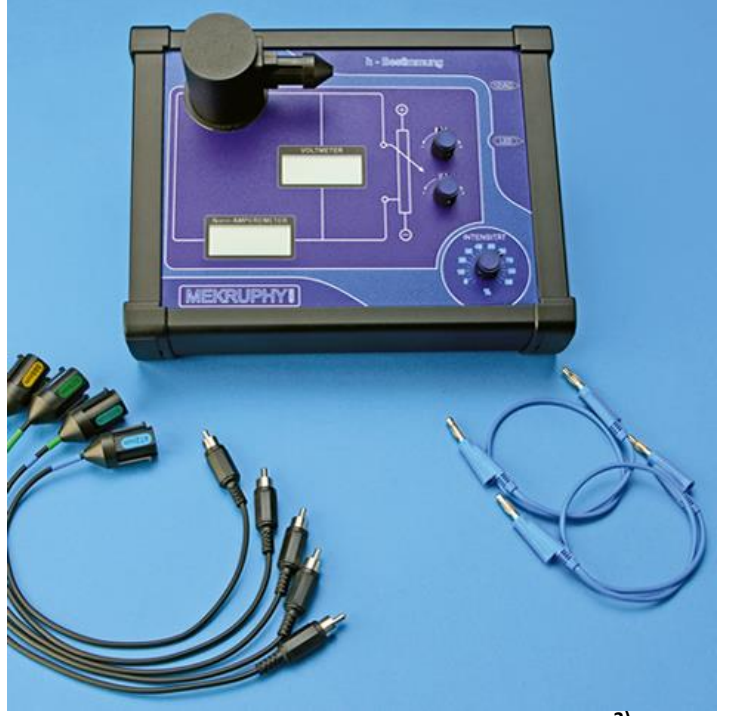

**Abb.1: Kompaktgerät zum Photoeffekt 3)**

Ergebnis:

Man erhält folgende Messtabelle<sup>4)</sup>.

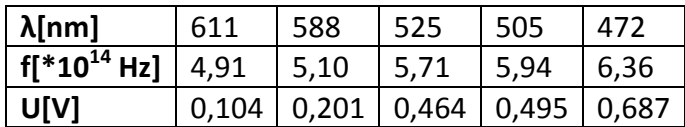

Auswertung:

Man wertet die Messergebnisse mit Excel aus und erhält das Diagramm in Abb. 2 samt Ausgleichsgerade. Die benötigte Gegenspannung an der Fotozelle steigt linear mit der Frequenz an. Die Steigung beträgt

 $m = 0.3922 * 10^{-14}Vs$ 

die Austrittsspannung U<sub>A</sub>

$$
U_A=1,8078V.
$$

Mit den gleichen Überlegungen wie bei der Auswertung zu Versuch 2 erhält man für das Plancksche Wirkungsquantum h und die Austrittsarbeit E<sup>A</sup>

$$
h=m\ast e
$$

Alfons Reichert: Fotoeffekt 24

$$
= 0.3922 \times 10^{-14} \text{Vs} \times 1.6 \times 10^{-19} \text{C}
$$

$$
= 6.28 \times 10^{-34} \text{Js}
$$

 $E_A = U_A * e$ 

 $= 1,8078eV.$ 

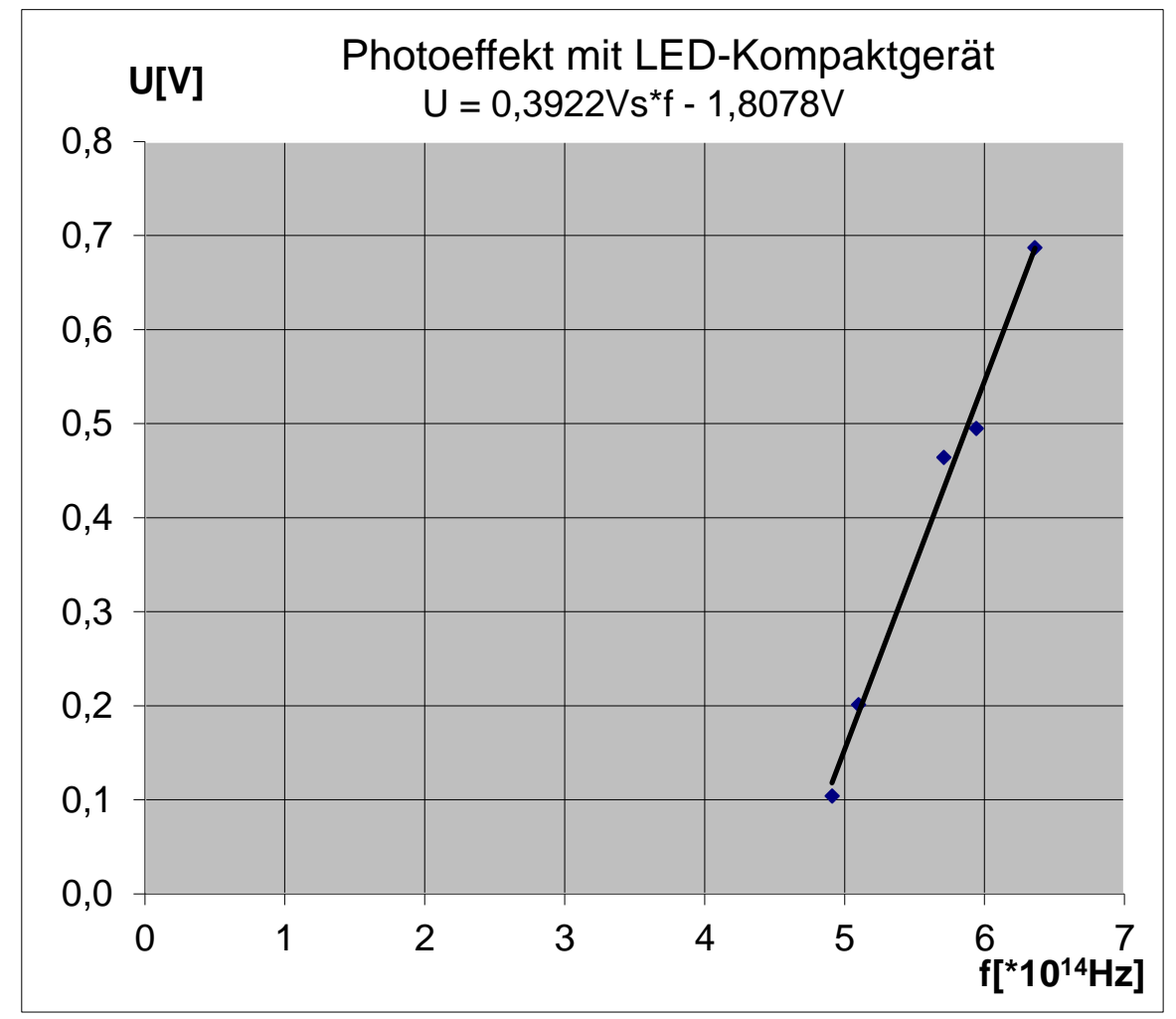

**Abb. 2: Messkurve**

#### **Versuch 6a: Energieaufnahme in einem Oszillator in der positiven Halbwelle** Aufbau:

Man benutzt den Versuchsaufbau nach Abb. 1a aus Anhang D. Man verwendet zunächst eine Induktivität  $L_1 = 10$  mH. Es handelt sich um eine klassische Rückkopplungsschaltung, mit der man entdämpfte elektromagnetische Schwingungen und damit EM-Wellen erzeugen kann. Man verlötet sie auf einer Platine oder baut sie aus einzelnen Bauteilen auf einer Steckplatte auf. Der blaue, rote bzw. schwarze Anschluss in der Schaltung entspricht den Eingangsbuchsen in cassy mobile.

#### Durchführung:

Man schaltet cassy mobile ein. Im Messmenü wählt man folgende Optionen: Aufnahme: automatisch, Messzeit: 2 ms, Intervall 2 µs (1001 Werte) Trigger U<sub>A</sub>, 0,00 V ^ t<sub>0</sub> = 0. Man ak-

Alfons Reichert: Fotoeffekt 25

tiviert zusätzlich die Strommessung, die Leistungsmessung und die Energiemessung. Als Messbereiche wählt man für die Spannung folgende Optionen: Bereich: – 3V .. + 3V, Erfassung: Momentanwerte, Nullpunkt: mittig und für die Stromstärke: Bereich: -0,03 A .. 0,03 A, Erfassung: Momentanwerte, Nullpunkt: links. Die Messbereiche für die Leistung und die Energie kann man in cassy mobile nur bedingt anpassen. Dazu lädt man die Messkurve in das Programm CASSY Lab2 und gleicht die Messbereiche für alle Größen nachträglich so an, dass sich aussagekräftigere Kurven ergeben. Für die blaue Leistungskurve wählt man als Bereich: - 100 mW bis + 100 mW und für die Energie: -0,01 mJ… +0,01 mJ. Man verbindet cassy mit der Oszillatorschaltung. Man schaltet die einstellbare Gleichspannungsquelle mit einer Spannung U = 4,5 V ein und startet cassy mobile. Ist die Spannung der Schwingung zu hoch oder zu niedrig für den gewählten Messbereich, so kann man sie über die Spannungsquelle nachregeln.

#### Beobachtung:

Man erhält die Messkurve in Abb. 2a. Pro Anregungsstufe wird eine Energie ∆E ≈ 3,3 µJ und damit in der Messzeit t = 2ms insgesamt eine Energie E<sub>1</sub>  $\approx$  9,9  $\mu$ J in den Schwingkreis gepumpt. Wiederholt man den Versuch für andere Frequenzen, in dem man die Induktivität durch  $L_2 = 5$  mH oder  $L_3 = 15$  mH ersetzt, so beobachtet man, dass die Energiestufe pro Anregung gleichbleibt, wenn man die Spannung im Schwingkreis gleich groß hält. Es ändert sich jedoch die in der Messzeit t = 2 ms insgesamt aufgenommene Energie auf  $E_1 \approx 13.2 \mu$ J bzw. E<sup>2</sup> ≈ 6,6 µJ, da die Frequenz der Schwingung zu- bzw. abnimmt und damit die Zahl der Anregungsstufen.

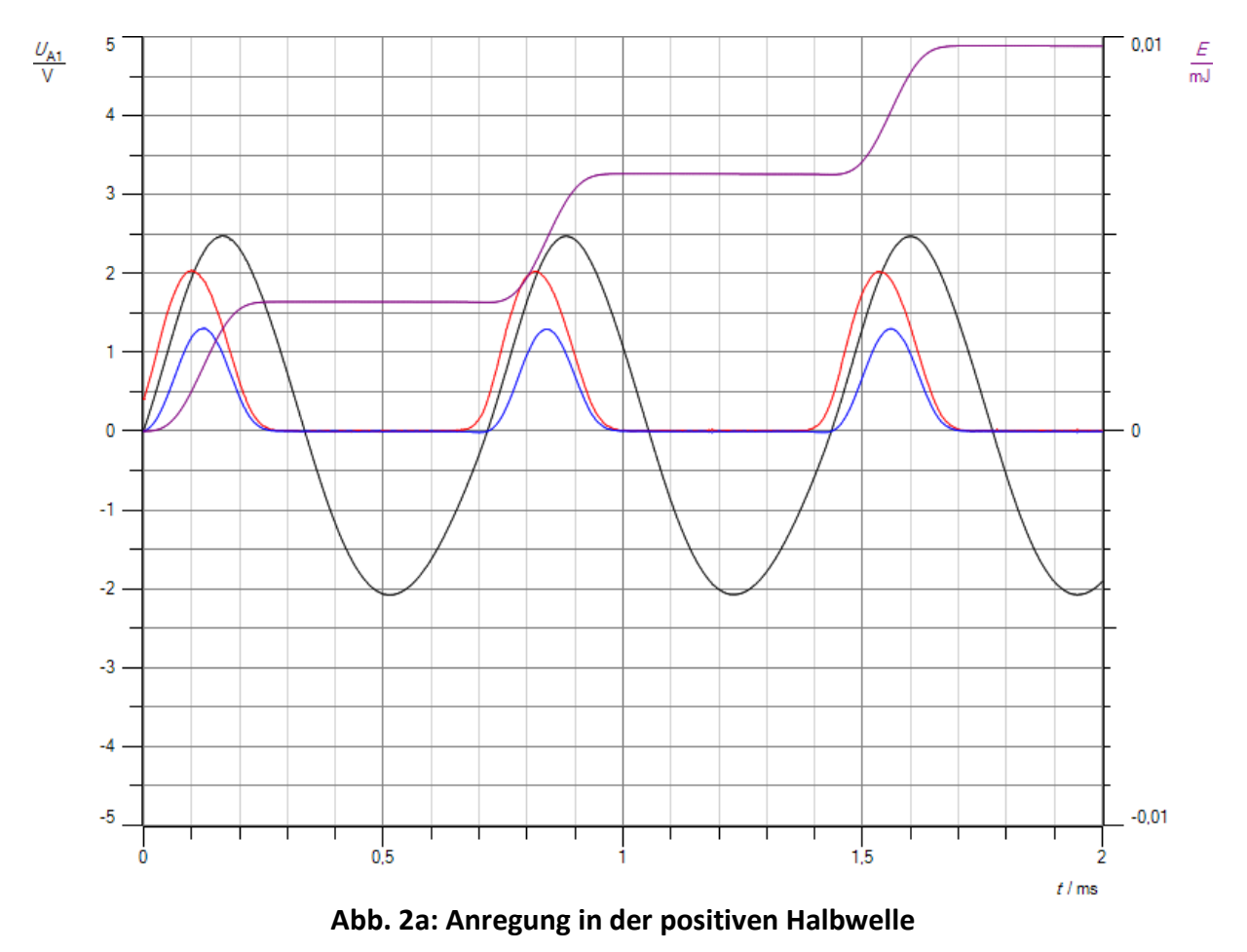

#### **Versuch 6 b: Energieaufnahme in einem Oszillator in der negativen Halbwelle** Aufbau:

Man wiederholt den Versuch aus 6a mit dem Versuchsaufbau nach Abb. 1b aus Anhang D. Man verwendet eine Induktivität  $L_1 = 10$  mH.

#### Durchführung:

Man schaltet cassy mobile ein. Im Messmenü wählt man folgende Optionen: Aufnahme: automatisch, Messzeit: 2 ms, Intervall 2 µs (1001 Werte) Trigger U<sub>A</sub>, 0,00 V ^ t<sub>0</sub> = 0. Man aktiviert zusätzlich die Strommessung, die Leistungsmessung und die Energiemessung. Als Messbereiche wählt man für die Spannung folgende Optionen: Bereich: – 3V .. + 3V, Erfassung: Momentanwerte, Nullpunkt: mittig und für die Stromstärke: Bereich: -0,03 A .. 0,03 A, Erfassung: Momentanwerte, Nullpunkt: links. Die Messbereiche für die Leistung und die Energie kann man in cassy mobile nicht anpassen. Dazu lädt man die Messkurve in das Programm CASSY Lab2 und gleicht die Messbereiche für alle Größen nachträglich so an, dass sich aussagekräftigere Kurven ergeben. Für die blaue Leistungskurve wählt man als Bereich: - 100 mW bis + 100 mW und für die Energie: -0,01 mJ … + 0,01 mJ. Man verbindet cassy mit der Oszillatorschaltung. Man schaltet die einstellbare Gleichspannungsquelle mit einer Spannung U = 4, 5 V ein und startet cassy mobile. Ist die Spannung der Schwingung zu hoch oder zu niedrig für den gewählten Messbereich, so kann man sie über die Spannungsquelle nachregeln.

#### Beobachtung:

Man erhält die Messkurve in Abb. 2b. Sie liefert das gleiche Ergebnis wie Versuch 6a nur mit dem Unterschied, dass die Anregung in der negativen Halbwelle erfolgt.

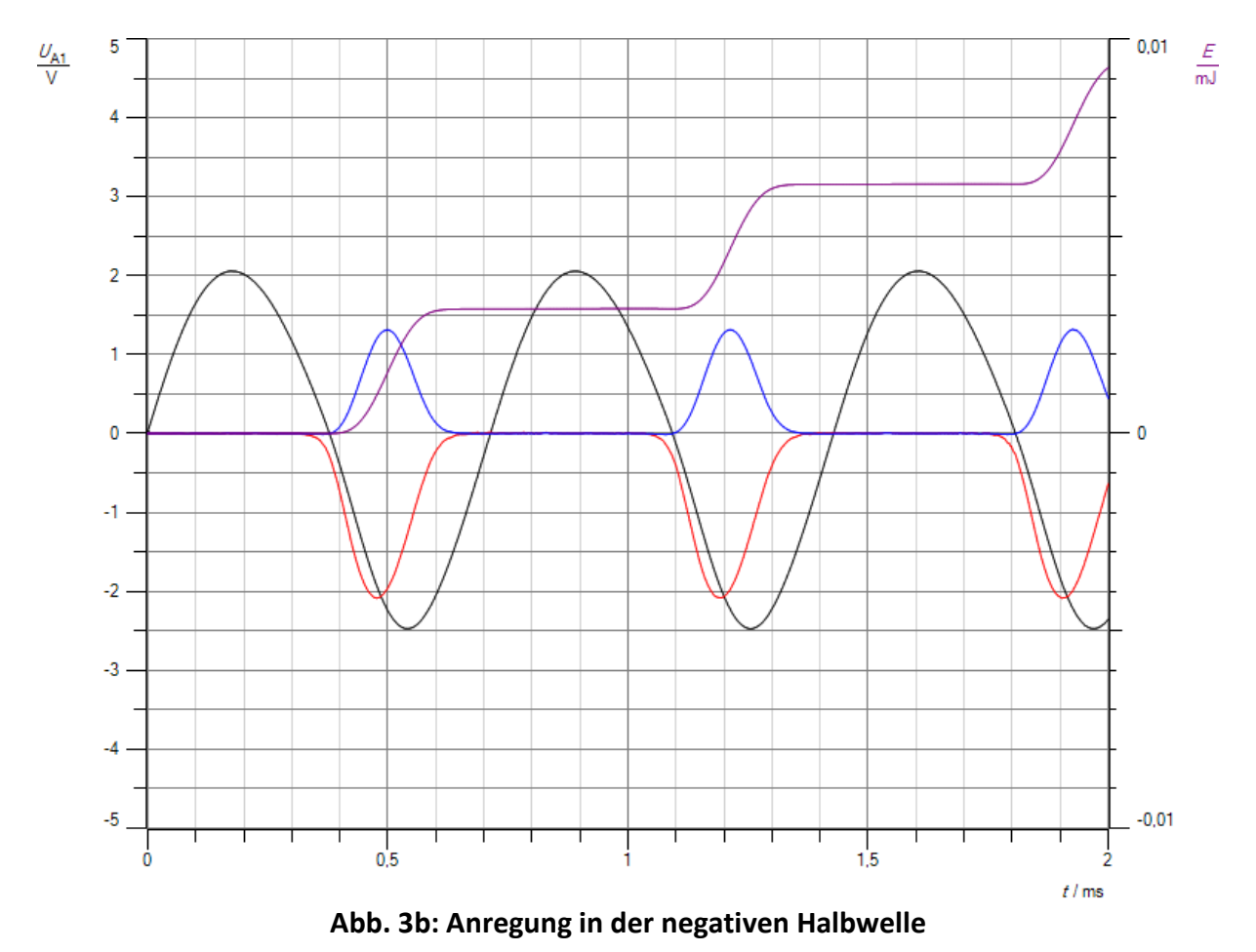

# **Versuch 6 c: Energieaufnahme in einem Oszillator in beiden Halbwellen**

#### Aufbau:

Man wiederholt den Versuch aus 6a mit dem Versuchsaufbau nach Abb. 1c aus Anhang D. Man verwendet eine Induktivität  $L_1 = 10$  mH.

#### Durchführung:

Man schaltet cassy mobile ein. Im Messmenü wählt man folgende Optionen: Aufnahme: automatisch, Messzeit: 2 ms, Intervall 2 µs (1001 Werte) Trigger U<sub>A</sub>, 0,00 V ^ t<sub>0</sub> = 0. Man aktiviert zusätzlich die Strommessung, die Leistungsmessung und die Energiemessung. Als Messbereiche wählt man für die Spannung folgende Optionen: Bereich: – 10V .. + 10V, Erfassung: Momentanwerte, Nullpunkt: mittig und für die Stromstärke: Bereich: -0,03 A .. 0,03 A, Erfassung: Momentanwerte, Nullpunkt: links. Die Messbereiche für die Leistung und die Energie kann man in cassy mobile nicht anpassen. Dazu lädt man die Messkurve in das Programm CASSY Lab2 und gleicht die Messbereiche für alle Größen nachträglich so an, dass sich aussagekräftigere Kurven ergeben. Für die blaue Leistungskurve wählt man als Bereich: - 100 mW bis + 100 mW und für die Energie: - 0,05 mJ … + 0,05 mJ. Man verbindet cassy mit der Oszillatorschaltung. Man schaltet die symmetrische Gleichspannungsquelle mit einer Spannung  $U = \pm 4.5$  V bzw. die asymmetrische mit  $U = 9$  V ein und startet cassy mobile. Ist die Spannung der Schwingung zu hoch oder zu niedrig für den gewählten Messbereich, so kann man sie über die Spannungsquelle nachregeln.

#### Beobachtung:

Man erhält die Messkurve in Abb. 2c. Die Gesamtschwingung besitzt durch Interferenz der beiden Teilschwingungen die doppelte Amplitude wie in Versuch 6a und 6b. Daher ist die Energieaufnahme pro Anregungsstufe doppelt so hoch wie bei Versuch 6a und 6b.

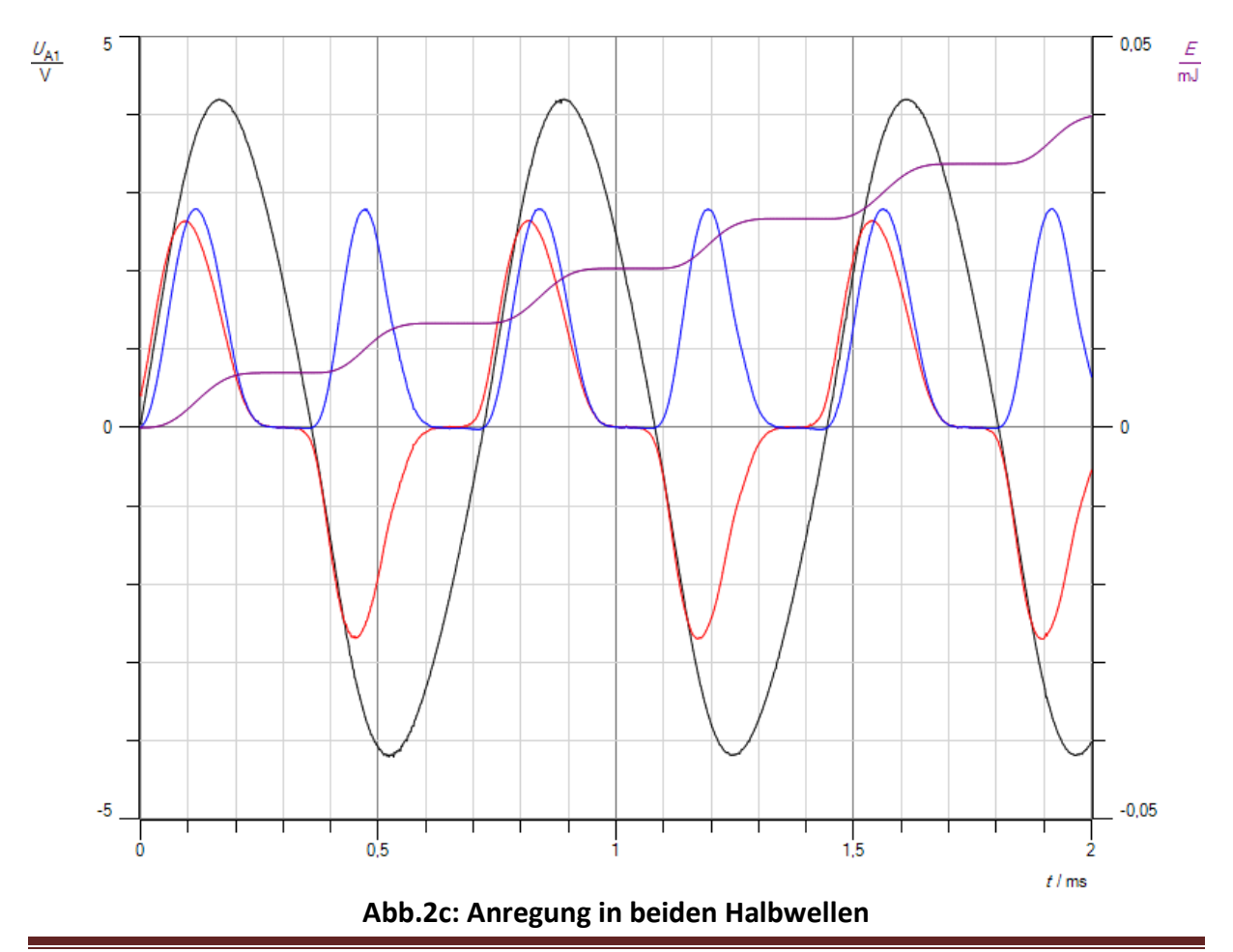

#### Deutung:

Die schwarze Kurve entspricht jeweils der Spannung U im Schwingkreis, die rote der Stromstärke zum Entdämpfen des Schwingkreises, nicht der Stromstärke im Schwingkreis (s. Versuch 6d), die blaue der Leistung P und die violette der vom Oszillator während der Anregungsphase aufgenommenen Energie. Wie man an der Spannungskurve erkennen kann, ist der Schwingkreis in allen drei Schaltungen entdämpft. Das wird dadurch erreicht, dass er durch Rückkopplung stoßweise Energie aus der Spannungsquelle aufnimmt und nicht kontinuierlich. Die Energiestöße sind etwas zeitversetzt im Vergleich zu den Grundüberlegungen aus Kapitel 2, aber sie werden durch die Versuche voll und ganz bestätigt. Bei der Erzeugung von EM-Wellen wird Energie nicht kontinuierlich von den Elektronen auf die Wellen übertragen, sondern in kleinen Energieportionen. Die Welle transportiert sie zu einem Empfänger. Dort kehrt sich der ganze Vorgang um, in dem die Welle Elektronen durch Energiestöße zu Resonanzschwingungen anregt, vergleichbar einer Schaukel, die sich durch kleine Schwerpunktverlagerungen zu ungedämpften Schwingungen aufschaukelt. Alternativ kann man sie von beiden Seiten an den Wendepunkten durch kleine Energiestöße anregen. Es stellt sich nicht die Frage, ob EM-Wellen Wellen- oder Teilchencharakter haben. Sie sind Wellen, die ihre Energie bei Wechselwirkungen mit Elektronen nicht kontinuierlich, sondern nach Planck in kleinen Energiequanten austauschen. Diese Vorgänge spielen sich auch an der Oberfläche eines schwarzen Körpers ab, wenn seine Elektronen EM-Wellen in Form von Licht aussenden, aber ebenso beim Photoeffekt, bei dem durch EM-Wellen Elektronen aus dem Metall durch stoßweise Anregung freigesetzt werden. Bei beiden Vorgängen stammt ein großer Teil der Anregungsenergie aus der thermischen Energie der Elektronen und nicht aus der EM-Welle. Sie steuert vielmehr den Vorgang durch Rückkopplung und regt die Elektronen zu Resonanzschwingungen an.

#### **Versuch 6 d: Energieumwandlung im Schwingkreis**

#### Aufbau:

Man wiederholt den Versuch aus 6a mit dem Versuchsaufbau nach Abb. 1d aus Anhang D. Man verwendet eine Induktivität  $L_1 = 10$  mH.

#### Durchführung:

Man schaltet cassy mobile ein. Im Messmenü wählt man folgende Optionen: Aufnahme: automatisch, Messzeit: 2 ms, Intervall 2 µs (1001 Werte) Trigger  $U_A$ , 0,00 V ^ t<sub>0</sub> = 0. Man aktiviert zusätzlich die Strommessung, die Leistungsmessung und die Energiemessung. Als Messbereiche wählt man für die Spannung folgende Optionen: Bereich: – 10V .. + 10V, Erfassung: Momentanwerte, Nullpunkt: mittig und für die Stromstärke: Bereich: -0,1 A .. 0,1 A, Erfassung: Momentanwerte, Nullpunkt: links. Die Messbereiche für die Leistung und die Energie kann man in cassy mobile nicht anpassen. Dazu lädt man die Messkurve in das Programm CASSY Lab2 und gleicht die Messbereiche für alle Größen nachträglich so an, dass sich aussagekräftigere Kurven ergeben. Für die blaue Leistungskurve wählt man als Bereich: - 250 mW bis + 250 mW und für die Energie: - 0,05 mJ … + 0,05 mJ. Man verbindet cassy mit der Oszillatorschaltung. Man schaltet die symmetrische Gleichspannungsquelle mit einer Spannung  $U = \pm 4.5$  V bzw. die asymmetrische mit  $U = 9$  V ein und startet cassy mobile. Ist die Spannung der Schwingung zu hoch oder zu niedrig für den gewählten Messbereich, so kann man sie über die Spannungsquelle nachregeln.

#### Beobachtung:

Man erhält die Messkurve in Abb. 2d. Die schwarze Kurve entspricht jeweils der Spannung U im Schwingkreis, die rote der Stromstärke, die blaue der Leistung P und die violette der Energie im Schwingkreis. Vergleicht man sie mit der Messkurve aus Versuch 6c, so fällt auf, dass die Stromstärke insgesamt größer ist als in Versuch 6c. Es fließt vor allem Blindstrom, der zeitweise von einem Wirkstrom überlagert ist. Das äußert sich einerseits in der Stromstärkekurve I(t), die in den Bereichen, in denen dem Schwingkreis von außen Energie zugeführt wird, einen Phasensprung besitzt. Die Phase beträgt in diesem Gebiet nicht 90 °, sondern weniger. Somit weist die Leistungskurve ihrerseits eine Blindleistung aus, zu der sich die kleinere Wirkleistung aus Versuch 6c phasenweise addiert.

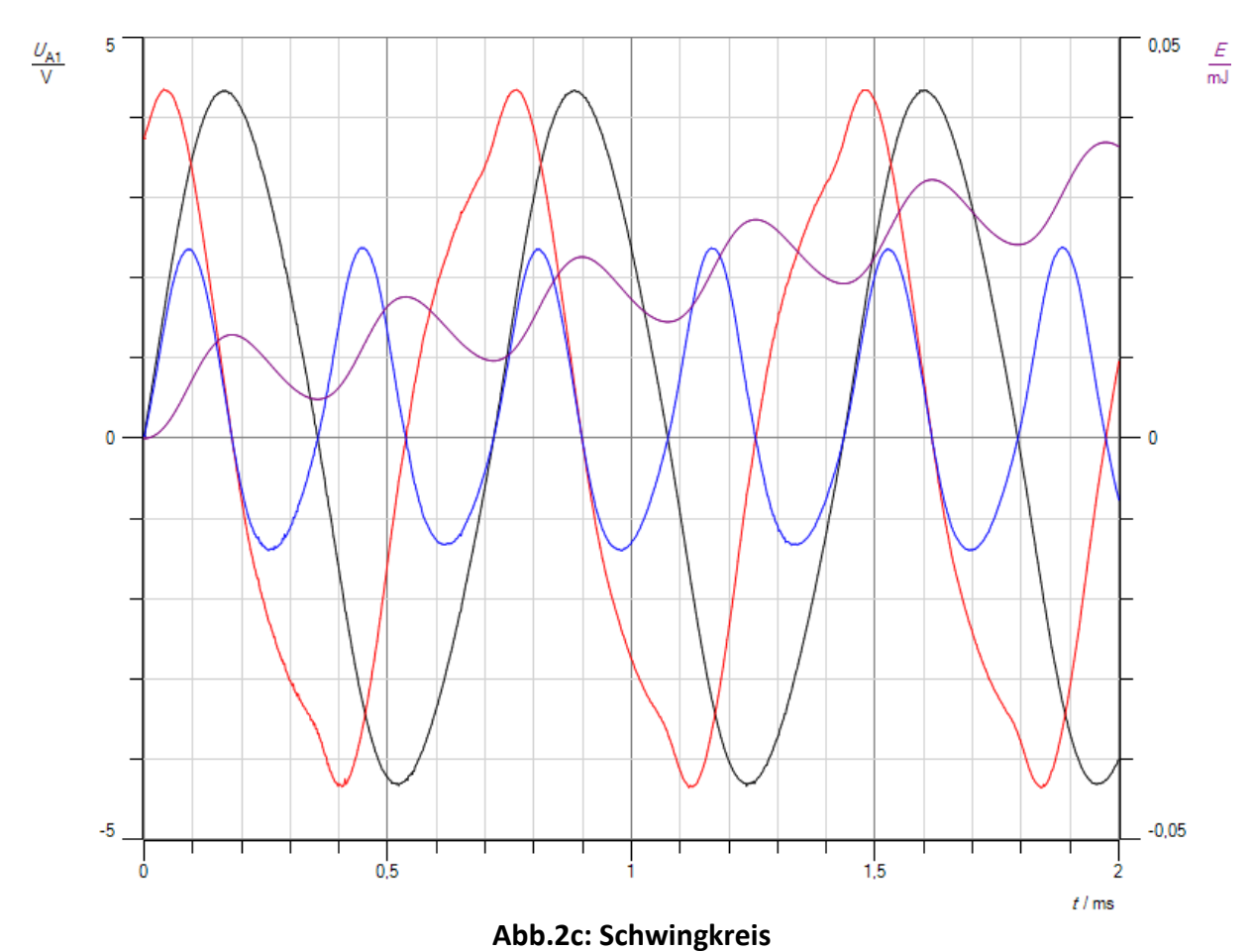

#### Deutung:

Im Schwingkreis wird ein Teil der Energie von elektrischer in magnetische Energie umgewandelt und umgekehrt. Sie ist für den Wellencharakter der elektromagnetischen Strahlung verantwortlich. Außerdem wird ein kleiner Teil in Form von Wärme oder Strahlung abgegeben. Man muss somit zwischen einer Blindleistung und Wirkleistung unterscheiden. Die Wirkleistung wird nicht kontinuierlich aufgenommen bzw. abgegeben, sondern gerichtet stoßweise und verursacht den Teilcheneffekt der elektromagnetischen Strahlung.

#### **Versuch 7: Simulation**

#### Teilversuch 1:

Im ersten Teil des Versuches ermittelt man die Abhängigkeit der Lampenspannung U von der Frequenz f.

#### Aufbau:

Man benötigt die Simulationsschaltung zum Fotoeffekt (s. Anhang A bzw. B), eine regelbare geglättete Gleichspannungsquelle mit U = 12 V, ein Voltmeter, ein Digitalvoltmeter mit Frequenzfunktion und sechs Kabel. Als Anzeigegerät kann man auch cassy oder cassy mobile benutzen mit der Timerbox als Frequenzmesser. Abb. 1 zeigt den kompletten Versuchsaufbau mit cassy mobile.

### Durchführung:

Man schaltet die Spannungsquelle und die Messgeräte ein. Man legt den Schalter S1 auf T, den Schalter S2 auf U<sub>2</sub> und dreht das Potentiometer PT ganz nach rechts, so dass es auf der höchsten Frequenz steht. Man stellt die Betriebsspannung so ein, dass das Voltmeter ungefähr U = 4,5 V anzeigt. Man dreht das Potentiometer PT ganz zurück und erhöht mit ihm in etwa gleichen Schritten von  $\Delta f = 50$  Hz die Frequenz von  $f_1 = 100$  Hz bis zum höchsten Wert. Für jede Frequenz misst man die Spannungen  $U_1$  und  $U_2$ , in dem man mit dem Schalter zwischen beiden wechselt. Die Werte für die Frequenz f und die Spannungen  $U_1$  und  $U_2$  notiert man sich in einer Tabelle. Mit cassy mobile kann man die einzelnen Messwerte jeweils durch Drücken der OK-Taste speichern. Man erhöht mit dem Potentiometer PT zunächst in der Schalterstellung U<sub>1</sub> die Frequenz in Schritten von  $\Delta f = 50$  Hz von  $f_1 = 100$  Hz bis zum höchsten Wert und erniedrigt sie anschließend in der Stellung  $U_2$  in gleichen Schritten bis auf  $f_1$  = 100 Hz. So erhält man zwei Messreihen, die man in cassy mobile getrennt auswerten kann.

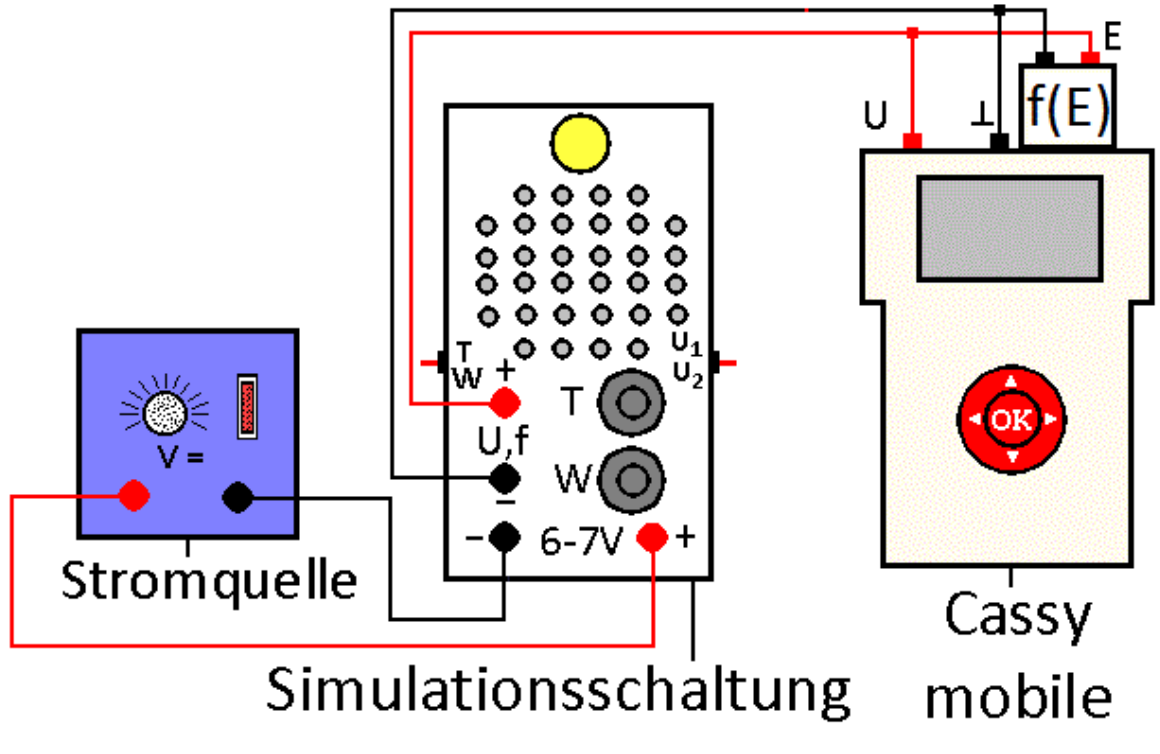

**Abb. 1: Versuchsaufbau**

#### Beobachtung:

Je höher die Frequenz, umso heller leuchtet die Lampe. Benutzt man ein Digitalvoltmeter und ein Multimeter mit Frequenzfunktion, so misst man die Werte in folgender Tabelle.

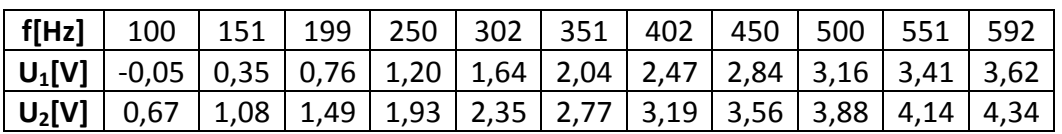

Mit cassy mobile erhält man folgende Messtabellen für  $U_1$ 

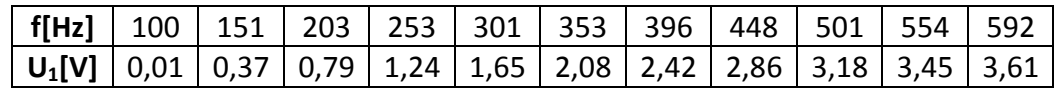

und für  $U_2$ .

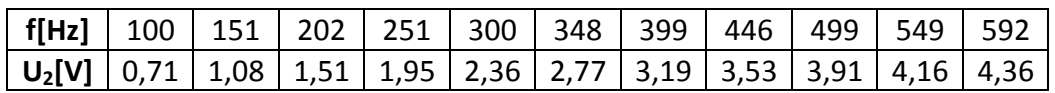

Auswertung:

Wertet man die Messwerte der ersten Messung mit Excel aus, so erhält man das Diagramm in Abb. 2 mit folgenden Ausgleichsgeraden für  $U_1$  und  $U_2$ :

 $U_1 = 0.0077Vs * f - 0.7382V$ 

 $U_2 = 0.0077Vs * f - 0.012V.$ 

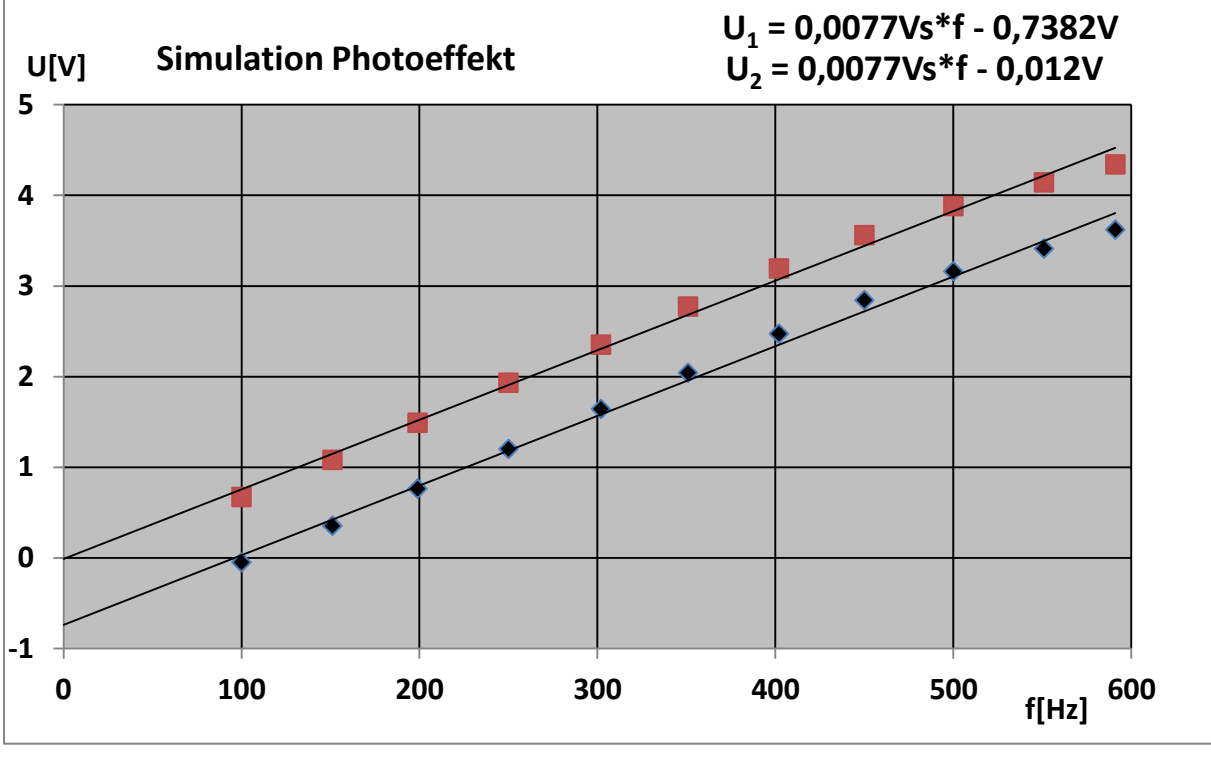

**Abb.2: Messkurven mit Digitalmultimeter**

Mit cassy mobile ergibt sich die Messkurve in Abb. 3 mit den Ausgleichsgeraden:

 $U_1 = 0.00764Vs * f - 0.71V$ 

 $U_2 = 0.00768Vs * f + 0.00V.$ 

Bei beiden Messungen steigt die Spannung U<sub>1</sub>, die mit der kinetischen Energie der Elektronen beim Fotoeffekt übereinstimmt, linear mit der Frequenz f an. Der negative U-Achsenabschnitt entspricht der Durchlassspannung der Diode und damit der Austrittsarbeit. Die Spannung U<sub>2</sub>, die der gesamten Energie der Elektronen bzw. Photonen beim Fotoeffekt gleichkommt, verläuft proportional zur Frequenz f. Damit durch den Widerstand R = 1 M $\Omega$ , der die Fotozelle symbolisiert, ein Strom fließen kann, muss die Spannung U<sub>1</sub> größer als null sein. Dazu muss der Multivibrator mit einer Mindestfrequenz  $f_0$  schwingen, für die man aus den U1-Geradengleichungen in Abb. 2 und Abb.3 erhält

$$
f_0 = \frac{0,7382V}{0,0077Vs} = 96 Hz
$$

$$
f_0 = \frac{0,71V}{0,00764Vs} = 93 Hz.
$$

Bei den Messungen wechselt die Spannung U<sub>1</sub> bei etwa f<sub>0</sub> = 100 Hz das Vorzeichen von Plus nach Minus.

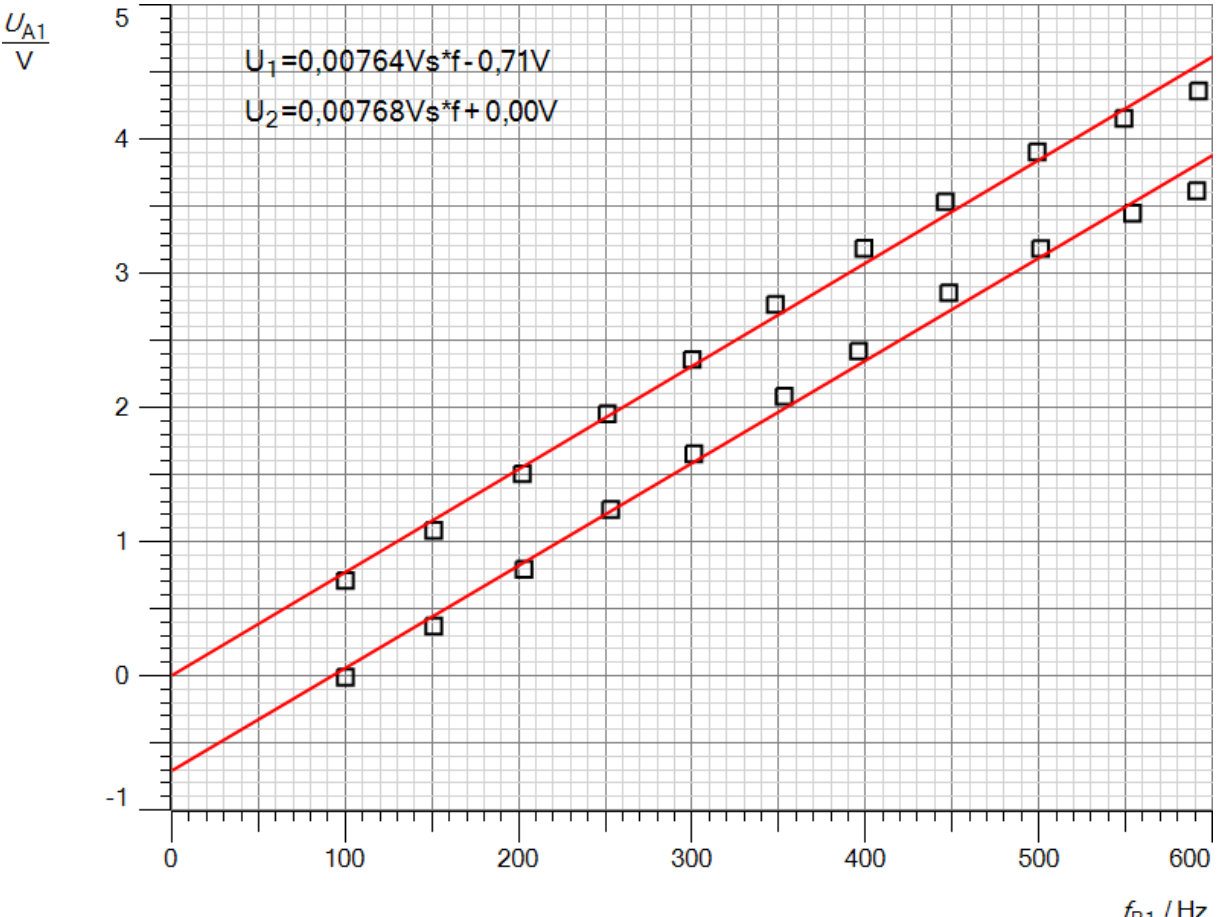

**Abb.3: Messkurven mit cassy**

 $f_{B1}$  / Hz

Teilversuch 2:

Hat man cassy mobile oder ein anderes Messwerterfassungssystem zur Verfügung, so kann man den zeitlichen Verlauf der beiden Spannung  $U_1$  und  $U_2$  für jede Frequenz aufzeichnen. Aufbau:

Man benutzt den Versuchsaufbau nach Abb.1.

Durchführung:

Man legt den Schalter S1 auf T und den Schalter S2 auf  $U_1$ . Dann verbindet man die Spannungsquelle mit dem Spannungseingang der Simulationsschaltung und stellt bei maximaler Frequenz die gleiche Spannung wie im ersten Teilversuch ein, damit man die Ergebnisse beider Messungen miteinander vergleichen kann. An Cassy mobile wählt man automatische Messwertaufnahme und eine Messzeit ∆t = 20 ms. Außerdem muss die Spannungsmessung auf Momentanwerte stehen. Man kann das Signal zusätzlich mit etwa  $U_T = 1$  V triggern, damit beide Messkurven phasengleich verlaufen. Man wählt mit dem Potentiometer PT eine beliebige Frequenz und startet die Messung an der Messbuchse für die Spannungen U<sub>1</sub> bzw. U2. Sie ist beide Male nach kurzer Zeit beendet.

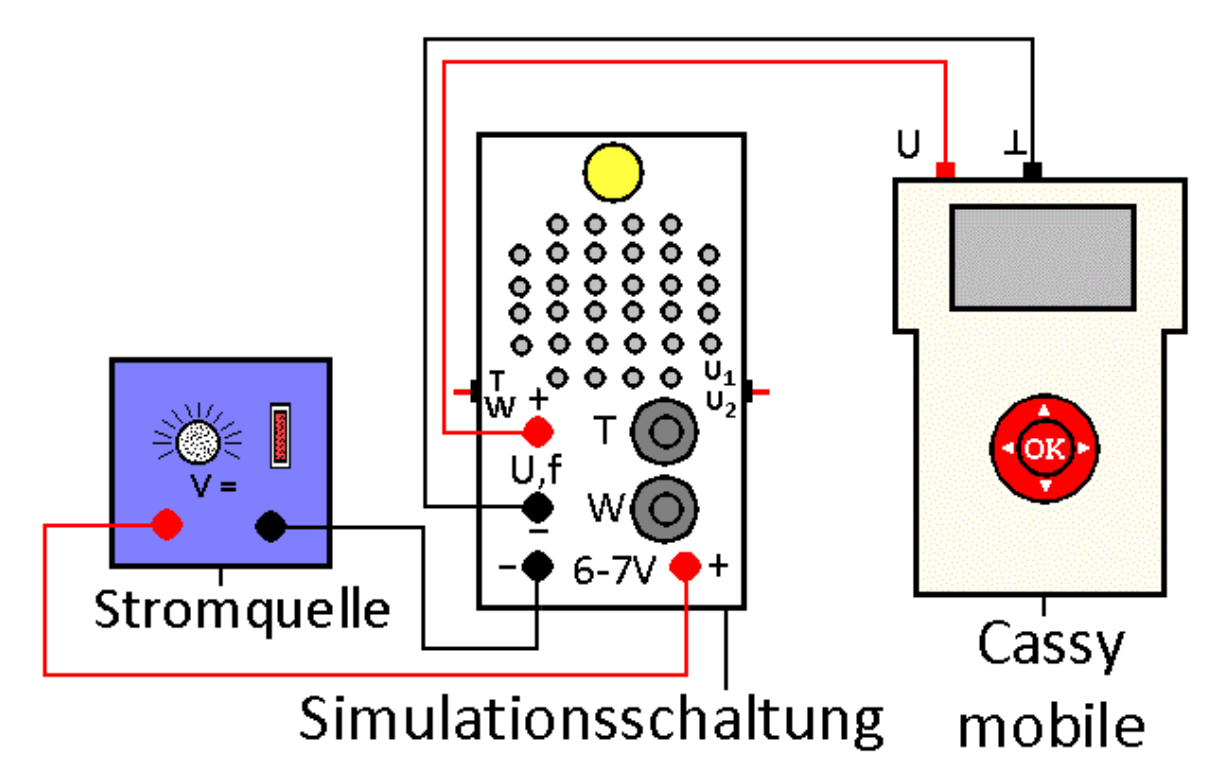

**Abb.1: Versuchsaufbau**

Beobachtung:

Man erhält z. B. die Messkurven in Abb.2a und 2b. Auswertung:

Die Spannungsimpulse verlaufen fast rechteckförmig. Die U<sub>1</sub>-Kurve ist gegenüber der U<sub>2</sub>-Kurve um ungefähr 0,7 V nach unten verschoben. Ansonsten zeigen beide den gleichen Verlauf. Der Multivibrator schaltet die Lampe und den Lautsprecher für die Zeit  $t_E = 1,37$  ms ein und für die Zeit  $t_A = 3.63$  ms aus. Man erhält für die Frequenz f

$$
f = \frac{1}{(t_E + t_A)} = \frac{1}{(1.37 + 3.63) \text{ ms}} = 200 \text{ Hz}.
$$

Die Mittelwerte der Spannungen  $U_1$  und  $U_2$  entsprechen den roten Linien in Abb. 2a und Abb. 2b. Sie betragen

$$
U_1 = 0.80
$$
 V  

$$
U_2 = 1.52
$$
 V.

Alfons Reichert: Fotoeffekt 34

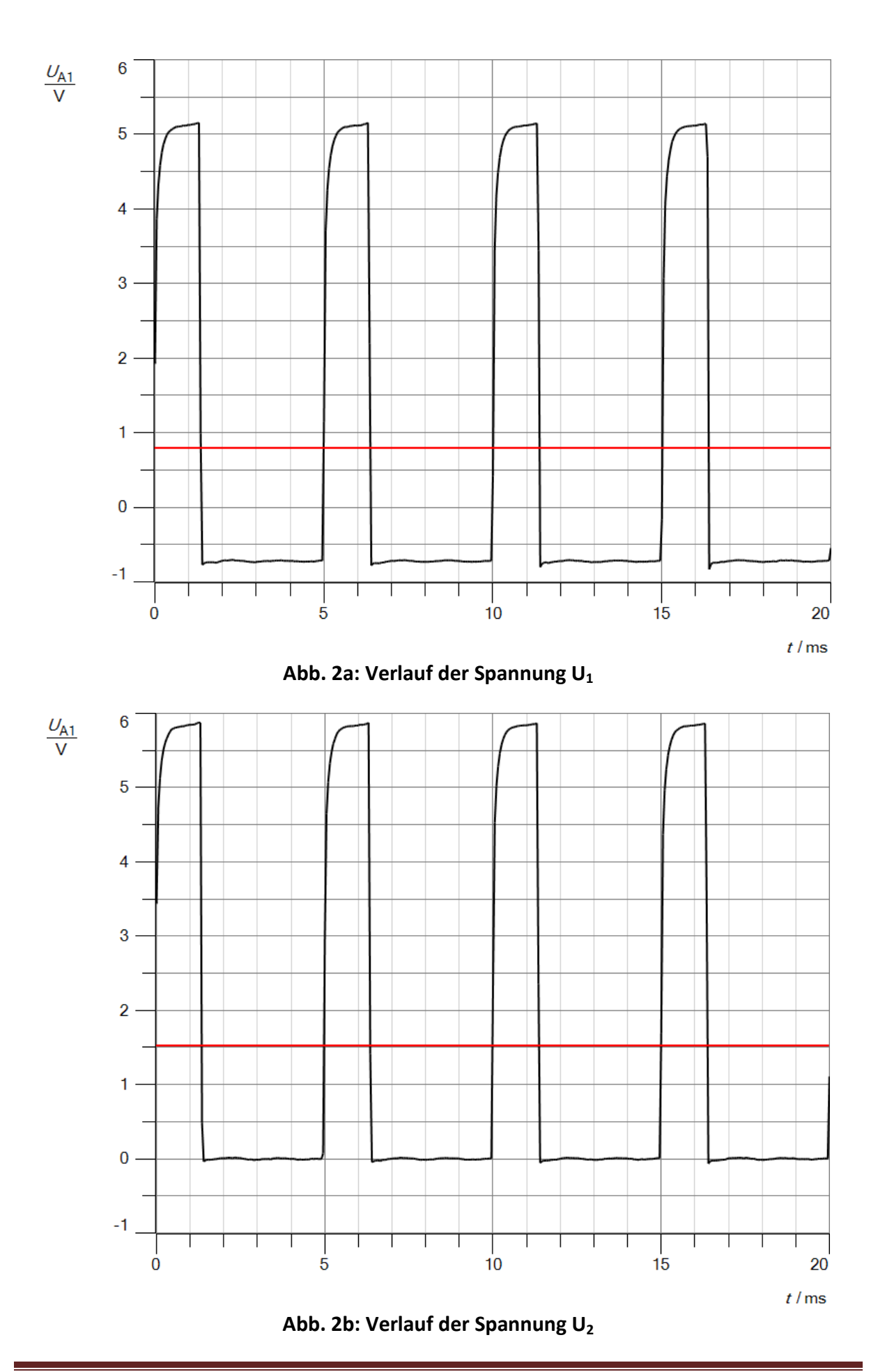

Sie stimmen sehr gut mit den Messwerten in den Messtabellen aus Teilversuch 1 für diese Frequenz überein. Außerdem sollte die Fläche A unter einem Spannungsimpuls der Steigung der Kurven in Versuch 1 entsprechen. Es gilt näherungsweise

 $A = \Delta U * \Delta t = 5.83 V * 1.35 ms = 0.00787 Vs.$ 

Das Ergebnis der Rechnung bestätigt die Überlegungen im Rahmen der Messgenauigkeit.

#### Teilversuch 3:

#### Aufbau:

Man benutzt den gleichen Versuchsaufbau wie in Teilversuch 1.

Durchführung:

Man schaltet die Spannungsquelle und die Messgeräte ein. Man legt den Schalter S1 auf W, den Schalter S2 auf  $U_2$  und dreht das Potentiometer PW ganz nach rechts, so dass es auf der höchsten Frequenz steht. Man stellt die Betriebsspannung so ein, dass das Voltmeter ungefähr U = 3 V anzeigt. Man dreht das Potentiometer PW ganz zurück und erhöht mit ihm in etwa gleichen Schritten von ∆f = 100 Hz die Frequenz von f<sub>1</sub> = 100 Hz bis auf f<sub>2</sub> = 500 Hz. Für jede Frequenz misst man die Spannungen  $U_1$  und  $U_2$ , in dem man mit dem Schalter zwischen beiden wechselt. Die Werte für die Frequenz f und die Spannungen  $U_1$  und  $U_2$  notiert man sich in einer Tabelle. Mit cassy mobile kann man die einzelnen Messwerte jeweils durch Drücken der OK-Taste speichern. Man erhöht mit dem Potentiometer PW zunächst in der Schalterstellung U<sub>1</sub> die Frequenz in Schritten von  $\Delta f = 100$  Hz von  $f_1 = 100$  Hz bis auf  $f_2 = 500$  Hz und erniedrigt sie anschließend in der Stellung U<sub>2</sub> in gleichen Schritten bis auf  $f_1$  = 100 Hz. So erhält man zwei Messreihen, die man in cassy mobile getrennt auswerten kann. Beobachtung:

Die Lampe leuchtet unabhängig von der Frequenz immer gleich hell und zwar etwa mit der halben maximalen Helligkeit aus Versuch 1. Man erhält mit den Digitalmultimetern folgende Messtabelle

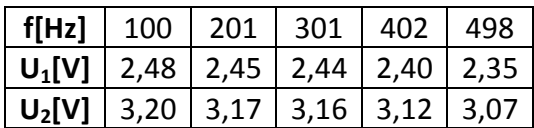

und mit cassy mobile die Messkurve in Abb. 1.

#### Auswertung:

Die Spannung am Messwiderstand bleibt nahezu konstant und ist unabhängig von der Frequenz, da die Elektronen durch eine symmetrische Schwingung angeregt werden. (s. Kapitel Theorie). Die kleinen Abweichungen werden durch die Toleranzen der elektronischen Bauteile in beiden Zweigen verursacht, so dass die Ein- und Ausschaltzeiten des Multivibrators nicht genau gleich lang sind. Dieses Ergebnis würde man beim Fotoeffekt erhalten, wenn die Elektronen im Metall durch die elektromagnetische Welle kontinuierlich wie bei einer Schwingung angeregt würden.

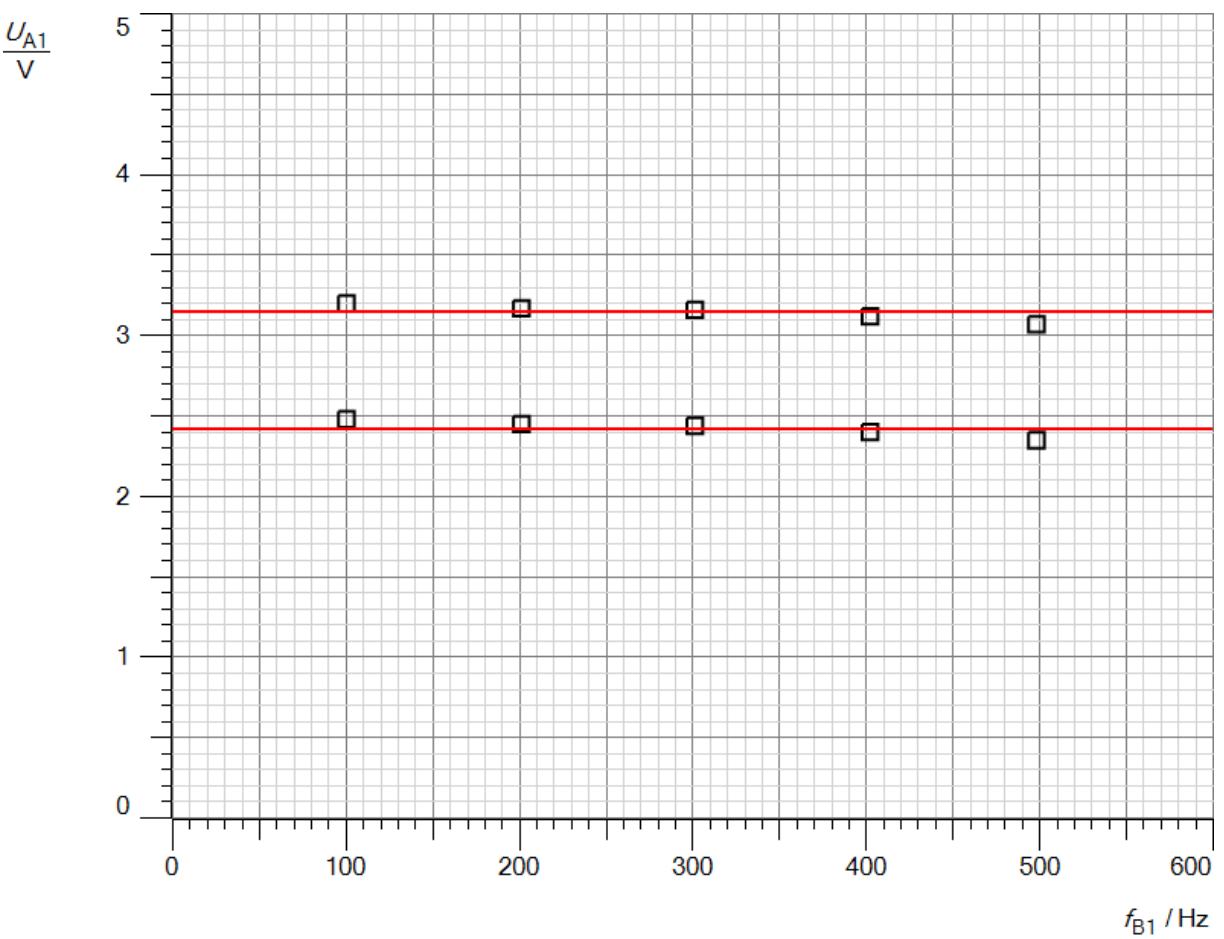

**Abb.1: Messkurve**

Teilversuch 4: Aufbau:

Man benutzt den gleichen Versuchsaufbau wie in Teilversuch 2.

Durchführung:

Man legt den Schalter S1 auf W und den Schalter S2 auf  $U_1$ . Dann verbindet man die Spannungsquelle mit dem Spannungseingang der Simulationsschaltung und stellt bei maximaler Frequenz die gleiche Spannung wie im dritten Teilversuch ein, damit man die Ergebnisse beider Messungen miteinander vergleichen kann. An Cassy mobile wählt man automatische Messwertaufnahme und eine Messzeit ∆t = 20 ms. Außerdem muss die Spannungsmessung auf Momentanwerte stehen. Man kann das Signal zusätzlich mit etwa  $U_T = 1$  V triggern, damit beide Messkurven phasengleich verlaufen. Man wählt mit dem Potentiometer PW eine beliebige Frequenz und startet die Messung an der Messbuchse für die Spannungen  $U_1$  bzw. U2. Sie ist für beide Messungen nach kurzer Zeit beendet.

#### Beobachtung:

Man erhält für U<sub>1</sub> die Messkurve in Abb. 1. Die Kurve für U<sub>2</sub> zeigt den gleichen Verlauf, ist nur um etwa 0,7 V nach oben verschoben. Bei allen Frequenzen sind die Ein- und Ausschaltzeiten stets fast gleich. Die Schwingung verläuft symmetrisch.

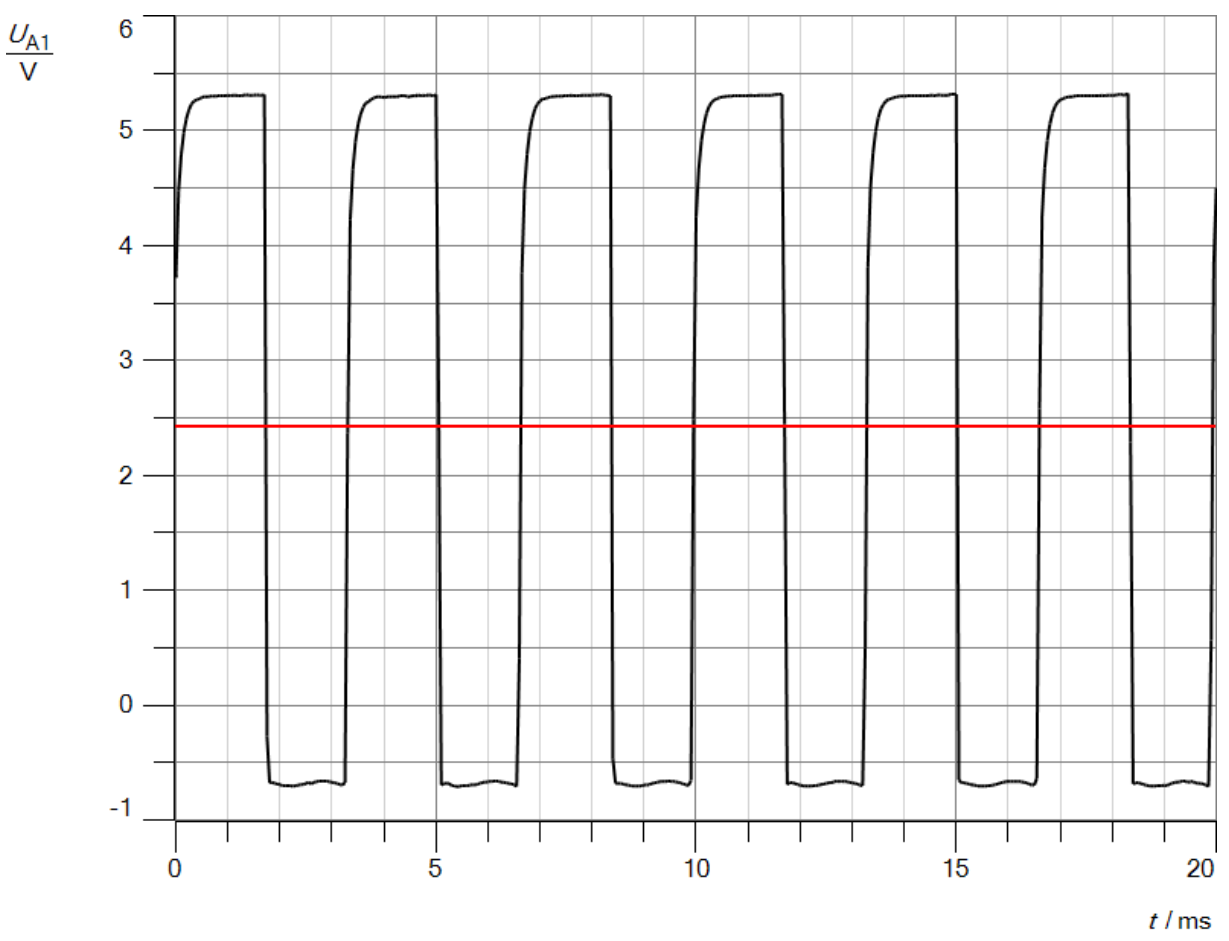

**Abb. 1: Messkurve für U<sup>1</sup>**

Auswertung:

Die Energie wird wie in einer Schwingung symmetrisch auf die Elektronen übertragen. Die Einschaltzeit beträgt t<sub>E</sub> = 1,72 ms, die Ausschaltzeit t<sub>A</sub> = 1,58 ms. Man erhält für die Frequenz

$$
f = \frac{1}{(t_E + t_A)} = \frac{1}{(1.72 + 1.58) \text{ ms}} = 303 \text{ Hz}.
$$

Der Mittelwert der Spannung U<sub>1</sub> entspricht der roten Linie in Abb. 1 und beträgt

 $U = 2,43$  V,

in sehr guter Übereinstimmung mit den Ergebnissen aus Teilversuch 3.

#### **Versuch 8: Energiestöße durch Induktion**

#### Aufbau:

Man benutzt den Versuchsaufbau nach Abb.1. Da der Motor und die LED mit Gleichspannung betrieben werden müssen, wandelt man bei beiden die Wechselspannung mit einem Gleichrichter in Gleichspannung um. Der Kondensator entschärft eventuelle Spannungsspitzen, die den Motor bzw. die LED zerstören könnten. Der Motor ist ein kleiner Solarmotor mit den maximalen Betriebswerten  $U_{\text{max}} = 6$  V und I<sub>max</sub> = 30 mA. Bei der LED handelt es sich um eine weiße LED mit den maximalen Betriebsdaten U<sub>max</sub> = 3,2 V und I<sub>max</sub> = 20 mA. Der Trafo sollte je nach Windungszahlen ein Windungsverhältnis von  $n_P$  :  $n_S = 1:1$  bzw. 1:2 aufweisen, damit der Motor bei f = 100 Hz schnell läuft und die LED hell leuchtet. Darin ist n<sub>o</sub> die Windungszahl der Spule, die mit dem Rechteckgenerator verbunden ist und  $n_S$  die Windungszahl der Spule, an die man den Motor anschließt.

#### Durchführung:

Man verbindet die Motor- bzw. LED-Einheit nacheinander ohne Trafo mit dem Ausgang des Rechteckgenerators bei einer Ausgangsspannung von etwa  $U = 3 - 4$  V. Man erhöht die Frequenz am Generator von 10 Hz auf 100 Hz. Dann schaltet man zwischen LED- bzw. Motoreinheit und den Rechteckgenerator den Trafo und variiert die Frequenz erneut zwischen 10 Hz und 100 Hz. Man zeichnet mit einem Messwerterfassungssystem die Ausgangsspannung am Rechteckgenerator ohne Belastung mit und ohne Trafo auf. Man misst bei angeschlossenem Motor die Effektivspannung direkt am Rechteckgenerator bzw. am Trafo bei verschiedenen Frequenzen.

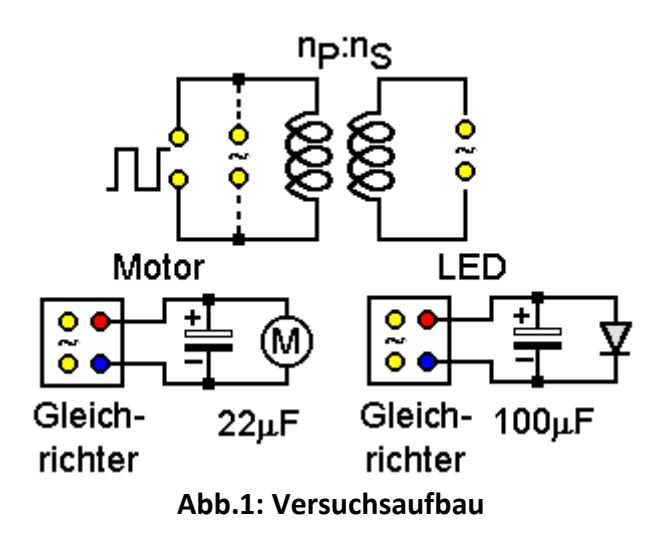

#### Beobachtung:

Schließt man die LED bzw. den Motor direkt an den Rechteckgenerator an, so leuchtet die LED unabhängig von der Frequenz stets gleich hell und der Motor läuft bei allen Frequenzen gleich schnell. Bei niedriger Frequenz blinkt die LED deutlich sichtbar. Die Effektivspannung bleibt ohne Trafo am Rechteckgenerator bei allen Frequenzen konstant bei U = 3,2 V, mit Trafo steigt sie von U(10Hz) = 1,6 V auf U(100 Hz) = 2,8 V an. Die Ausgangsspannungen am Rechteckgenerator bzw. am Trafo zeigen die Abb. 2 und 3.

Alfons Reichert: Fotoeffekt 39 Deutung: Ohne Trafo liegt an der LED bzw. am Motor nach dem Gleichrichter eine konstante Gleichspannung an, die der Amplitude der Rechteckspannung entspricht und zwar unabhängig von der Frequenz, da beide Halbwellen gleich lang dauern. Schaltet man den Trafo zwischen den Rechteckgenerator und die Anzeigeeinheiten, so treten in der gleichgerichteten Spannung zeitlich kurze Spannungsspitzen auf, die die Gleichspannung über das Grundniveau erhöhen. Erhöht man die Frequenz, so nimmt ihr Einfluss zu, da sie zeitlich einen größeren Beitrag zur Gesamtspannung liefern. Für den Fotoeffekt bedeutet das. Weisen die magnetischen Felder der EM-Welle diskontinuierliche, etwa steil ansteigende bzw. abfallende Bereiche oder die elektrischen Felder Spitzen auf, so entstehen in der Fotozelle zwischen Metalloberfläche und Gegenring Spannungsspitzen. Es wird impulsartig Energie auf die Elektronen übertragen. Mit zunehmender Frequenz steigt die Wahrscheinlichkeit solcher Unregelmäßigkeiten. Sie entstehen z.B., wenn sich die Felder an der Metalloberfläche "stauen" und sich so zu hohen Am-

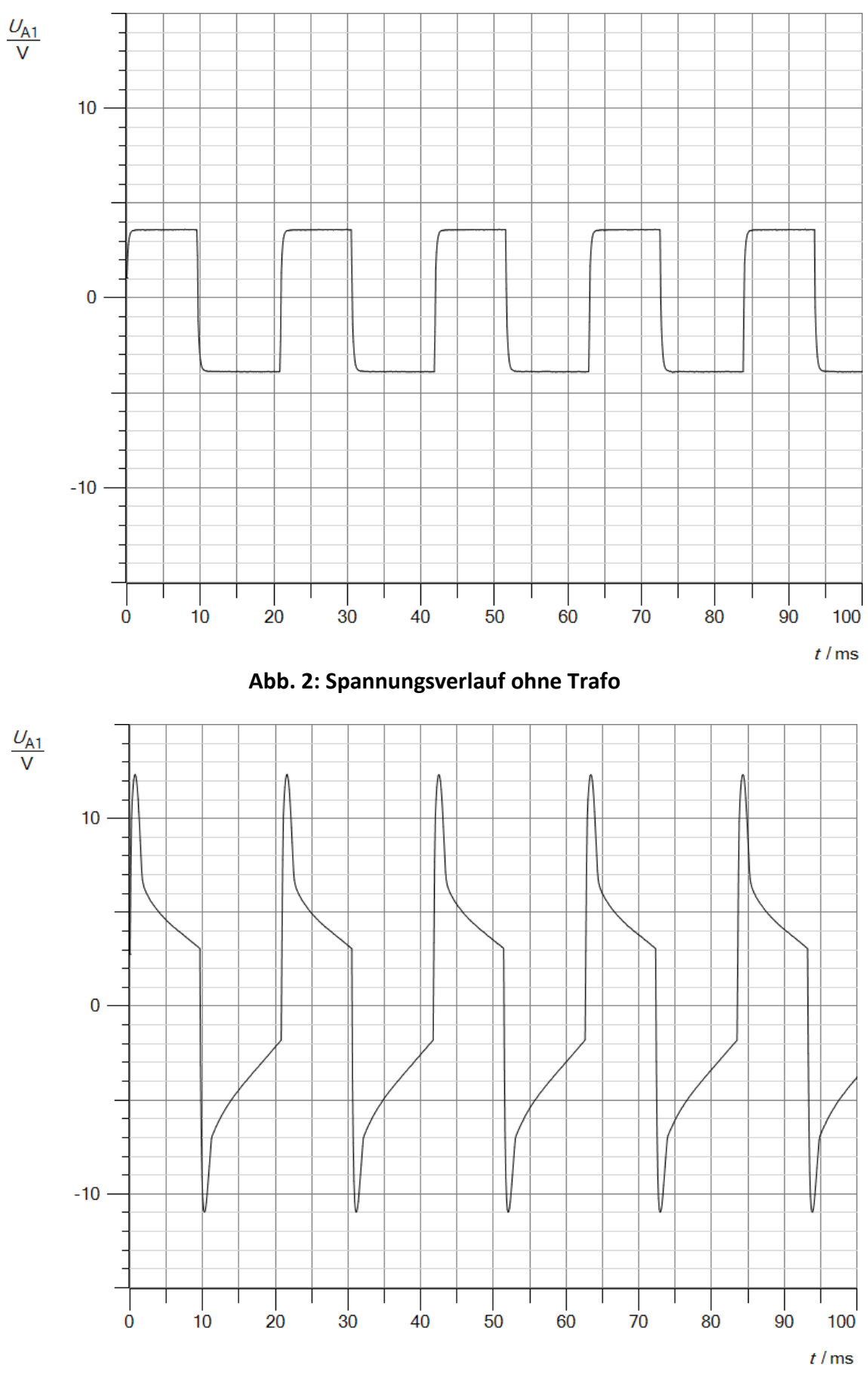

**Abb. 3: Spannungsverlauf mit Trafo**

plituden aufschaukeln. Die Zahl der Impulse pro Zeiteinheit und damit die insgesamt an die Elektronen weitergegebene Energie nimmt zu, wie der Versuch zeigt. Die Spannung an der Fotozelle steigt. Zeigen die elektrischen und magnetischen Felder einen exakt kontinuierlichen, harmonischen Verlauf etwa sinusförmig, so ist die Spannung an der Fotozelle unabhängig von der Frequenz, da die induzierte Spannung Cosinus förmig verläuft.

# <span id="page-41-0"></span>**4. Anhang**

## **Anhang A**

#### Schaltplan:

Um die Vorgänge beim Fotoeffekt zu simulieren, muss man mit einer elektrischen Schaltung stoßweise Energie auf die Elektronen in einer Lampe oder einem Messwiderstand übertragen. Die benötigte Schaltung zeigt Abb.1.

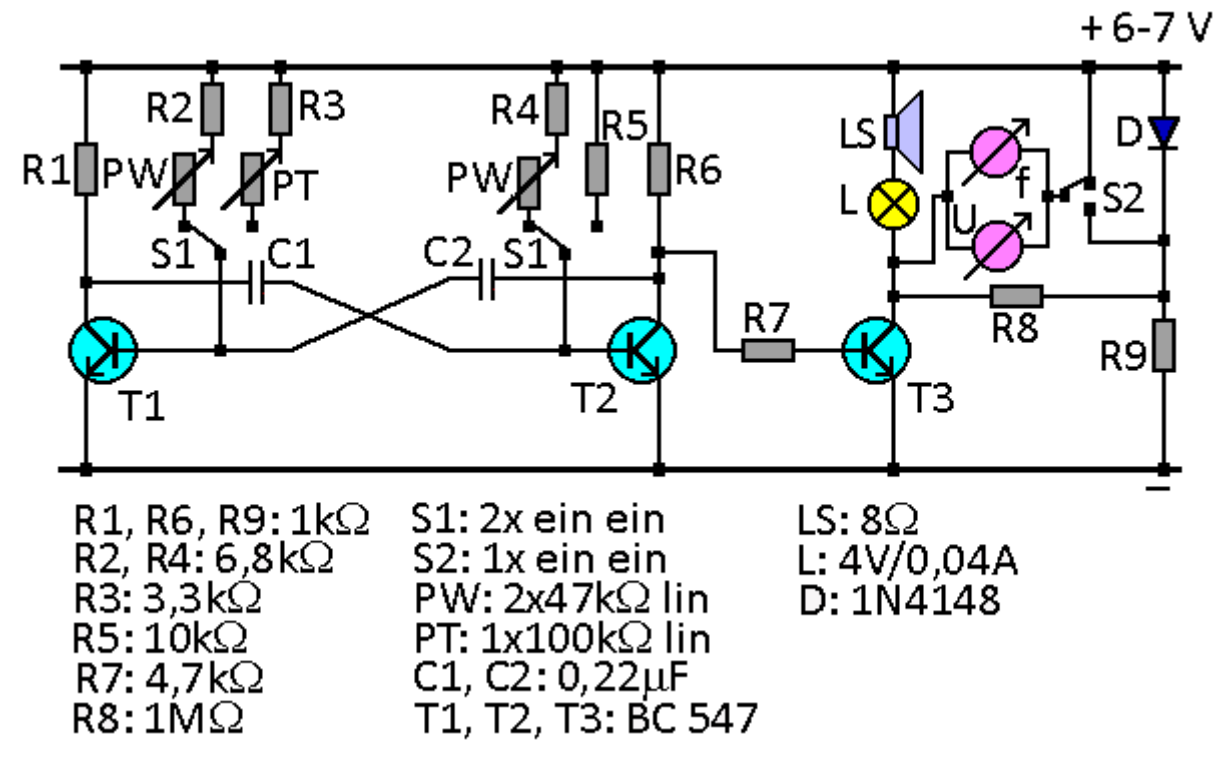

**Abb.1: Schaltplan**

Sie setzt sich aus drei Teilen zusammen, erstens einem Multivibrator, zweitens einer Anzeigeeinheit aus einem Treibertransistor für eine Lampe, einen Lautsprecher, ein Voltmeter und ein Frequenzmessgerät sowie drittens aus einer Diode mit zwei Widerständen. Funktion:

Ein Multivibrator erzeugt an den Kollektorausgängen seiner beiden Transistoren T1 und T2 eine gegenläufige rechteckförmige Wechselspannung. Die beiden Transistoren schalten sich wechselseitig ein und aus. Ist T1 durchgeschaltet, so sperrt T2 und umgekehrt. Die Durchschaltzeiten bzw. Sperrzeiten der beiden Transistoren werden durch die Basiswiderstände und die Kondensatoren bestimmt. In der Schaltung kann man mit dem Schalter S1 zwischen zwei verschiedenen Modi wählen. Steht der Schalter S1 rechts, so sind die beiden Basiswiderstände unterschiedlich groß. Der Basiswiderstand R5 an T2 hat einen festen Wert. Die Durchschaltzeit t<sub>1</sub> von T1 und damit die Sperrzeit von T2 bleibt gleich. Der Basiswiderstand an T1 lässt sich mit dem Potentiometer PT variieren. Dreht man am Potentiometer PT, so verändert man die Einschaltzeit t<sub>2</sub> von T2 und damit die Sperrzeit von T1. Verkürzt man sie, so schaltet T2 pro Sekunde häufiger für die Zeit  $t_1$  durch, die Frequenz steigt. Das mittlere Potential an seinem Ausgang sinkt. Die Spannung zwischen ihm und dem Pluspol steigt. Sie wird durch T3 verstärkt und invertiert, so dass er mit T1 im Takt schaltet. Die Lampe leuchtet heller. Die Ausgangspannung am Kollektor von T3 simuliert die wirklichen teilchenartigen Vorgänge beim Fotoeffekt an der Metalloberfläche durch die auftreffenden elektromagnetischen Wellen (s. Kapitel Theorie). Es wird mit unterschiedlichen Frequenzen stoßweise Energie in die Elektronen des Metalls bzw. der Lampe und des hochohmigen Widerstandes gepumpt. Steht der Schalter S1 in der linken Position, so sind die beiden Basiswiderstände an T1 und T2 untereinander stets gleich groß, aber ihr Wert kann mit dem Potentiometer PW synchron variiert werden. Die Ein- und Ausschaltzeiten der beiden Transistoren sind gleich lang, lassen sich aber mit dem Potentiometer PW verändern. Die Elektronen im Messwiderstand werden zu gleichmäßigen Schwingungen unterschiedlicher Frequenz angeregt. Dieser Fall simuliert die Vorgänge, die sich abspielen würden, wenn beim Fotoeffekt die klassische Wellenvorstellung zum Tragen käme. Mit diesem Schaltungsaufbau kann man folglich das Teilchen- und das Wellenmodell simulieren. Das ist beim realen Versuch zum Fotoeffekt natürlich nicht möglich.

Der zweite Teil der Schaltung macht die Frequenz und die Energie der angeregten Elektronen über den Lautsprecher hörbar und über die Lampe sichtbar. Da der Multivibrator nur wenig belastet werden darf, damit er sauber oszilliert, benötigt man den Treibertransistor T3. Er schwingt mit T1 im Takt und entspricht dem Messverstärker beim Versuch zum Fotoeffekt. Mit dem Frequenzmesser bzw. dem Voltmeter kann man die Frequenz bzw. die Energie der Elektronen genau messen. Mit dem Schalter S2 wechselt man zwischen der Gesamtenergie und der kinetischen Energie. Das ist beim Realversuch zum Fotoeffekt nicht möglich. Dort wird nur die kinetische Energie der Elektronen gemessen. So gesehen bietet der Simulationsversuch einen Vorteil.

Die Reihenschaltung aus der Diode und dem hochohmigen Widerstand R<sub>8</sub> = 1 MΩ stellt die eigentliche Fotozelle dar. Die Diode sorgt für die Austrittsarbeit. Damit sie dauerhaft eingeschaltet ist, muss sie über den zweiten Widerstand R<sub>9</sub> = 1 kΩ vorgespannt werden. Möchte man eine höhere Austrittsarbeit simulieren, so muss man eine Reihenschaltung aus mehreren Dioden benutzen.

#### Aufbau**:**

Die Schaltung kann man aus Einzelelementen eines Elektronikbaukastens zusammenbauen. Es handelt sich um gängige Bauteile. Am besten verlötet man sie auf einer Lochrasterplatine und baut die Komponenten in ein Gehäuse ein. So erhält man einen übersichtlichen Versuchsaufbau. Die Verschaltung auf der Platine zeigt Abb. 2. Man benötigt folgende Bauteile:

3 Widerstände 1 kΩ, 0,25 W 1 Widerstand 3,3 kΩ, 0,25 W 1 Widerstand 4,7 kΩ, 0,25 W 2 Widerstände 6,8 kΩ 0,25W 1 Widerstand 10 kΩ, 0,25 W 1 Widerstand 1 MΩ, 0,25 W 1 Potentiometer 100 kΩ lin 1 Doppelpotentiometer 2x47 kΩ lin 1 Diode 1N4148 3 Transistoren, etwa BC 547C o. ä. 2 Kondensatoren 0,22 µF, 16 V 1 Lochrasterplatine 35x53 mm, RM 2,52 mm 1 Gehäuse 128x60x45 mm 1 Mikrowechselschalter 1x ein ein 1 Mikrodoppelwechselschalter 2x ein ein 1 Kleinlautsprecher 8 Ω

1 Lampenfassung 1 Glühbirnchen 4V/0,04A 2 Drehknöpfe 2 rote Telefonbuchsen 2 schwarze Telefonbuchsen 4 Lötösen für die Telefonbuchsen 5 Schrauben 10mmx3mm 5 Muttern 3mm **Schaltlitze** Lötmaterial

Zunächst verlötet man die Bauteile auf der Platine nach Abb. 2. Dann bohrt man sich in den Deckel des Gehäuses für die Lampenfassung ein 10 mm-Loch, für die Schalter 6 mm- Löcher, für die Telefonbuchsen 8 mm- Löcher, für die Potentiometer 10 mm Löcher und für die Schrauben und die Schallabstrahlung des Lautsprechers 3 mm-Löcher. Eine mögliche Anordnung der Komponenten auf dem Gehäusedeckel zeigt Abb. 4. Man setzt die einzelnen Teile in die dafür vorgesehenen Löcher ein, verschraubt sie am Gehäusedeckel und verlötet sie mit den Litzen auf der Platine bzw. über Zusatzlitzen untereinander nach Abb.3. Will man die Drehrichtung der Potentiometer umkehren, so benutzt man statt der rechten die linken Anschlüsse. Damit ist das Gerät fertig.

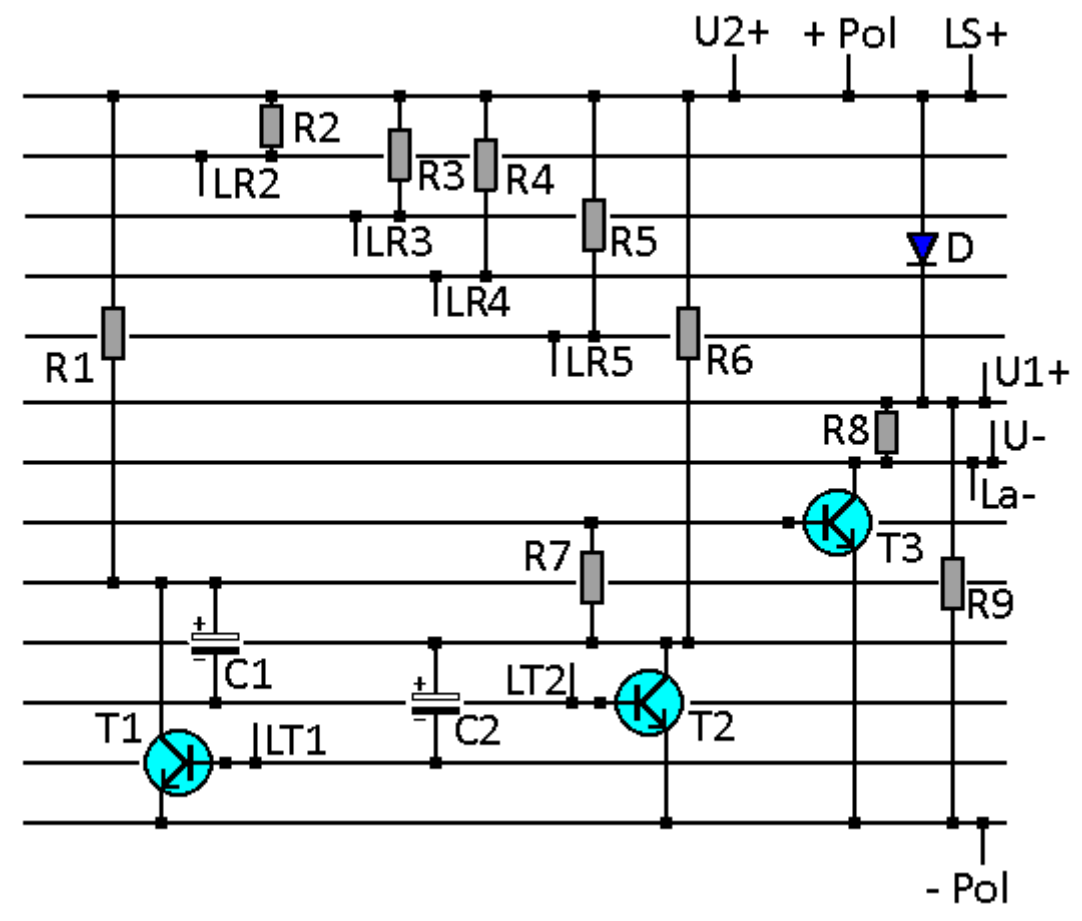

#### **Abb.2: Platine**

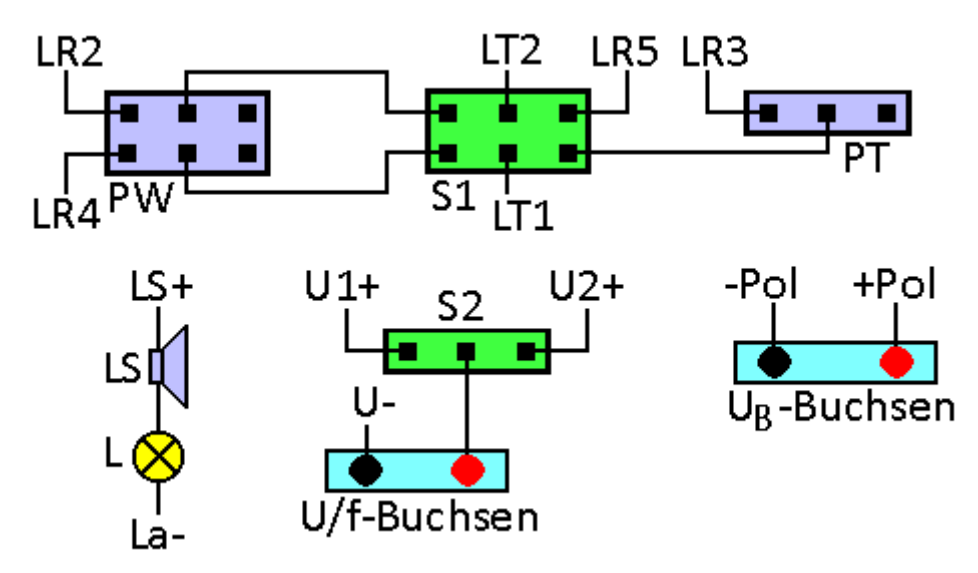

**Abb.3: Verkabelung der Komponenten**

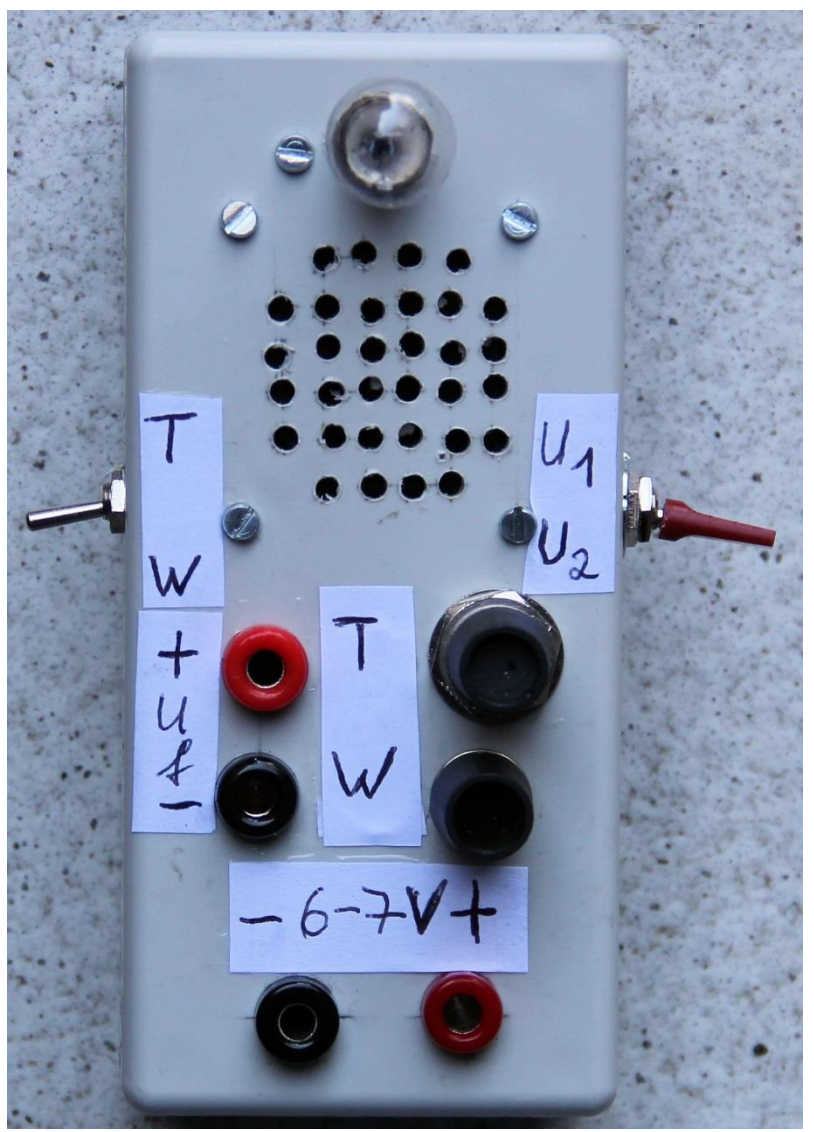

**Abb. 4: Vorderansicht**

#### **Anhang B**

Man kann die Simulationsschaltung auch mit dem Timer-IC Ne 555 aufbauen. Dann benötigt man folgende Schaltung.

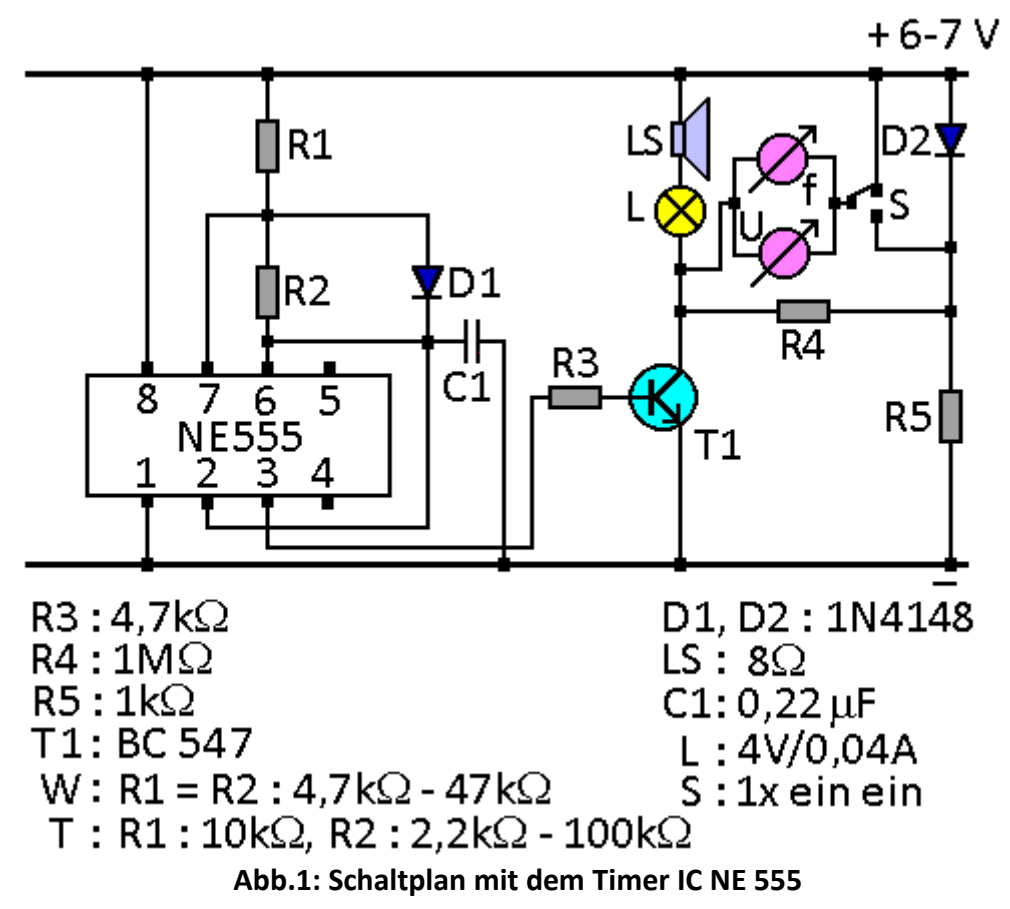

Steckt man die Schaltung mit einem Elektronikkasten zusammen statt sie zu verlöten, kann man die Widerstände R1 und R2 mit Festwiderständen realisieren, die man austauschen kann. Dabei müssen für die Simulation der Welle W die beiden Widerstände stets gleich groß sein und in einem Bereich zwischen 4,7 kΩ und 47 kΩ liegen. Will man die Schaltung verlöten, so wählt man für beide Widerstände R1 und R2 je eine Reihenschaltung aus einem Festwiderstand von 4,7 kΩ und einem linearen Poti mit 47 k lin (s. Anhang A). Dabei müssen die beiden Potis über eine gemeinsame Drehachse gekoppelt sein, damit sie sich synchron verstellen. Für die Teilchensimulation hat R1 den festen Wert 10 kΩ. R2 liegt im Bereich zwischen 2,2 kΩ und 100 kΩ. Als verlötete Version wählt man für R2 eine Reihenschaltung aus einem Festwiderstand von 2,2 kΩ und einem linearen Poti mit 100 kΩ (s. Anhang A). Mit dieser Schaltung erhält man z.B. für die Teilchensimulation T Messtabelle 1, für die Wellensimulation W Messtabelle 2.

| f[Hz]          | 59     | 110  | 146  | 187  | 280  | 377  | 412  | 450         |
|----------------|--------|------|------|------|------|------|------|-------------|
| $U_1[V]$       | $-0,1$ | 0,47 | 0,81 | 1,28 | 2,34 | 3,26 | 3,62 | 3,92        |
| $U_2[V]$       | 0,57   | 1,13 | 1,49 | 1,95 | 3,01 | 3,93 | 4,28 | 4,58        |
| $R_2[k\Omega]$ | 100    | 47   | 32   | 22   | 10   | 4,7  | 3,3  | າາ<br>ے , د |

**Tabelle 1: Messtabelle für die Teilchensimulation T**

| f[Hz]        | 62   | 128  | 192  | 289  | 414  | 586  |
|--------------|------|------|------|------|------|------|
| $U_1[V]$     | 2,38 | 2,34 | 2,34 | 2,40 | 2,37 | 2,37 |
| $U_2[V]$     | 3,04 | 3,03 | 3,02 | 3,07 | 3,05 | 3,04 |
| $R[k\Omega]$ | 47   | 22   | 14,7 | 10   | 6,8  | 4,7  |
|              |      |      |      |      |      |      |

**Tabelle 2: Messtabelle für die Wellensimulation W**

Wertet man die Tabellen mit Excel oder cassy aus, so erhält man die Diagramme in Abb. 3 und Abb. 4. Die Messtabellen und die Diagramme bestätigen die Messwerte mit der ersten Simulationsschaltung voll und ganz. Lediglich die Steigung der Kurven im Teilchenmodell (s. Abb. 3) und die Mindestfrequenz  $f_0$  haben einen anderen Wert. Die Impulse sind bei der Schaltung mit dem IC NE 555 schärfer ausgeprägt und mit ∆t = 1,90 ms etwas breiter als bei der anderen Schaltungsvariante mit ∆t = 1,35 ms (vgl. Abb. 2 und Abb. 2b Versuch 7 Teilversuch 2). Daher wird pro Puls mehr Energie übertragen, die Steigung der Kurve nimmt zu und die Grenzfrequenz sinkt. Beim realen Fotoeffekt hat der Energiestoß natürlich immer den gleichen Wert, das Plancksche Wirkungsquantum h, unabhängig von der Versuchsanordnung. Es ist eine universelle Naturkonstante. Darauf sollte man die Schülerinnen und Schüler unbedingt hinweisen.

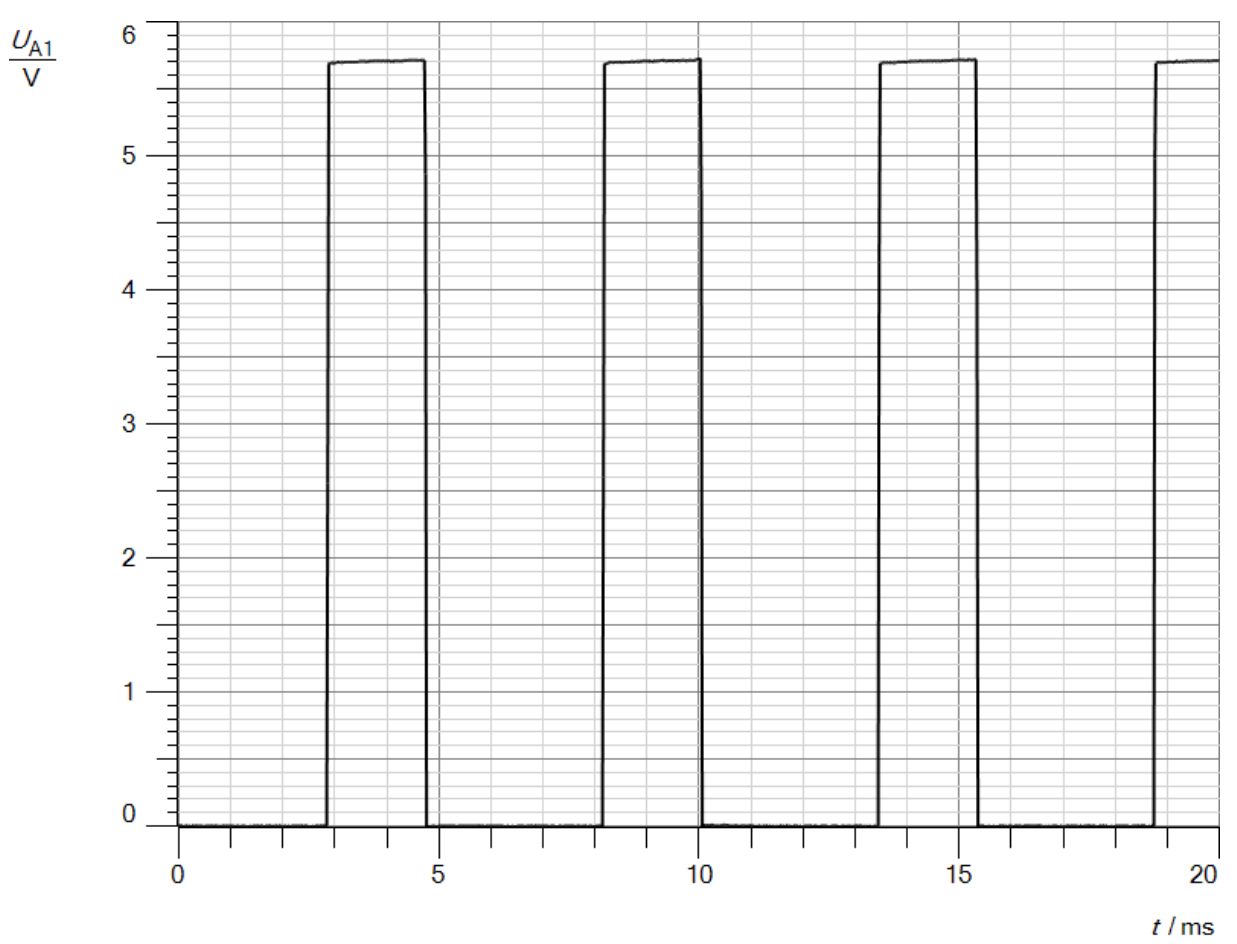

**Abb.2: Verlauf der Spannung U<sup>2</sup> mit dem Timer IC 555**

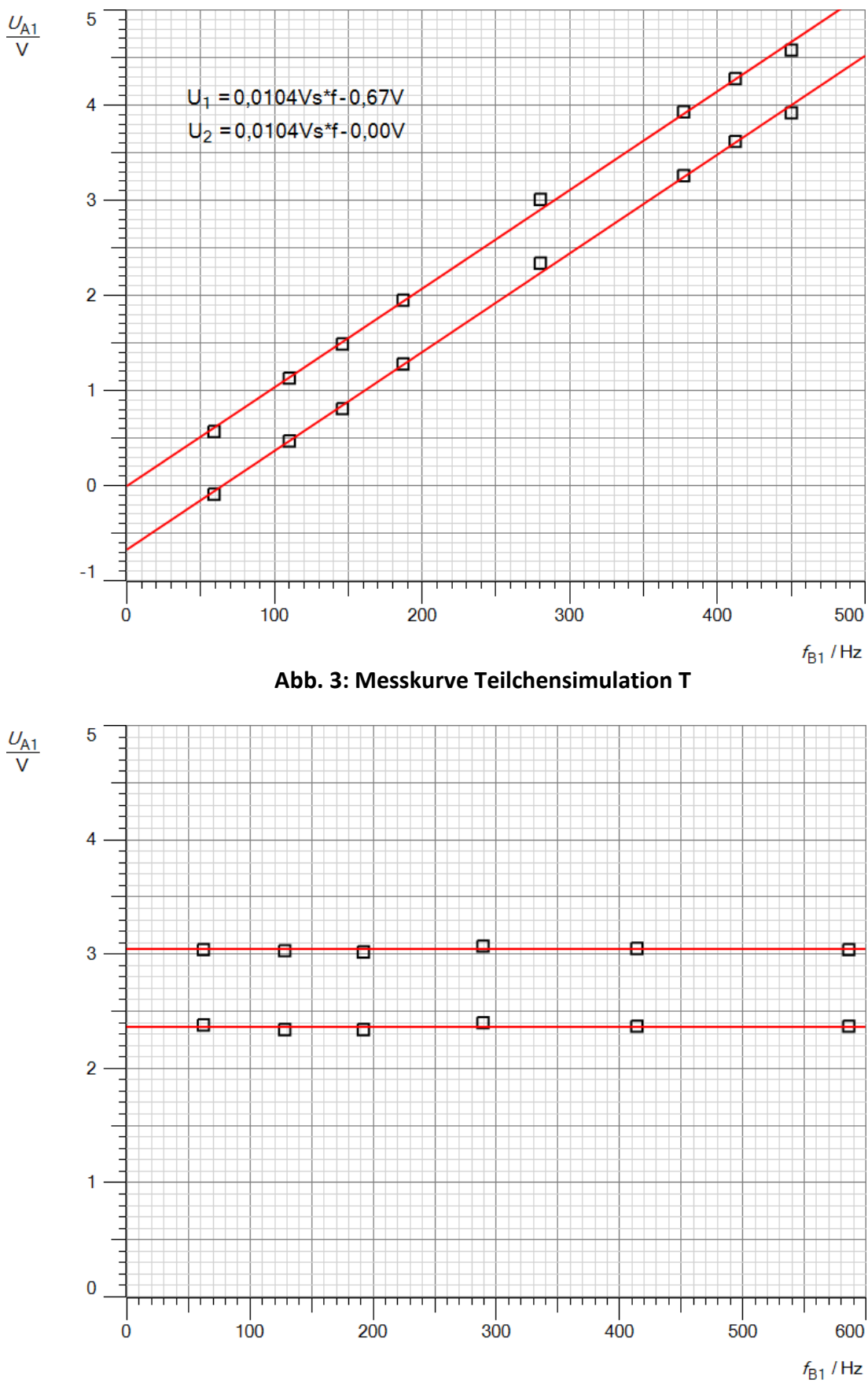

#### **Anhang C**

Eine einfache regelbare Konstantstromquelle kann man mit wenigen elektronischen Bauteilen selbst bauen. Abb.1 zeigt ihren elektronischen Aufbau.

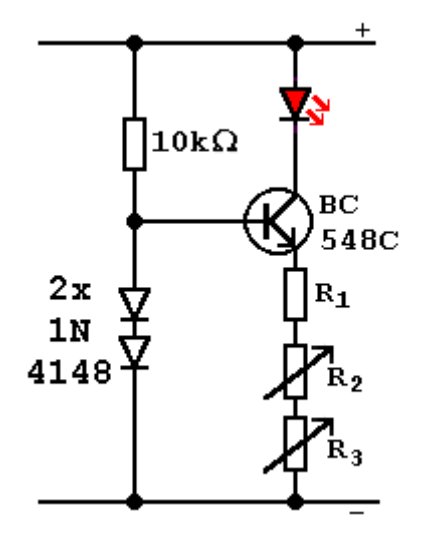

**Abb.1: Schaltplan**

An den beiden Dioden fällt zusammen eine Spannung von

$$
U_1=1.4\,V
$$

ab, an der Basis-Emitter-Strecke des Transistors

$$
U_2=0.7 V.
$$

Es verbleibt zwischen Emitter und Minuspol eine Spannung

$$
U_3 = 1.4 V - 0.7 V = 0.7 V.
$$

Um mit ihr einen Strom von

$$
I_1=20\;mA
$$

aufrecht zu erhalten, muss der Emitterwiderstand  $R_1$ 

$$
R_1 = \frac{0.7 \, V}{0.02 \, A} = 35 \Omega
$$

betragen. Ein passender gängiger Wert ist 33  $\Omega$ . Mit Hilfe zweier in Reihe geschalteter Potentiometer mit den Werten R<sub>2</sub> = 100  $\Omega$  und R<sub>3</sub> = 1 k $\Omega$  kann man den Strom herunterregeln, mit beiden zusammen auf

$$
I_2 = \frac{0.7 V}{33 \Omega + 1000 \Omega + 100 \Omega} = 0.6 mA.
$$

Alfons Reichert: Fotoeffekt 49

Mit dem Poti R<sub>3</sub> = 1 k $\Omega$  stellt man den Strom im Bereich von 1 bis 6 mA exakt ein, mit dem Poti R<sub>2</sub> = 100  $\Omega$  von 6 bis 20 mA, wenn das jeweils andere Poti auf null steht. Verwendet man nur das Poti mit R<sub>3</sub> = 1 k $\Omega$ , so lässt sich im oberen Strombereich der Strom nur sehr schlecht exakt regeln. Man benötigt für die Stromquelle folgende Bauteile:

2 Si-Dioden 1N4148 1 Widerstand  $10k\Omega$ 1 Widerstand 33 $\Omega$ 1 Potentiometer 1k $\Omega$ 1 Potentiometer  $100\Omega$ 2 Drehknöpfe passend zur Achse der Potentiometer 1 Transistor BC548C 1 Stück Platine 4cmx6cm RM 2,52mm 1 Gehäuse etwa 14cmx8cmx6cm 2 Telefonbuchsen schwarz 2 Telefonbuchsen rot 2 Schrauben 10x3 mm 4 Muttern M3 Schaltlitze Lötmaterial

Abb.2 zeigt, wie man die Bauteile auf der Lochrasterplatine verlötet. In die fertig verlötete Platine bohrt man an zwei gegenüberliegenden Ecken je ein Loch mit 3 mm Durchmesser. Man legt sie auf den Deckel des Gehäuses und markiert die Löcher auf dem Deckel. Dann bohrt man mit einem Holzbohrer an den markierten Stellen zwei 3 mm Löcher für die Befestigungsschrauben der Platine. Anschließend bohrt man in den Deckel noch vier 8 mm Löcher für die Telefonbuchsen des Ein- bzw. Ausganges und zwei 10 mm Löcher für die Potentiometer (s. Abb.3). Man verschraubt die Buchsen und die Potentiometer am Deckel und verbindet sie gemäß Abb. 2 mit den entsprechenden Anschlüssen auf der Platine. Bei den Potis benutzt man den Mittenabgriff und einen der seitlichen Anschlüsse. Sie werden in Reihe geschaltet mit einem Stück Schaltlitze. Dann befestigt man mit den beiden Schrauben und den Muttern die Platine am Gehäuse. Dabei dienen zwei Muttern als Unterlegscheiben, so dass die Lötstellen nicht zu fest auf die Rückseite des Gehäusedeckels gepresst werden. Man steckt die Drehknöpfe auf die Potiachsen, nachdem man sie mit einer Metallsäge auf die passende Größe gekürzt hat.

Abb.3 zeigt die fertige Stromquelle. An ihren Eingang E legt man eine Gleichspannung von 5 - 10 V, an ihren Ausgang A schließt man nacheinander die einzelnen LEDs und ein Voltmeter an. Alle benötigten Bauteile einschließlich der LEDs sind im Elektronikhandel problemlos erhältlich, etwa bei Conrad-Electronic oder einem anderen Elektronikversandhandel. Auch jeder Elektronikladen dürfte die Bauteile im Sortiment führen, da es sich um gängige Artikel handelt. Die LEDs baut man in kleine Steckkästchen eines vorhandenen Elektronik-Stecksystems ein. Alternativ kann man auch die Spannungsquelle, einen Wahlschalter und die LEDs auf einer Holzplatte montieren, wie im Artikel Optoelektronik auf dieser Webseite beschrieben wird.

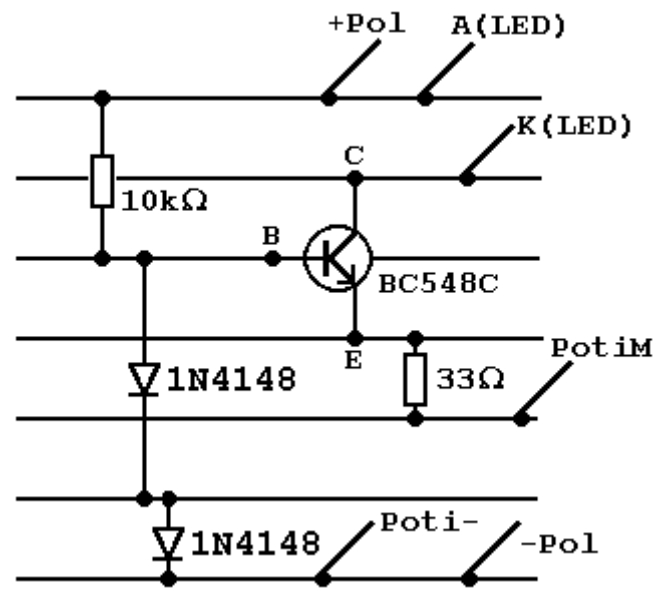

**Abb.2: Platine**

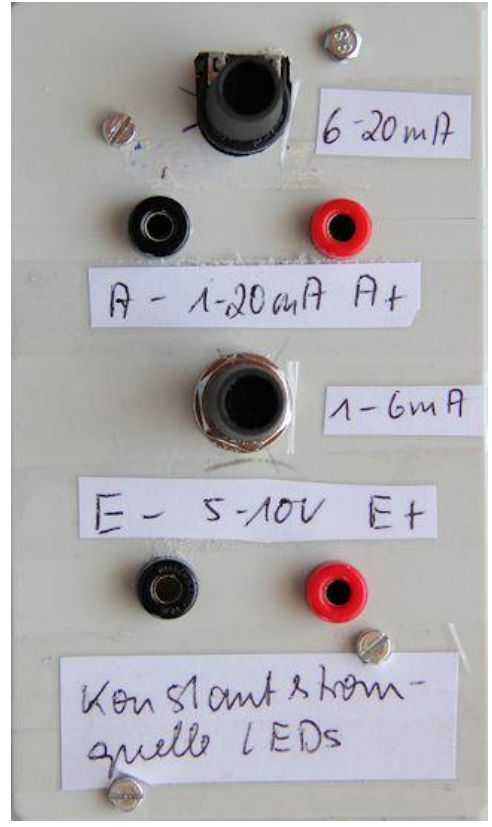

**Abb.3: Vorderseite**

#### <span id="page-50-0"></span>**Anhang D**

Die Schaltung stellt einen klassischen Oszillator dar, mit dem man EM-Wellen erzeugt. Die Entdämpfung bzw. Rückkopplung erfolgt über die Kondensatoren  $C_2$  und  $C_3$  sowie die Emitterwiderstände R<sub>3</sub> der Transistoren. Dadurch wird in jeder Periode, einmal in der positiven Halbwelle (Abb. 1a), das zweite Mal in der negativen Halbwelle (s. Abb. 1b) bzw. in Abb. 1c in

beiden Halbwellen die durch Wärme und Abstrahlung abgegebene Energie phasenrichtig in Energiepaketen nachgeliefert. Folgende Bauteile werden benötigt:

 $R_1 = 4,7$  kΩ  $R_2 = 1$  kΩ  $R_3 = 100 \Omega$ L = 5 mH, 10 mH, 15 mH  $C_1 = 10 \mu F$  $C_2 = 1 \mu F$  $C_3$ : 22  $\mu$ F T<sub>1</sub>: BC 547 T2: BC 557.

Die farbigen Anschlüsse am Amperemeter und Voltmeter werden mit den entsprechend gefärbten Eingangsbuchsen in cassy mobile verbunden.

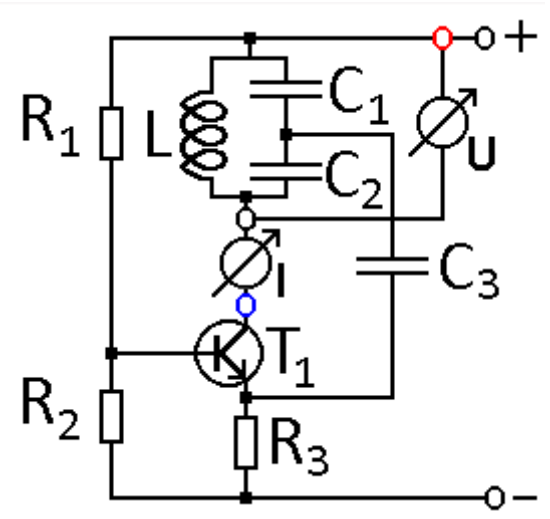

**Abb. 1a: Anregung positive Halbwelle**

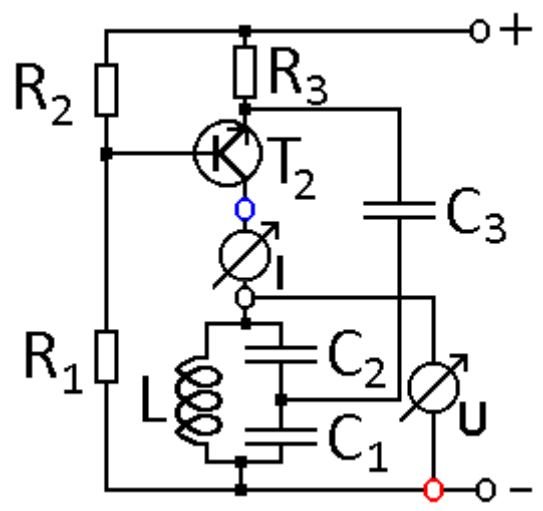

**Abb. 1b: Anregung negative Halbwelle**

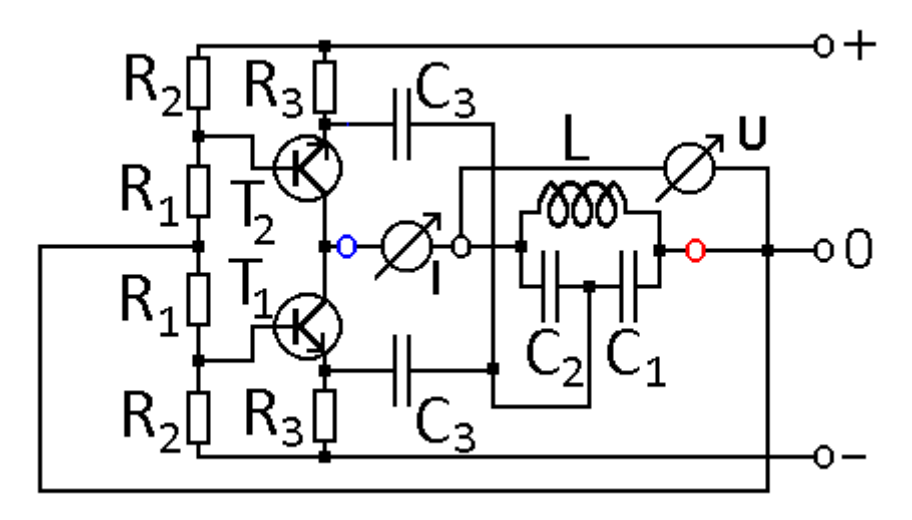

**Abb. 1c: Anregung: beide Halbwellen**

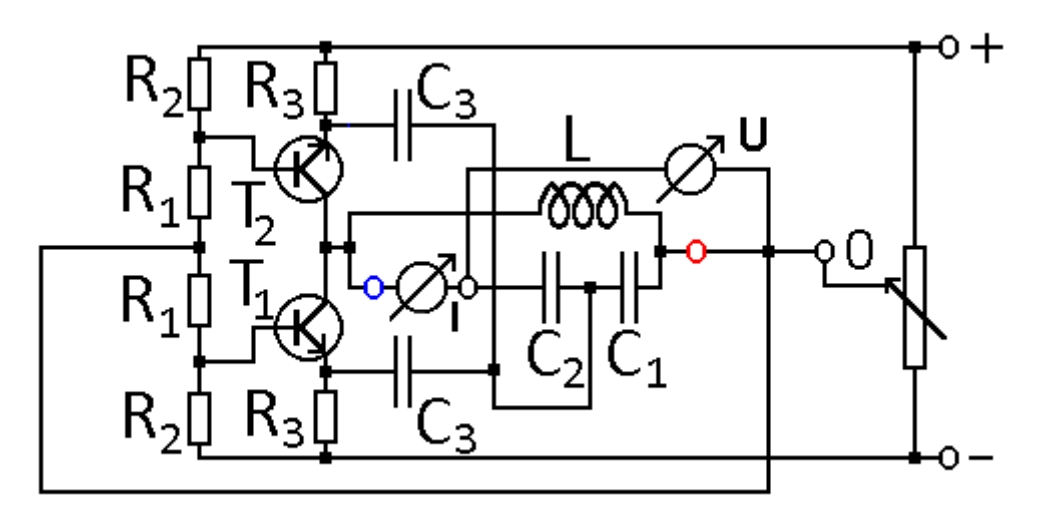

**Abb.1d: Schwingkreis**

Für die Versuche in Abb. 1a und 1b benötigt man jeweils eine einstellbare geregelte Gleichspannungsquelle. Für den Versuch nach Abb. 1c und 1dhingegen braucht man eine symmetrische einstellbare Gleichspannungsquelle mit einem positiven Ausgang von U = + 4,5 V und einem negativen Ausgang von U =  $-$  4,5 V, sowie einem Mittenabgriff. Hat man nur eine asymmetrische Gleichspannungsquelle zur Verfügung, so benutzt man eine Ausgangsspannung von U = + 9 V, die man durch ein Potentiometer mit R = 100 Ω und einer Leistung P = 2 W in zwei Teilspannungen zu je U = 4,5 zerlegt. Der Mittenabgriff des Potentiometers dient dann als Bezugspunkt 0.

# **5. Quellen**

- 1) Dorn-Bader, Physik Gymnasium SEK II, Schroedel-Verlag, Braunschweig 2010
- 2) Hrsgb. Franz Bader, Formeln und Tabellen zur Schulphysik, Aulis Verlag Deubner &Co KG, Köln 1967
- 3) [www.mekruphy.com,](http://www.mekruphy.com/) Download vom 27.1.2019
- 4) Julia Hoche, Gymnasium Baesweiler
- 5) Lee Smolin, Quantenwelt, Deutsche Verlags-Anstalt, München 2019